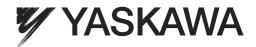

# New Ladder Editor PROGRAMMING MANUAL

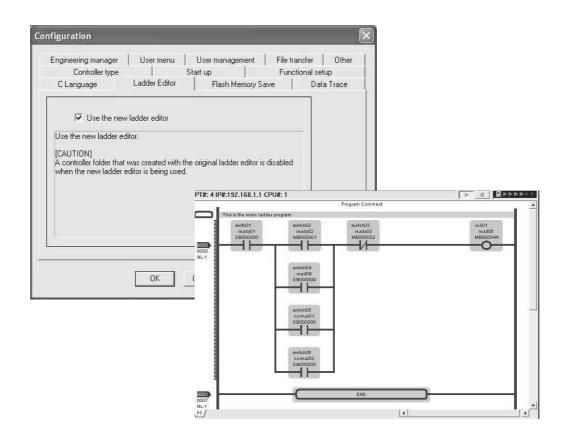

# Copyright © 2001 YASKAWA ELECTRIC CORPORATION All rights reserved. No part of this publication may be reproduced, stored in a retrieval system, or transmitted, in any form, or by any means, mechanical, electronic, photocopying, recording, or otherwise, without the prior written permission of Yaskawa. No patent liability is assumed with respect to the use of the information contained herein. Moreover, because Yaskawa is constantly striving to improve its high-quality products, the information contained in this manual is subject to change without notice. Every precaution has been taken in the preparation of this manual. Nevertheless, Yaskawa assumes no responsibility for errors or omissions. Neither is any liability assumed for damages resulting from the use of the information contained in this publication. publication.

#### **About This Manual**

- This manual describes the programming instructons of the New Ladder Editor, a programming software application that aids in the design and maintenance of MP900-series and MP2000-series Machine Controllers.
- This manual is written for readers with a working knowledge of Microsoft Windows 95/98/2000/NT. Refer to Windows documentation provided with your computer for information on basic operations, such as opening and closing windows and mouse operations.

#### ■ Intended Audience

This manual is intended for the following users.

- Those responsible for designing the MP900 and MP2000 System
- Those responsible for writing MP900 and MP2000 motion programs
- Those responsible for writing MP900 and MP2000 ladder logic programs

#### Description of Technical Terms

In this manual, the terms are defined as follows:

- PLC = Machine Controller
- MPE720 = MPE720 Engineering Tool
- Read this manual carefully to ensure the proper use of the New Ladder Editor. Also, keep this manual in a safe place so that it can be referred to whenever necessary.

# About The Software

#### Precautions

- This software is to be installed on one and only one computer. You must purchase another copy of the software to install it on another computer.
- This software is not to be copied for any reason other than when installing it on the computer.
- Store the floppy disks containing the software in a safe place.
- This software is not to be decompiled, disassembled, or reverse engineered.
- This software is not to be given to, rent to, exchanged with, or otherwise released to a third party without the prior permission of Yaskawa Corporation.

#### ■ Trademarks

- Windows and Windows 95/98/2000/NT are registered trademarks of Microsoft Corporation
- Pentium is a registered trademark of Intel Corporation.
- Ethernet is a registered trademark of Xerox Corporation.

# Visual Aids

The following aids are used to indicate certain types of information for easier reference.

# **IMPORTANT**

Indicates important information that should be memorized. Also indicates low-level precautions that, if not heeded, may cause an alarm to sound but will not result in the device being damaged.

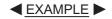

Indicates application examples.

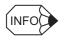

Indicates supplemental information.

# **Related Manuals**

The MP900 series Machine Controllers consists of four models, the MP910, MP920, MP930, and MP940.

The MP2000 series Machine Controllers consists of two models, the MP2100 and MP2300.

Manuals have been produced on these products line.

The following table shows related manuals for the MP900 and MP2000 series.

Refer to the following related manuals as reuqired.

| Manual Name                                                                                         | Manual Number  | Applicable Model |           |       |           |        |        |
|----------------------------------------------------------------------------------------------------|----------------|------------------|-----------|-------|-----------|--------|--------|
| ivianuai ivame                                                                                      | Manual Number  | MP910            | MP920     | MP930 | MP940     | MP2100 | MP2300 |
| Machine Controller MP930 User's Manual:<br>Design and Maintenance                                   | SIEZ-C887-1.1  |                  |           | V     |           |        |        |
| Machine Controller MP900/MP2000 Series<br>User's Manual: Ladder Programming                         | SIEZ-C887-1.2  | V                | V         | V     | $\sqrt{}$ | √<br>  | V      |
| Machine Controller MP900/MP2000 Series User's Manual: Motion Programming                            | SIEZ-C887-1.3  | √                | V         | V     | $\sqrt{}$ | √<br>  | V      |
| Machine Controller MP900 Series<br>Teach Pendant User's Manual                                      | SIEZ-C887-1.6  |                  | $\sqrt{}$ | V     |           |        |        |
| Machine Controller MP920<br>User's Manual: Design and Maintenance                                   | SIEZ-C887-2.1  |                  | V         |       |           |        |        |
| Machine Controller MP900 Series<br>Programming Panel Software<br>User's Manual for Simple Operation | SIEZ-C887-2.3  | V                | V         | V     | V         |        |        |
| Machine Controller MP920 User's Manual:<br>Motion Module                                            | SIEZ-C887-2.5  |                  | V         |       |           |        |        |
| Machine Controller MP920 User's Manual:<br>Communications Module                                    | SIEZ-C887-2.6  |                  | V         |       |           |        |        |
| Machine Controller MP920<br>Installation Manual                                                     | SIEZ-C887-2.50 |                  | V         |       |           |        |        |
| Machine Controller MP910 User's Manual:<br>Design and Maintenance                                   | SIEZ-C887-3.1  | V                |           |       |           |        |        |
| Machine Controller MP940 User's Manual:<br>Design and Maintenance                                   | SIEZ-C887-4.1  |                  |           |       | V         |        |        |
| Machine Controller MP940<br>Installation Manual                                                     | SIEZ-C887-4.50 |                  |           |       | V         |        |        |
| Machine Controller MP900/MP2000 Series<br>MECHATROLINK System User's Manual                         | SIEZ-C887-5.1  | V                | V         | V     | V         |        |        |
| Machine Controller MP900 Series<br>260IF DeviceNet System User's Manual                             | SIEZ-C887-5.2  |                  | V         |       | V         |        |        |
| Machine Controller MP900 Series<br>MPLoader (Server) User's Manual<br>for Server                    | SIEZ-C887-12.1 |                  | V         | V     | V         |        |        |
| Machine Controller MP900 Series<br>MPLoader (Client) User's Manual<br>for Client                    | SIEZ-C887-12.2 |                  | V         | V     | V         |        |        |

# (cont'd)

| Manual Name                                                                                     | Manual Number  | Applicable Model            |   |   |           |        |   |
|-------------------------------------------------------------------------------------------------|----------------|-----------------------------|---|---|-----------|--------|---|
| ivialiual Name                                                                                  | Mariuar Number | MP910 MP920 MP930 MP940 MP2 |   |   | MP2100    | MP2300 |   |
| Machine Controller MP900/MP2000 Series<br>New Ladder Editor Programming Manual                  | SIEZ-C887-13.1 | V                           | V | V | V         | V      | 1 |
| Machine Controller MP900/MP2000 Series<br>New Ladder Editor User's Manual                       | SIEZ-C887-13.2 | $\sqrt{}$                   | V | V | $\sqrt{}$ | V      | V |
| Machine Controller MP2100/MP2100M<br>User's Manual: Design and Maintenance                      | SIEPC88070001  |                             |   |   |           | V      |   |
| Machine Controller MP2300 Basic Module<br>User's Manual                                         | SIEPC88070003  |                             |   |   |           |        | 1 |
| Machine Controller MP2300<br>User's Manual: Communications Module                               | SIEPC88070004  |                             |   |   |           |        | V |
| Machine Controller MP900/2000 Series<br>MPE720 Software for Programming Device<br>User's Manual | SIEPC88070005  | V                           | V | V | V         | V      | √ |

# **CONTENTS**

|   | About This Manual About The Software                  |        |
|---|-------------------------------------------------------|--------|
|   | Visual Aids                                           |        |
|   | Related Manuals                                       |        |
|   | Related Manuals                                       | V      |
| 1 | Ladder Program Instructions                           |        |
|   | 1.1 Relay Circuit Instructions                        | 1-4    |
|   | 1.1.1 N.O. Contact Instruction (NOC)                  | 1-4    |
|   | 1.1.2 N.C. Contact Instruction (NCC)                  |        |
|   | 1.1.3 10-MS ON-DELAY TIMER Instruction (TON [10ms])   | 1-6    |
|   | 1.1.4 10-MS OFF-DELAY TIMER Instruction (TOFF [10ms]) | 1-7    |
|   | 1.1.5 1-S ON-DELAY TIMER Instruction (TON [1s])       |        |
|   | 1.1.6 1-S OFF-DELAY TIMER Instruction (TOFF [1s])     | 1-10   |
|   | 1.1.7 RISING PULSE Instruction (ON-PLS)               |        |
|   | 1.1.8 FALLING PULSE Instruction (OFF-PLS)             |        |
|   | 1.1.9 COIL Instruction (COIL)                         |        |
|   | 1.1.10 SET COIL Instruction (S-COIL)                  |        |
|   | 1.1.11 RESET COIL Instruction (R-COIL)                | · 1-17 |
|   | 1.2 Numeric Operation Instructions                    | · 1-19 |
|   | 1.2.1 STORE Instruction (STORE)                       | 1-19   |
|   | 1.2.2 ADDITION Instruction (ADD)                      | 1-21   |
|   | 1.2.3 EXTENDED ADDITION Instruction (ADDX)            | 1-23   |
|   | 1.2.4 SUBTRACTION Instruction (SUB)                   |        |
|   | 1.2.5 EXTENDED SUBTRACTION Instruction (SUBX)         | 1-27   |
|   | 1.2.6 MULTIPLICATION Instruction (MUL)                |        |
|   | 1.2.7 DIVISION Instruction (DIV)                      | 1-31   |
|   | 1.2.8 MOD Instruction (MOD)                           | 1-33   |
|   | 1.2.9 REM Instruction (REM)                           | 1-34   |
|   | 1.2.10 INC Instruction (INC)                          |        |
|   | 1.2.11 DEC Instruction (DEC)                          |        |
|   | 1.2.12 ADD TIME Instruction (TMADD)                   |        |
|   | 1.2.13 SUBTRACT TIME Instruction (TMSUB)              |        |
|   | 1.2.14 SPEND TIME Instruction (SPEND)                 |        |
|   | 1.2.15 SIGN INVERSION Instruction (INV)               | 1-43   |
|   | 1.2.16 1'S COMPLEMENT Instruction (COM)               |        |
|   | 1.2.17 ABSOLUTE VALUE CONVERSION Instruction (ABS)    |        |
|   | 1.2.18 BINARY CONVERSION Instruction (BIN)            |        |
|   | 1.2.19 BCD CONVERSION Instruction (BCD)               |        |
|   | 1.2.20 PARITY CONVERSION Instruction (PARITY)         |        |
|   | 1.2.21 ASCII CONVERSION Instruction (ASCII)           |        |
|   | 1.2.22 ASCII CONVERSION 2 Instruction (BINASC)        | 1-52   |
|   | 1.2.23 ASCII CONVERSION 3 Instruction (ASCBIN)        | 1-53   |

| 1.3 Logical Operation/Comparison Instructions       | 1-55    |
|-----------------------------------------------------|---------|
| 1.3.1 AND Instruction (AND)                         | 1-55    |
| 1.3.2 OR Instruction (OR)                           | 1-56    |
| 1.3.3 XOR Instruction (XOR)                         | 1-57    |
| 1.3.4 Comparison Instruction (<)                    | 1-59    |
| 1.3.5 Comparison Instruction (<=)                   | 1-60    |
| 1.3.6 Comparison Instruction (=)                    |         |
| 1.3.7 Comparison Instruction (!=)                   | 1-62    |
| 1.3.8 Comparison Instruction (>=)                   | 1-63    |
| 1.3.9 Comparison Instruction (>)                    | 1-64    |
| 1.3.10 RANGE CHECK Instruction (RCHK)               | 1-65    |
| 1.4 Program Control Instructions                    | 1-68    |
| 1.4.1 SUB-DRAWING CALL Instruction (SEE)            |         |
| 1.4.2 MOTION PROGRAM CALL Instruction (MSEE)        |         |
| 1.4.3 FUNCTION CALL Instruction (FUNC)              |         |
| 1.4.4 DIRECT INPUT STRING Instruction (INS)         |         |
| 1.4.5 DIRECT OUTPUT STRING Instruction (OUTS)       |         |
| 1.4.6 EXTENSION PROGRAM CALL Instruction (XCALL)    |         |
| 1.4.7 WHILE Instruction (WHILE, END_WHILE)          |         |
| 1.4.8 IF Instruction (IF, END_IF)                   |         |
| 1.4.9 IF Instruction (IF, ELSE, END IF)             |         |
| 1.4.10 FOR Instruction (FOR, END_FOR)               |         |
| 1.4.11 EXPRESSION Instruction (EXPRESSION)          |         |
| 1.5 Basic Function Instructions                     |         |
|                                                     |         |
| 1.5.1 SQUARE ROOT Instruction (SQRT)                | · 1-85  |
| 1.5.2 SINE Instruction (SIN)                        |         |
| 1.5.3 COSINE Instruction (COS)                      |         |
| 1.5.4 TANGENT Instruction (TAN)                     |         |
| 1.5.5 ARC SINE Instruction (ASIN)                   |         |
| 1.5.6 ARC COSINE Instruction (ACOS)                 |         |
| 1.5.7 ARC TANGENT Instruction (ATAN)                |         |
| 1.5.8 EXPONENT Instruction (EXP)                    |         |
| 1.5.9 NATURAL LOGARITHM Instruction (LN)            |         |
| 1.5.10 COMMON LOGARITHM Instruction (LOG)           |         |
| 1.6 Data Manipulation Instructions                  |         |
| 1.6.1 BIT ROTATION LEFT Instruction (ROTL)          |         |
| 1.6.2 BIT ROTATION RIGHT Instruction (ROTR)         | · 1-99  |
| 1.6.3 MOVE BITS Instruction (MOVB)                  | · 1-101 |
| 1.6.4 MOVE WORD Instruction (MOVW)                  |         |
| 1.6.5 EXCHANGE Instruction (XCHG)                   |         |
| 1.6.6 SET WORDS Instruction (SETW)                  | 1-106   |
| 1.6.7 BYTE-TO-WORD EXPANSION Instruction (BEXTD)    | 1-108   |
| 1.6.8 WORD-TO-WORD COMPRESSION Instruction (BPRESS) |         |
| 1.6.9 BINARY SEARCH Instruction (BSRCH)             |         |
| 1.6.10 SORT Instruction (SORT)                      |         |
| 1.6.11 BIT SHIFT LEFT Instruction (SHFTL)           |         |
| 1.6.12 BIT SHIFT RIGHT Instruction (SHFTR)          |         |
| 1.6.13 COPY WORD Instruction (COPYW)                |         |
| 1.6.14 BYTE SWAP Instruction (BSWAP)                | 1-118   |

|   | 1.7 DDC Instructions                                                                                           | 1-120   |
|---|----------------------------------------------------------------------------------------------------|---------|
|   | 1.7.1 DEAD ZONE A Instruction (DZA)                                                                            | - 1-120 |
|   | 1.7.2 DEAD ZONE B Instruction (DZB)                                                                            |         |
|   | 1.7.3 UPPER/LOWER LIMIT Instruction (LIMIT)                                                                    |         |
|   | 1.7.4 PI CONTROL Instruction (PI)                                                                              |         |
|   | 1.7.5 PD CONTROL Instruction (PD)                                                                              |         |
|   | 1.7.6 PID CONTROL Instruction (PID)                                                                            |         |
|   | 1.7.7 FIRST-ORDER LAG Instruction (LAG)                                                                        |         |
|   | 1.7.8 PHASE LEAD/LAG Instruction (LLAG)                                                                        |         |
|   | 1.7.9 FUNCTION GENERATOR Instruction (FGN)                                                                     |         |
|   | 1.7.10 INVERSE FUNCTION GENERATOR Instruction (IFGN) 1.7.11 LINEAR ACCELERATOR/DECELERATOR 1 Instruction (LAU) |         |
|   | 1.7.12 LINEAR ACCELERATOR/DECELERATOR 2 Instruction (SLAU)-                                                    |         |
|   | 1.7.13 PULSE WIDTH MODULATION Instruction (PWM)                                                                |         |
|   |                                                                                                    |         |
|   | 1.8 Table Data Manipulation Instructions                                                                       |         |
|   | 1.8.1 BLOCK READ Instruction (TBLBR)                                                                           |         |
|   | 1.8.2 BLOCK WRITE Instruction (TBLBW)                                                                          |         |
|   | 1.8.3 ROW SEARCH Instruction (TBLSRL)                                                                          |         |
|   | 1.8.4 COLUMN SEARCH Instruction (TBLSRC)                                                                       |         |
|   | 1.8.6 BLOCK MOVE Instruction (TBLMV)                                                                           |         |
|   | 1.8.7 QUEUE TABLE READ Instructions (QTBLR, QTBLRI)                                                            |         |
|   | 1.8.8 QUEUE TABLE WRITE Instructions (QTBLW, QTBLWI)                                                           |         |
|   | 1.8.9 QUEUE POINTER CLEAR Instruction (QTBLCL)                                                                 |         |
|   | ,                                                                                                    |         |
| 2 | Standard System Function                                                                                       |         |
|   | 2.1 Message Functions                                                                                          | - 2-2   |
|   | 2.1.1 Send Message Function (MSG-SND)                                                                          |         |
|   | 2.1.2 Receive Message Function (MSG-RCV)                                                                       |         |
|   | 2.2 Trace Functions                                                                                            | - 2-22  |
|   | 2.2.1 Trace Function (TRACE)                                                                                   | 2-22    |
|   | 2.2.2 Data Trace Read Function (DTRC-RD)                                                                       |         |
|   | 2.2.3 Failure Trace Read Function (FTRC-RD)                                                                    |         |
|   | 2.2.4 Inverter Trace Read Function (ITRC-RD)                                                                   | 2-31    |
|   | 2.3 Inverter Functions                                                                                         | 2-34    |
|   | 2.3.1 Inverter Constant Write Function (ICNS-WR)                                                               | 2-34    |
|   | 2.3.2 Inverter Constant Read Function (ICNS-RD)                                                                |         |
|   | 2.4 Other Functions                                                                                            | 2-42    |
|   | 2.4.1 Counter Function (COUNTER)                                                                               | 2-42    |
|   | 2.4.2 First-in First-out Function (FINFOUT)                                                                    |         |
|   |                                                                                                    |         |

# Appendix A Expression

| A.1 Expression                                         | A-2  |
|--------------------------------------------------------|------|
| A.1.1 Operator                                         | A-2  |
| A.1.2 Operand                                          | A-4  |
| A.1.3 Instructions Available in EXPRESSION Instruction | A-5  |
| A.2 Recognizable Expression                            | A-6  |
| A.2.1 Arithmetic Operator                              | A-6  |
| A.2.2 Comparison Operator                              | A-6  |
| A.2.3 Logic Operator                                   | A-6  |
| A.2.4 Substitution Operator                            | A-7  |
| A.2.5 Function                                         | A-7  |
| A.2.6 Others                                           | A-7  |
| A.3 Application to Ladder Program                      | A-9  |
| A.3.1 Conditional Expression of IF Instruction         | A-9  |
| A.3.2 Conditional Expression of WHILE Instruction      | A-9  |
| A.3.3 Operational Expression of EXPRESSION Instruction | A-10 |
|                                                        |      |

Revision History

# **Ladder Program Instructions**

This chapter describes in the instructions for relay circuits, numeric operations, logical operations and comparisons, program controls, basic functions, data manipulation, DDC, and table data a manipulation.

| 1.1 Relay Circuit Instructions                        | 1-4  |
|-------------------------------------------------------|------|
| 1.1.1 N.O. Contact Instruction (NOC)                  |      |
| 1.1.2 N.C. Contact Instruction (NCC)                  |      |
| 1.1.3 10-MS ON-DELAY TIMER Instruction (TON [10ms])   | 1-6  |
| 1.1.4 10-MS OFF-DELAY TIMER Instruction (TOFF [10ms]) |      |
| 1.1.5 1-S ON-DELAY TIMER Instruction (TON [1s])       | 1-8  |
| 1.1.6 1-S OFF-DELAY TIMER Instruction (TOFF [1s])     | 1-10 |
| 1.1.7 RISING PULSE Instruction (ON-PLS)               |      |
| 1.1.8 FALLING PULSE Instruction (OFF-PLS)             |      |
| 1.1.9 COIL Instruction (COIL)                         |      |
| 1.1.10 SET COIL Instruction (S-COIL)                  |      |
| 1.1.11 RESET COIL Instruction (R-COIL)                | 1-17 |
| 1.2 Numeric Operation Instructions                    | 1-19 |
| 1.2.1 STORE Instruction (STORE)                       |      |
| 1.2.2 ADDITION Instruction (ADD)                      | 1-21 |
| 1.2.3 EXTENDED ADDITION Instruction (ADDX)            |      |
| 1.2.4 SUBTRACTION Instruction (SUB)                   |      |
| 1.2.5 EXTENDED SUBTRACTION Instruction (SUBX)         |      |
| 1.2.6 MULTIPLICATION Instruction (MUL)                |      |
| 1.2.7 DIVISION Instruction (DIV)                      |      |
| 1.2.8 MOD Instruction (MOD)                           |      |
| 1.2.9 REM Instruction (REM)                           |      |
| 1.2.10 INC Instruction (INC)                          |      |
| 1.2.11 DEC Instruction (DEC)                          |      |
| 1.2.12 ADD TIME Instruction (TMADD)                   |      |
| 1.2.13 SUBTRACT TIME Instruction (TMSUB)              |      |
| 1.2.14 SPEND TIME Instruction (SPEND)                 |      |
| 1.2.15 SIGN INVERSION Instruction (INV)               |      |
| 1.2.16 1'S COMPLEMENT Instruction (COM)               | 1-44 |
|                                                       |      |

| 1.2.17 ABSOLUTE VALUE CONVERSION Instruction (ABS) |       |
|----------------------------------------------------|-------|
| 1.2.18 BINARY CONVERSION Instruction (BIN)         |       |
| 1.2.19 BCD CONVERSION Instruction (BCD)            |       |
| 1.2.20 PARITY CONVERSION Instruction (PARITY)      |       |
| 1.2.21 ASCII CONVERSION Instruction (ASCII)        |       |
| 1.2.22 ASCII CONVERSION 2 Instruction (BINASC)     |       |
| 1.2.23 ASCII CONVERSION 3 Instruction (ASCBIN)     |       |
| 1.3 Logical Operation/Comparison Instructions      |       |
| 1.3.1 AND Instruction (AND)                        |       |
| 1.3.2 OR Instruction (OR)                          |       |
| 1.3.3 XOR Instruction (XOR)                        |       |
| 1.3.4 Comparison Instruction (<)                   |       |
| 1.3.5 Comparison Instruction (<=)                  |       |
| 1.3.6 Comparison Instruction (=)                   |       |
| 1.3.7 Comparison Instruction (!=)                  |       |
| 1.3.8 Comparison Instruction (>=)                  |       |
| 1.3.9 Comparison Instruction (>)                   |       |
| 1.3.10 RANGE CHECK Instruction (RCHK)              |       |
| 1.4 Program Control Instructions                   | 1-68  |
| 1.4.1 SUB-DRAWING CALL Instruction (SEE)           | 1-68  |
| 1.4.2 MOTION PROGRAM CALL Instruction (MSEE)       | 1-69  |
| 1.4.3 FUNCTION CALL Instruction (FUNC)             |       |
| 1.4.4 DIRECT INPUT STRING Instruction (INS)        | 1-72  |
| 1.4.5 DIRECT OUTPUT STRING Instruction (OUTS)      | 1-74  |
| 1.4.6 EXTENSION PROGRAM CALL Instruction (XCALL)   |       |
| 1.4.7 WHILE Instruction (WHILE, END_WHILE)         |       |
| 1.4.8 IF Instruction (IF, END_IF)                  |       |
| 1.4.9 IF Instruction (IF, ELSE, END_IF)            |       |
| 1.4.10 FOR Instruction (FOR, END_FOR)              |       |
| 1.4.11 EXPRESSION Instruction (EXPRESSION)         | 1-84  |
| 1.5 Basic Function Instructions                    | 1-85  |
| 1.5.1 SQUARE ROOT Instruction (SQRT)               | 1-85  |
| 1.5.2 SINE Instruction (SIN)                       |       |
| 1.5.3 COSINE Instruction (COS)                     | 1-88  |
| 1.5.4 TANGENT Instruction (TAN)                    | 1-90  |
| 1.5.5 ARC SINE Instruction (ASIN)                  | 1-91  |
| 1.5.6 ARC COSINE Instruction (ACOS)                | 1-92  |
| 1.5.7 ARC TANGENT Instruction (ATAN)               | 1-93  |
| 1.5.8 EXPONENT Instruction (EXP)                   | 1-94  |
| 1.5.9 NATURAL LOGARITHM Instruction (LN)           |       |
| 1.5.10 COMMON LOGARITHM Instruction (LOG)          | 1-96  |
| 1.6 Data Manipulation Instructions                 | 1-98  |
| 1.6.1 BIT ROTATION LEFT Instruction (ROTL)         |       |
| 1.6.2 BIT ROTATION RIGHT Instruction (ROTR)        |       |
| 1.6.3 MOVE BITS Instruction (MOVB)                 |       |
| 1.6.4 MOVE WORD Instruction (MOVW)                 |       |
| 1.6.5 EXCHANGE Instruction (XCHG)                  |       |
| 1.6.6 SET WORDS Instruction (SETW)                 |       |
| 1.6.7 BYTE-TO-WORD EXPANSION Instruction (BEXTD)   | 1-108 |

| 1.6.8 WORD-TO-WORD COMPRESSION Instruction (BPRESS)    |             |
|--------------------------------------------------------|-------------|
| 1.6.9 BINARY SEARCH Instruction (BSRCH)                | 1-111       |
| 1.6.10 SORT Instruction (SORT)                         | 1-113       |
| 1.6.11 BIT SHIFT LEFT Instruction (SHFTL)              | 1-114       |
| 1.6.12 BIT SHIFT RIGHT Instruction (SHFTR)             | 1-115       |
| 1.6.13 COPY WORD Instruction (COPYW)                   |             |
| 1.6.14 BYTE SWAP Instruction (BSWAP)                   | 1-118       |
| 1.7 DDC Instructions                                   | 1-120       |
| 1.7.1 DEAD ZONE A Instruction (DZA)                    | 1-120       |
| 1.7.2 DEAD ZONE B Instruction (DZB)                    |             |
| 1.7.3 UPPER/LOWER LIMIT Instruction (LIMIT)            |             |
| 1.7.4 PI CONTROL Instruction (PI)                      | 1-127       |
| 1.7.5 PD CONTROL Instruction (PD)                      | 1-131       |
| 1.7.6 PID CONTROL Instruction (PID)                    | 1-135       |
| 1.7.7 FIRST-ORDER LAG Instruction (LAG)                |             |
| 1.7.8 PHASE LEAD/LAG Instruction (LLAG)                | 1-142       |
| 1.7.9 FUNCTION GENERATOR Instruction (FGN)             | 1-144       |
| 1.7.10 INVERSE FUNCTION GENERATOR Instruction (IFGN) - |             |
| 1.7.11 LINEAR ACCELERATOR/DECELERATOR 1 Instruction (I | _AU) 1-151  |
| 1.7.12 LINEAR ACCELERATOR/DECELERATOR 2 Instruction (  | SLAU) 1-155 |
| 1.7.13 PULSE WIDTH MODULATION Instruction (PWM)        | 1-163       |
| 1.8 Table Data Manipulation Instructions               | 1-166       |
| 1.8.1 BLOCK READ Instruction (TBLBR)                   | 1-166       |
| 1.8.2 BLOCK WRITE Instruction (TBLBW)                  | 1-168       |
| 1.8.3 ROW SEARCH Instruction (TBLSRL)                  |             |
| 1.8.4 COLUMN SEARCH Instruction (TBLSRC)               | 1-171       |
| 1.8.5 BLOCK CLEAR Instruction (TBLCL)                  |             |
| 1.8.6 BLOCK MOVE Instruction (TBLMV)                   | 1-175       |
| 1.8.7 QUEUE TABLE READ Instructions (QTBLR, QTBLRI)    |             |
| 1.8.8 QUEUE TABLE WRITE Instructions (QTBLW, QTBLWI)   | 1-179       |
| 1.8.9 QUEUE POINTER CLEAR Instruction (QTBLCL)         |             |

# 1.1 Relay Circuit Instructions

# 1.1.1 N.O. Contact Instruction (NOC)

#### ■ Outline

The NOC sets the value of the bit output to ON if the value of the referenced register is 1 (ON), and to OFF is the value of the referenced register is 0 (OFF).

#### ■ Format

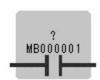

Symbol: NOC Full Name: NO Contact Category: RELAY

Icon: 1H

#### ■ Parameter

| Parameter Name | Setting                              |  |
|----------------|--------------------------------------|--|
| Relay No.      | Any bit type register                |  |
|                | Any bit type register with subscript |  |

# ■ Program Example

When MW000100 becomes ON, MB000101 becomes ON.

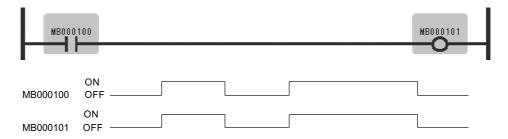

#### 1

# 1.1.2 N.C. Contact Instruction (NCC)

#### ■ Outline

The NCC sets the value of the bit output to OFF when the value of the referenced register is 1 (ON), and to ON when the value of the referenced register is 0 (OFF).

#### ■ Format

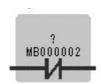

Symbol: NCC Full Name: NC Contact Category: RELAY

Icon:

#### ■ Parameter

| Parameter Name | Setting                              |
|----------------|--------------------------------------|
| Relay No.      | Any bit type register                |
|                | Any bit type register with subscript |

# ■ Program Example

When MB000100 becomes ON, MB000101 becomes OFF.

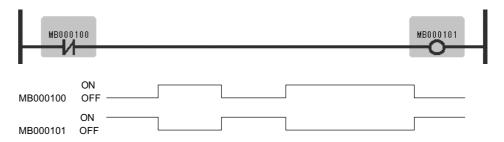

# 1.1.3 10-MS ON-DELAY TIMER Instruction (TON [10ms])

#### ■ Outline

The TON [10ms] is executed while the immediately-preceding value of the bit input is ON. The value of the bit output is set to ON when the timer value reaches the set value. The timer stops when the immediately-preceding value of the bit input is set to OFF during timing. When the bit input is set to ON again, timing restarts from the beginning (0). A value equal to the actual timed time (10 ms Unit) is stored in the timer value register.

The maximum error of the count is 10 ms or less.

#### ■ Format

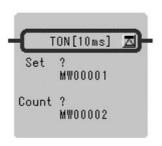

Symbol: TON [10ms]

Full Name: On-Delay Timer [10ms]

Category: RELAY

Icon: TON

#### Parameter

| Parameter Name      | Setting                                                                                                    |
|---------------------|----------------------------------------------------------------------------------------------------|
| Set (set value)     | <ul> <li>Any integer type register</li> <li>Any integer type register with subscript (0 to 65535: in 0.01 sec unit)</li> <li>Constant</li> </ul>              |
| Count (timer value) | <ul> <li>Any integer type register (except for # and C registers)</li> <li>Any integer type register with subscript (except for # and C registers)</li> </ul> |

#### ■ Program Example

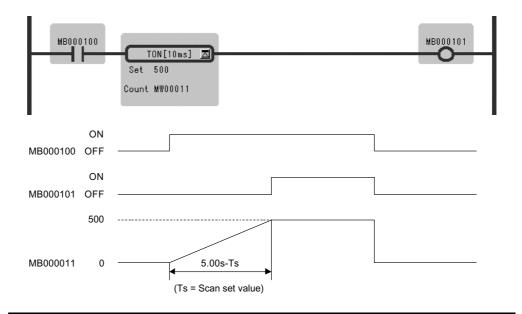

**IMPORTANT** 

MW00011 works as timer count register. Thus, it is essential that there is no overlap. Set an unused register.

# 1.1.4 10-MS OFF-DELAY TIMER Instruction (TOFF [10ms])

#### ■ Outline

The TOFF [10ms] is executed while the immediately-preceding value of the bit input is OFF. The value of the bit output is set to OFF when the timer value reaches the set value. The timer stops when the immediately-preceding value of the bit input is set to ON during timing. When the bit input is set to OFF again, timing restarts from the beginning (0). A value equal to the actual timed time (10 ms Unit) is stored in the timer value register. The maximum error of the count is 10 ms or less.

#### ■ Format

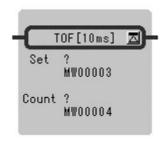

Symbol: TOFF [10ms]

Full Name: Off-Delay Timer [10 ms]

Category: RELAY

Icon: TOFF

#### Parameter

| Parameter Name      | Setting                                                                                                    |
|---------------------|----------------------------------------------------------------------------------------------------|
| Set (set value)     | <ul> <li>Any integer type register</li> <li>Any integer type register with subscript (0 to 65535: 0.01 sec unit)</li> <li>Constant</li> </ul>                 |
| Count (timer value) | <ul> <li>Any integer type register (except for # and C registers)</li> <li>Any integer type register with subscript (except for # and C registers)</li> </ul> |

#### ■ Program Example

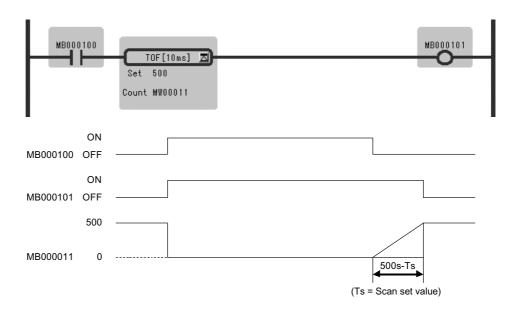

**IMPORTANT** 

MW00011 works as timer count register. Thus, it is essential that there is no overlap. Set an unused register.

# 1.1.5 1-S ON-DELAY TIMER Instruction (TON [1s])

#### ■ Outline

The TON [1s] times while the immediately-preceding value of the bit input is ON. The value of the bit output is set to ON when the timer value reaches the set value. The timer stops when the immediately-preceding value of the bit input is set to ON during timing. When the bit input is set to OFF again, timing restarts from the beginning (0). A value equal to the actual timed time (1 s Unit) is stored in the timer value register.

The maximum error of the count is 1 s or less.

# ■ Format

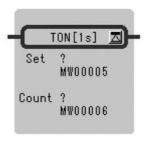

Symbol: TON [1s]

Full Name: On-Delay Timer [1s]

Category: RELAY

Icon: TON 1s

#### ■ Parameter

| Parameter Name      | Setting                                                                                                    |
|---------------------|----------------------------------------------------------------------------------------------------|
| Set (set value)     | <ul> <li>Any integer type register</li> <li>Any integer type register with subscript (0 to 65535: 1 sec unit)</li> <li>Constant</li> </ul>                    |
| Count (timer value) | <ul> <li>Any integer type register (except for # and C registers)</li> <li>Any integer type register with subscript (except for # and C registers)</li> </ul> |

# ■ Program Example

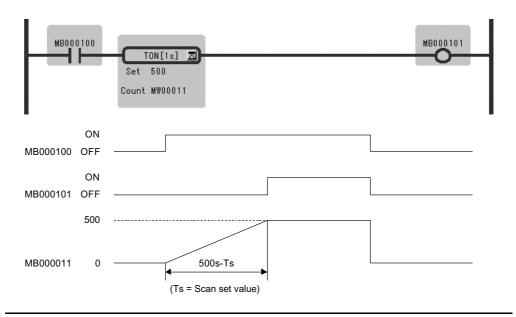

**IMPORTANT** 

MW00011 works as timer count register. Thus, it is essential that there is no overlap. Set an unused register.

# 1.1.6 1-S OFF-DELAY TIMER Instruction (TOFF [1s])

#### ■ Outline

The TOFF [1s] times while the immediately-preceding value of the bit input is OFF. The value of the bit output is set to OFF when the timer value reaches the set value. The timer stops when the immediately-preceding value of the bit input is set to ON during timing. When the bit input is set to OFF again, timing restarts from the beginning (0). A value equal to the actual timed time (1 s Unit) is stored in the timer value register.

The maximum error of the count is 1 s or less.

#### ■ Format

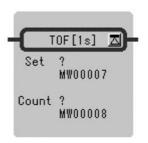

Symbol: TOFF [1s]
Full Name: Off-Delay Timer [1s]
Category: RELAY

Icon: TOFF

| Parameter Name      | Setting                                                                                                    |
|---------------------|----------------------------------------------------------------------------------------------------|
| Set (set value)     | <ul><li>Any integer type register</li><li>Any integer type register with subscript (0 to 65535: 1 sec unit)</li><li>Constant</li></ul>                        |
| Count (timer value) | <ul> <li>Any integer type register (except for # and C registers)</li> <li>Any integer type register with subscript (except for # and C registers)</li> </ul> |

#### ■ Program Example

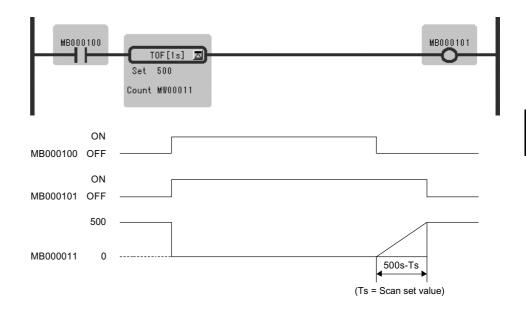

**IMPORTANT** 

MW00011 works as timer count register. Thus, it is essential that there is no overlap. Set an unused register.

# 1.1.7 RISING PULSE Instruction (ON-PLS)

#### ■ Outline

The ON-PLS sets the value of the bit input to ON during one scan when the immediately-preceding value of the bit output changes from OFF to ON. The designated register is used to store the previous value of the bit output.

#### ■ Format

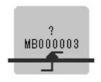

Symbol: ON-PLS Full Name: Rise Pulse Category: RELAY

Icon:

| Parameter Name | Setting                                                                                                    |
|----------------|----------------------------------------------------------------------------------------------------|
| Register No.   | <ul> <li>Any bit type register (except for # and C register)</li> <li>Any bit type register with subscript (except for # and C registers)</li> </ul> |

# ■ Program Example

When IB00001 turns ON from OFF, MB000101 turns ON and stays ON during 1 scan. MB000100 is used to store the previous value of IB00001.

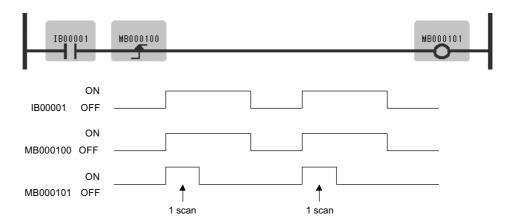

Register status of Rising pulse instruction is shown in Table 1.1.

Table 1.1 Register Status with Rising Pulse Instruction

| In      | put                                        | Re                           | sult     |
|---------|--------------------------------------------|------------------------------|----------|
| IB00001 | MB000100<br>(Previous value of<br>IB00001) | MB000100<br>(IB00001 stored) | MB000101 |
| OFF     | OFF                                        | OFF                          | OFF      |
| OFF     | ON                                         | OFF                          | OFF      |
| ON      | OFF                                        | ON                           | ON       |
| ON      | ON                                         | ON                           | OFF      |

Note: Case of Program Example, the instruction is used not for rise detection of MB000100 but is used for rise detection of IB00001.

MB000100 is used only for storing the previous value of IB00001.

# 1.1.8 FALLING PULSE Instruction (OFF-PLS)

#### ■ Outline

The OFF-PLS sets the value of the bit input to ON for one scan when the immediately-preceding value of the bit output changes from ON to OFF. The designated register is used to store the previous value of the bit output.

# ■ Format

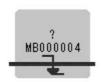

Symbol: OFF-PLS Full Name: Fall Pulse Category: RELAY

Icon:

#### ■ Parameter

| Parameter Name | Setting                                                                                                    |
|----------------|----------------------------------------------------------------------------------------------------|
| Register No.   | <ul> <li>Any bit type register (except for # and C register)</li> <li>Any bit type register with subscript (except for # and C registers)</li> </ul> |

#### ■ Program Example

When IB00001 turns OFF, MB000101 turns ON and stays ON during 1 scan. MB000100 is used to store the previous value of IB00001.

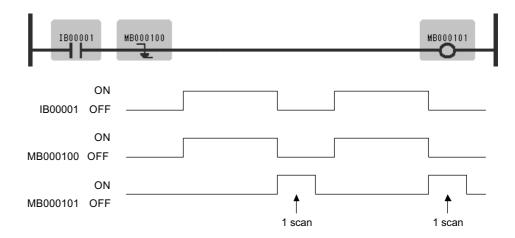

#### 1.1.9 COIL Instruction (COIL)

Register status of Falling pulse instruction is shown in Table 1.2.

Table 1.2 Register Status with Falling Pulse Instruction

| Input   |                                            | Result                       |          |
|---------|--------------------------------------------|------------------------------|----------|
| IB00001 | MB000100<br>(Previous value of<br>IB00001) | MB000100<br>(IB00001 stored) | MB000101 |
| OFF     | OFF                                        | OFF                          | OFF      |
| OFF     | ON                                         | OFF                          | ON       |
| ON      | OFF                                        | ON                           | OFF      |
| ON      | ON                                         | ON                           | OFF      |

Note: Case of Program Example, the instruction is used not for fall detection of MB000100 but is used for fall detection of IB00001.

MB000100 is used only for storing the previous value of IB00001.

# 1.1.9 COIL Instruction (COIL)

#### ■ Outline

The COIL sets the value of the referenced register to 1 (ON) when the immediately-preceding value of the bit input is ON, and to 0 (OFF) when the immediately-preceding value of the bit input is OFF.

#### ■ Format

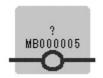

Symbol: COIL Full Name: Coil Category: RELAY

con:

| Parameter Name | Setting                                                           |
|----------------|-------------------------------------------------------------------|
| Coil No.       | • Any bit type register (except for # and C register)             |
|                | • Any bit type register with subscript (except # and C registers) |

# ■ Program Example

When MB000100 becomes ON, MB000101 becomes ON.

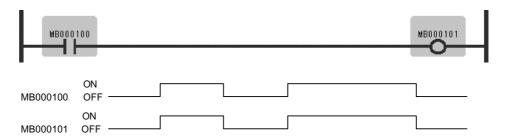

# 1.1.10 SET COIL Instruction (S-COIL)

#### ■ Outline

The S-COIL turns ON the output when the execution condition is satisfied, and maintains the ON state.

#### ■ Format

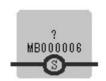

Symbol: S-COIL Full Name: Set Coil Category: RELAY

Icon: S

| Parameter Name | Setting                                                                                                    |
|----------------|----------------------------------------------------------------------------------------------------|
| Coil No.       | <ul> <li>Any bit type register (except for # and C register)</li> <li>Any bit type register with subscript (except for # and C registers)</li> </ul> |

#### 1.1.10 SET COIL Instruction (S-COIL)

# ■ Program Example

Case where the same output destination is designated multiple times.

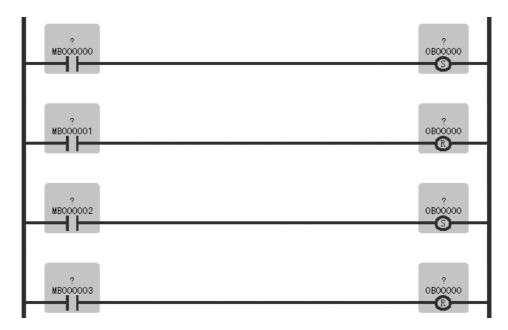

The above example acts as in the graph below.

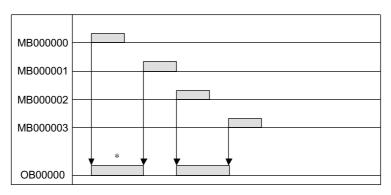

\* When OB00000 is OFF, with the "set coil" instruction, OB00000 turns ON.

#### 1

# 1.1.11 RESET COIL Instruction (R-COIL)

# ■ Outline

The R-COIL turns OFF the output when the execution condition is satisfied, and maintains the OFF state.

#### ■ Format

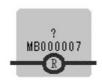

Symbol: R-COIL Full Name: Reset Coil Category: RELAY

Icon: R

#### ■ Parameter

| Parameter Name | Setting                                                                                                    |
|----------------|----------------------------------------------------------------------------------------------------|
| Coil No.       | <ul> <li>Any bit type register (except for # and C register)</li> <li>Any bit type register with subscript (except for # and C registers)</li> </ul> |

# ■ Program Example

Case where the same output destination is designated multiple times.

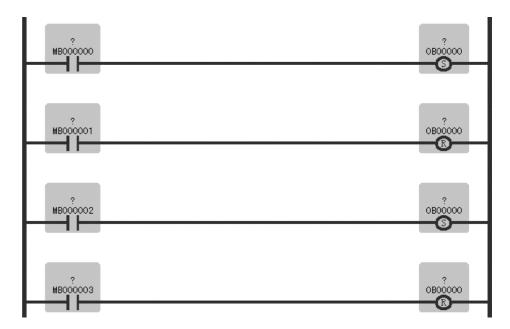

#### 1.1.11 RESET COIL Instruction (R-COIL)

The above example acts as in the graph below.

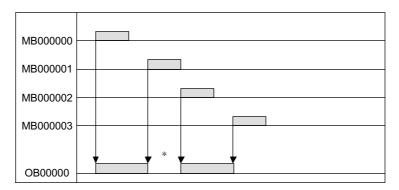

\* When OB00000 is ON, with the "reset coil" instruction, OB00000 turns OFF

# 1.2 Numeric Operation Instructions

# 1.2.1 STORE Instruction (STORE)

#### ■ Outline

The STORE instruction stores the contents of *Source* in the *Dest*.

#### ■ Format

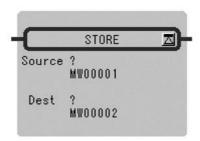

Symbol: STORE Full Name: Store Category: MATH Icon:

| Parameter Name | Setting                                                                                                    |
|----------------|----------------------------------------------------------------------------------------------------|
| Source         | <ul> <li>Any integer type, double-length integer type and real number type register</li> <li>Any integer type, double-length integer type and real number type register with subscript</li> <li>Subscript register</li> <li>Constant</li> </ul>                                             |
| Dest           | <ul> <li>Any integer type, double-length integer type and real number type register (except for # and C registers)</li> <li>Any integer type, double-length integer type and real number type register with subscript (except for # and C registers)</li> <li>Subscript register</li> </ul> |

#### 1.2.1 STORE Instruction (STORE)

# ■ Program Example

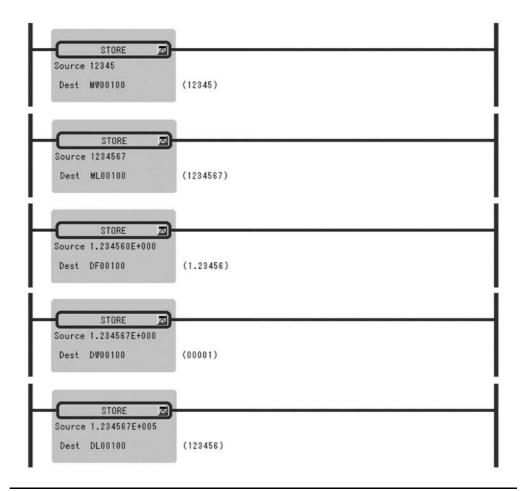

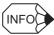

When a double-length integer type data is stored in an integer type register, the lower 16 bits are stored as they are. Be careful since an operation error will not occur even if the data to be stored exceeds the integer range (–32768 to 32767).

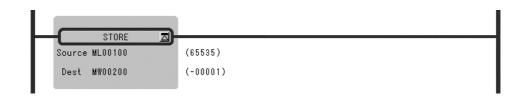

# 1.2.2 ADDITION Instruction (ADD)

#### ■ Outline

The ADD instruction adds integer, double-length integer, and real number values. *Source B* is added to *Source A* and stored in the *Dest*. If the result of adding integer values is greater than 32767, an overflow error occurs. If the result of adding double-length integer values is greater than 2147483647, an overflow error occurs.

#### ■ Format

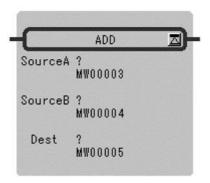

Symbol: ADD Full Name: Add Category: MATH Icon:

| Parameter Name | Setting                                                                                                    |
|----------------|----------------------------------------------------------------------------------------------------|
| Source A       | <ul> <li>Any integer type, double-length integer type and real number type register</li> <li>Any integer type, double-length integer type and real number type register with subscript</li> <li>Subscript register</li> <li>Constant</li> </ul>                                             |
| Source B       | <ul> <li>Any integer type, double-length integer type and real number type register</li> <li>Any integer type, double-length integer type and real number type register with subscript</li> <li>Subscript register</li> <li>Constant</li> </ul>                                             |
| Dest           | <ul> <li>Any integer type, double-length integer type and real number type register (except for # and C registers)</li> <li>Any integer type, double-length integer type and real number type register with subscript (except for # and C registers)</li> <li>Subscript register</li> </ul> |

1.2.2 ADDITION Instruction (ADD)

#### ■ Program Example

# Addition of Integer Type Values

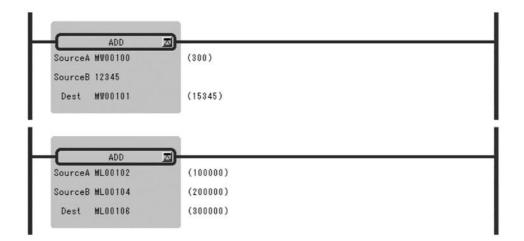

# Addition of Real Number Type Values

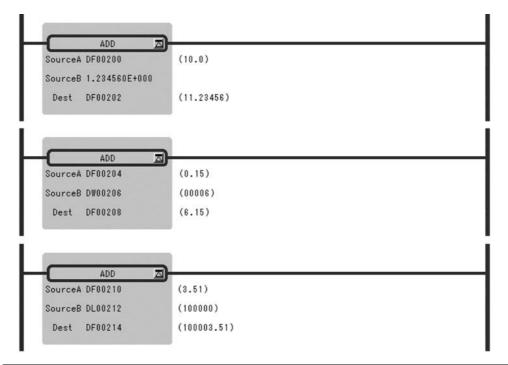

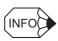

In the case of double-length integer type values, an operation using addition and subtraction instructions (+, -, ++, --) will be a 32-bit operation. However, when an addition or subtraction instruction is used in a remainder correction operation (where a multiplication instruction  $(\times)$  is the immediately preceding instruction and a division instruction  $(\div)$  is the immediately subsequent instruction), the operation will be a 64-bit operation.

# 1.2.3 EXTENDED ADDITION Instruction (ADDX)

#### ■ Outline

The ADDX instruction adds integer values. *Source B* is added to *Source A* and stored in the *Dest*. No operation error occurs, even if the operation results in an overflow. Otherwise, the ADDX is much the same as the ADD.

#### ■ Format

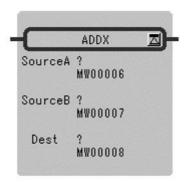

Symbol: ADDX
Full Name: Expanded Add
Category: MATH
Icon:

| Parameter Name | Setting                                                                                                    |
|----------------|----------------------------------------------------------------------------------------------------|
| Source A       | <ul> <li>Any integer type and double-length integer type register</li> <li>Any integer type and double-length integer type register with subscript</li> <li>Subscript register</li> <li>Constant</li> </ul>                                             |
| Source B       | <ul> <li>Any integer type and double-length integer type register</li> <li>Any integer type and double-length integer type register with subscript</li> <li>Subscript register</li> <li>Constant</li> </ul>                                             |
| Dest           | <ul> <li>Any integer type and double-length integer type register (except for # and C registers)</li> <li>Any integer type and double-length integer type register with subscript (except for # and C registers)</li> <li>Subscript register</li> </ul> |

1.2.4 SUBTRACTION Instruction (SUB)

#### ■ Program Example

This instruction is used in cases where it is desirable that operation errors do not occur in the addition of integer type values.

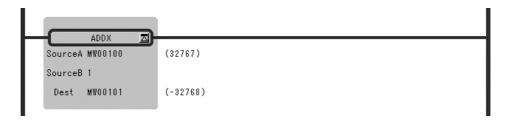

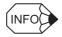

In the case of double-length integer type values, an operation using addition and subtraction instructions (+, -, ++, --) will be a 32-bit operation. However, when an addition or subtraction instruction is used in a remainder correction operation (where a multiplication instruction  $(\times)$  is the immediately preceding instruction and a division instruction  $(\div)$  is the immediately subsequent instruction), the operation will be a 64-bit operation.

# 1.2.4 SUBTRACTION Instruction (SUB)

#### ■ Outline

The SUB instruction subtracts integer, double-length integer, and real number values. *Source B* is subtracted to *Source A* and stored in the *Dest*. If the result of subtracting integer values is smaller than -32768, an underflow error occurs. If the result of subtracting double-length integer values is smaller than -2147483648, an underflow error occurs.

#### ■ Format

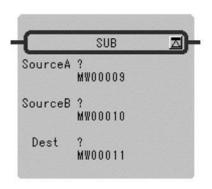

Symbol: SUB Full Name: Subtract Category: MATH Icon:

#### ■ Parameter

| Parameter Name | Setting                                                                                                    |
|----------------|----------------------------------------------------------------------------------------------------|
| Source A       | <ul> <li>Any integer type, double-length integer type and real number type register</li> <li>Any integer type, double-length integer type and real number type register with subscript</li> <li>Subscript register</li> <li>Constant</li> </ul>                                             |
| Source B       | <ul> <li>Any integer type, double-length integer type and real number type register</li> <li>Any integer type, double-length integer type and real number type register with subscript</li> <li>Subscript register</li> <li>Constant</li> </ul>                                             |
| Dest           | <ul> <li>Any integer type, double-length integer type and real number type register (except for # and C registers)</li> <li>Any integer type, double-length integer type and real number type register with subscript (except for # and C registers)</li> <li>Subscript register</li> </ul> |

# ■ Program Example

# Subtraction of Integer Type Values

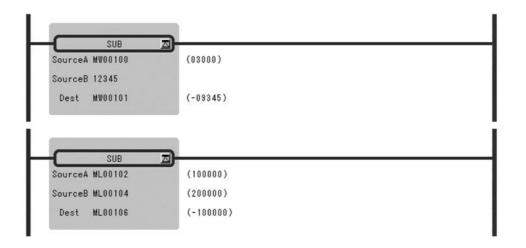

# Subtraction of Real Number Type Values

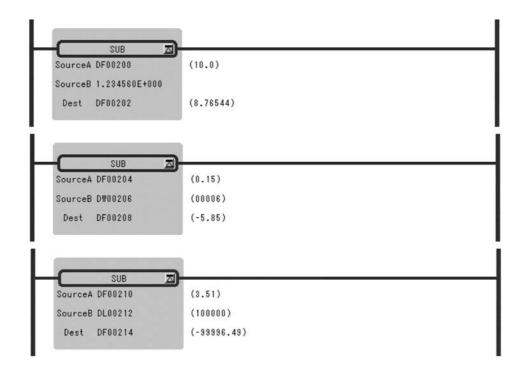

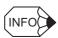

In the case of double-length integer type values, an operation using addition and subtraction instructions (+, -, ++, --) will be a 32-bit operation. However, when an addition or subtraction instruction is used in a remainder correction operation (where a multiplication instruction  $(\times)$  is the immediately preceding instruction and a division instruction  $(\div)$  is the immediately subsequent instruction), the operation will be a 64-bit operation.

# 1.2.5 EXTENDED SUBTRACTION Instruction (SUBX)

## ■ Outline

The SUBX instruction subtracts integer values. No operation error occurs, even if the operation results in an underflow.

### ■ Format

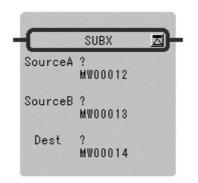

Symbol: SUBX Full Name: Expanded Subtract Category: MATH

Icon:

| Parameter Name | Setting                                                                                                    |
|----------------|----------------------------------------------------------------------------------------------------|
| Source A       | <ul> <li>Any integer type and double-length integer type register</li> <li>Any integer type and double-length integer type register with subscript</li> <li>Subscript register</li> <li>Constant</li> </ul>                                             |
| Source B       | <ul> <li>Any integer type and double-length integer type register</li> <li>Any integer type and double-length integer type register with subscript</li> <li>Subscript register</li> <li>Constant</li> </ul>                                             |
| Dest           | <ul> <li>Any integer type and double-length integer type register (except for # and C registers)</li> <li>Any integer type and double-length integer type register with subscript (except for # and C registers)</li> <li>Subscript register</li> </ul> |

1.2.6 MULTIPLICATION Instruction (MUL)

### ■ Program Example

This instruction is used in cases where it is desirable that operation errors do not occur in the subtraction of integer type values.

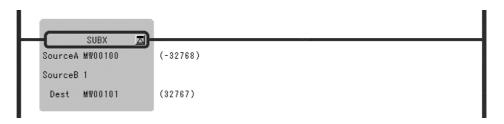

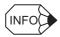

In the case of double-length integer type values, an operation using addition and subtraction instructions (+, -, ++, --) will be a 32-bit operation. However, when an addition or subtraction instruction is used in a remainder correction operation (where a multiplication instruction  $(\times)$  is the immediately preceding instruction and a division instruction  $(\div)$  is the immediately subsequent instruction), the operation will be a 64-bit operation.

# 1.2.6 MULTIPLICATION Instruction (MUL)

#### ■ Outline

The MUL instruction multiplies integer, double-length integer, and real number values. *Source B* is multiplied to *Source A* and stored in the *Dest*.

#### ■ Format

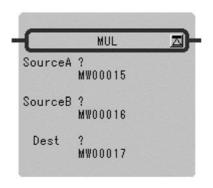

Symbol: MUL
Full Name: Multiply
Category: MATH
Icon:

### ■ Parameter

| Parameter Name | Setting                                                                                                    |
|----------------|----------------------------------------------------------------------------------------------------|
| Source A       | <ul> <li>Any integer type, double-length integer type and real number type register</li> <li>Any integer type, double-length integer type and real number type register with subscript</li> <li>Subscript register</li> <li>Constant</li> </ul>                                             |
| Source B       | <ul> <li>Any integer type, double-length integer type and real number type register</li> <li>Any integer type, double-length integer type and real number type register with subscript</li> <li>Subscript register</li> <li>Constant</li> </ul>                                             |
| Dest           | <ul> <li>Any integer type, double-length integer type and real number type register (except for # and C registers)</li> <li>Any integer type, double-length integer type and real number type register with subscript (except for # and C registers)</li> <li>Subscript register</li> </ul> |

# ■ Program Example

# Multiplication of Integer Type Values

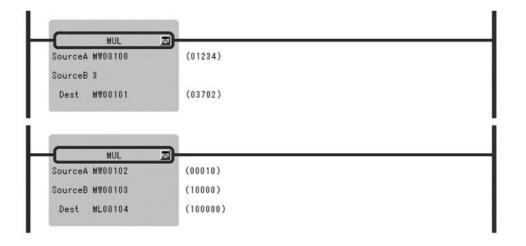

## Multiplication of Double-length Integer Type Values

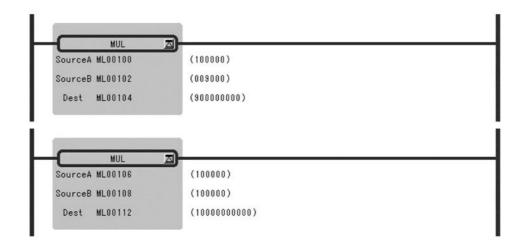

## Multiplication of Real Number Type Values

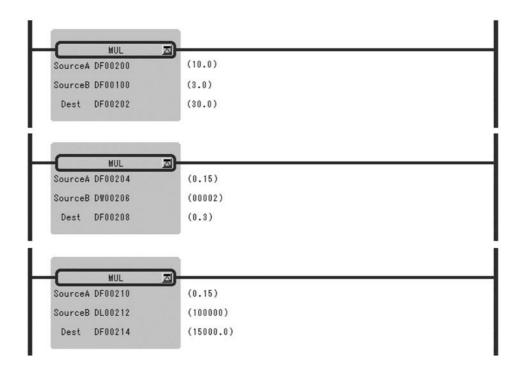

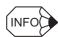

In the case of double-length integer type values, an operation using addition and subtraction instructions (+, -, ++, --) will be a 32-bit operation. However, when an addition or subtraction instruction is used in a remainder correction operation (where a multiplication instruction  $(\times)$  is the immediately preceding instruction and a division instruction  $(\div)$  is the immediately subsequent instruction), the operation will be a 64-bit operation.

# 1.2.7 DIVISION Instruction (DIV)

## ■ Outline

The DIV instruction divides integer, double-length integer, and real number values. *Source A* is divided by *Source B* and stored in the *Dest*.

### ■ Format

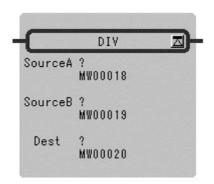

Symbol: DIV Full Name: Divide Category: MATH Icon:

| Parameter Name | Setting                                                                                                    |
|----------------|----------------------------------------------------------------------------------------------------|
| Source A       | <ul> <li>Any integer type, double-length integer type and real number type register</li> <li>Any integer type, double-length integer type and real number type register with subscript</li> <li>Subscript register</li> <li>Constant</li> </ul>                                             |
| Source B       | <ul> <li>Any integer type, double-length integer type and real number type register</li> <li>Any integer type, double-length integer type and real number type register with subscript</li> <li>Subscript register</li> <li>Constant</li> </ul>                                             |
| Dest           | <ul> <li>Any integer type, double-length integer type and real number type register (except for # and C registers)</li> <li>Any integer type, double-length integer type and real number type register with subscript (except for # and C registers)</li> <li>Subscript register</li> </ul> |

# ■ Program Example

# Division of Real Number Type Values

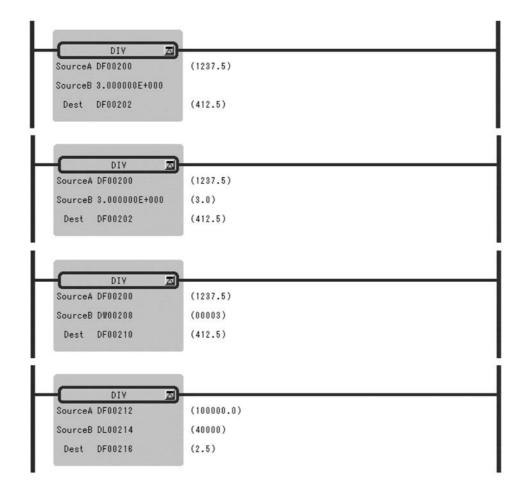

# 1.2.8 MOD Instruction (MOD)

#### ■ Outline

The MOD instruction outputs the remainder of integer or double-length integer division to the *Dest*. Always execute the MOD immediately after the division instruction. If the MOD is executed somewhere else, the operation results obtained before the next entry instruction cannot be guaranteed.

#### ■ Format

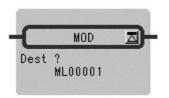

Symbol: MOD

Full Name: Integer Remainder

Category: MATH

Icon: MOD

#### ■ Parameter

| Parameter Name | Setting                                                                                                    |
|----------------|----------------------------------------------------------------------------------------------------|
| Dest           | <ul> <li>Any integer type and double-length integer type register (except for # and C registers)</li> <li>Any integer type and double-length integer type register with subscript (except for # and C registers)</li> <li>Subscript register</li> </ul> |

### ■ Program Example

The quotient of an integer type division is stoned in MW00101 and the remainder is stored in MW00102.

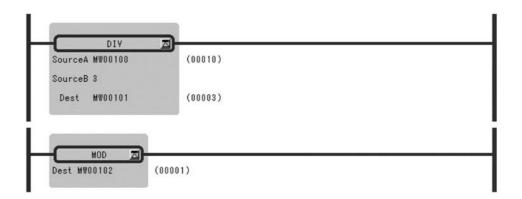

1.2.9 REM Instruction (REM)

# 1.2.9 REM Instruction (REM)

#### ■ Outline

The REM instruction outputs the remainder of real number division to the *Dest*. Here, the remainder refers to the remainder obtained by repeatedly subtracting the Base designated by the *Source*. Thus, the n is the number of times subtraction is repeated.

$$Dest = Source - (Base \times n) \qquad (0 \le Dest \le Base)$$

#### ■ Format

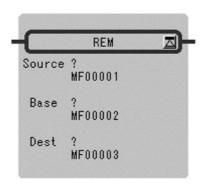

Symbol: REM
Full Name: Real Remainder
Category: MATH
Icon:

#### ■ Parameter

| Parameter Name | Setting                                                                                                    |
|----------------|----------------------------------------------------------------------------------------------------|
| Source         | <ul><li>Any real number type register</li><li>Any real number type register with subscript</li><li>Constant</li></ul>                                               |
| Base           | <ul><li>Any real number type register</li><li>Any real number type register with subscript</li><li>Constant</li></ul>                                               |
| Dest           | <ul> <li>Any real number type register (except for # and C register)</li> <li>Any real number type register with subscript (except for # and C register)</li> </ul> |

### ■ Program Example

The remainder of the division of the real number variable MF00200 by the constant value, 1.5, is determined and stored in DF00202.

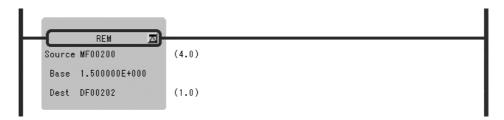

# 1.2.10 INC Instruction (INC)

### ■ Outline

The INC instruction adds 1 to the designated integer or double-length integer register. For integer registers, no overflow error occurs even if the result of addition exceeds 32767. Likewise, no overflow error occurs for double-length integer registers.

#### ■ Format

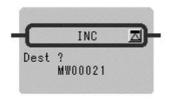

Symbol: INC
Full Name: Increment
Category: MATH
Icon: +1

### ■ Parameter

| Parameter Name | Setting                                                                                                    |
|----------------|----------------------------------------------------------------------------------------------------|
| Dest           | <ul> <li>Any integer type and double-length integer type register (except for # and C registers)</li> <li>Any integer type and double-length integer type register with subscript (except for # and C registers)</li> <li>Subscript register</li> </ul> |

## ■ Program Example

# Integer Type

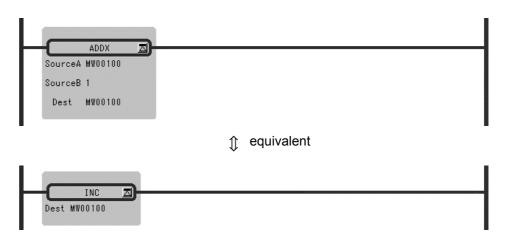

#### 1.2.11 DEC Instruction (DEC)

# Double-length Integer Type

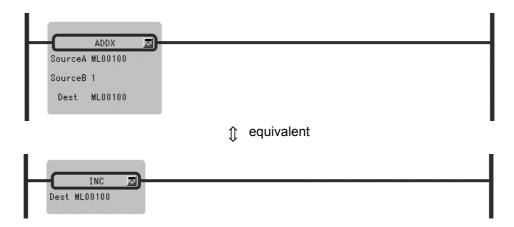

# 1.2.11 DEC Instruction (DEC)

### ■ Outline

The DEC instruction subtracts 1 from the designated integer or double-length integer register. For integer registers, no underflow error occurs even if the result of subtraction is less than -32768. Likewise, no underflow error occurs for double-length integer registers.

### ■ Format

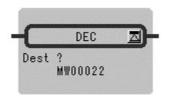

Symbol: DEC Full Name: Decrement Category: MATH Icon:

| Parameter Name | Setting                                                                                                    |
|----------------|----------------------------------------------------------------------------------------------------|
| Dest           | <ul> <li>Any integer type and double-length integer type register (except for # and C registers)</li> <li>Any integer type and double-length integer type register with subscript (except for # and C registers)</li> </ul> |
|                | subscript (except for # and C registers)  • Subscript register                                                                                                    |

# ■ Program Example

# Integer Type

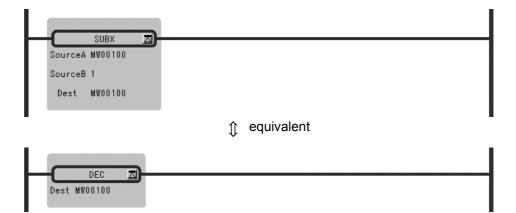

# Double-length Integer Type

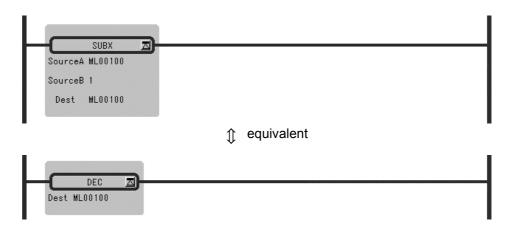

1.2.12 ADD TIME Instruction (TMADD)

# 1.2.12 ADD TIME Instruction (TMADD)

#### ■ Outline

The TMADD instruction adds one time (hours/minutes/seconds) to another time. The *Source* is added to the *Dest* and the result is stored in the *Dest*. The formats of *Source* and *Dest* are as follows.

Table 1.3 Data Format

| Register Offset | Data Contents | Data Range (BCD)                                             |
|-----------------|---------------|--------------------------------------------------------------|
| 0               | Hours/minutes | Upper byte (hours): 0 to 23<br>Lower byte (minutes): 0 to 59 |
| 1               | Seconds       | 0000 to 0059                                                 |

If the contents of the *Dest* and *Source* and the operation result are with the appropriate ranges, the operation will be performed normally. After the operation is completed, the *[Status]* is turned OFF. If the contents of the *Dest* and *Source* are outside the data ranges, the operation is not performed. In this case, 9999H is stored in the column "second" of the *Dest*, and the *[Status]* is turned ON.

#### ■ Format

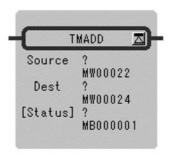

Symbol: TMADD Full Name: Time Add Category: MATH

Icon: 💽

| Parameter Name | Setting                                                                                                    |
|----------------|----------------------------------------------------------------------------------------------------|
| Source         | <ul><li>Any integer type register</li><li>Any integer type register with subscript</li></ul>                                                                |
| Dest           | <ul> <li>Any integer type register (except for # and C register)</li> <li>Any integer type register with subscript (except for # and C register)</li> </ul> |
| [Status]*      | <ul><li>Any bit type register (except for # and C register)</li><li>Any bit type register with subscript (except for # and C register)</li></ul>            |

<sup>\*</sup> Possible to omit.

### ■ Program Example

The time data in DW0000 to DW00101 is added to the time data in MW00100 to MW00101.

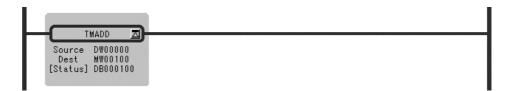

8 hrs 40 min 32 sec + 1 hrs 22 min 16 sec = 10 hrs 2 min 48 sec(MW00100) (MW00101) (DW00000) (DW00001) (MW00100) (MW00101)

| Time Data | Before Execution | After Execution |
|-----------|------------------|-----------------|
| MW00100   | 0840H            | 1002H           |
| MW00101   | 0032H            | 0048H           |
| DW00000   | 0122H            | 0122H           |
| DW00001   | 0016H            | 0016Н           |

# 1.2.13 SUBTRACT TIME Instruction (TMSUB)

#### ■ Outline

The TMSUB instruction subtracts one time (hours/minutes/seconds) from another time. The *Source* is subtracted from the *Dest* and the result is stored in the *Dest*. The formats of *Source* and *Dest* are as follows.

Table 1.4 Data Format

| Register Offset | Data Contents | Data Range (BCD)                                             |
|-----------------|---------------|--------------------------------------------------------------|
| 0               | Hours/minutes | Upper byte (hours): 0 to 23<br>Lower byte (minutes): 0 to 59 |
| 1               | Seconds       | 0000 to 0059                                                 |

If the contents of the *Dest* and *Source* are with the appropriate ranges, the operation will be performed normally. After the operation is completed, the *[Status]* is turned OFF. If the contents of the *Dest* and *Source* are outside the data ranges, the operation is not performed. In this case, 9999H is stored in the column "second" of the *Dest*, and the *[Status]* is turned ON.

1.2.13 SUBTRACT TIME Instruction (TMSUB)

#### ■ Format

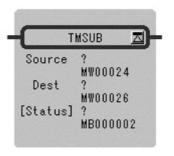

Symbol: TMSUB Full Name: Time Sub Category: MATH Icon:

### ■ Parameter

| Parameter Name | Setting                                                                                                    |
|----------------|----------------------------------------------------------------------------------------------------|
| Source         | <ul><li>Any integer type register</li><li>Any integer type register with subscript</li></ul>                                                                |
| Dest           | <ul> <li>Any integer type register (except for # and C register)</li> <li>Any integer type register with subscript (except for # and C register)</li> </ul> |
| [Status]*      | <ul> <li>Any bit type register (except for # and C register)</li> <li>Any bit type register with subscript (except for # and C register)</li> </ul>         |

<sup>\*</sup> Possible to omit.

## ■ Program Example

The time data in DW0000 to DW0001 is subtracted to the time data in MW00100 to MW00101.

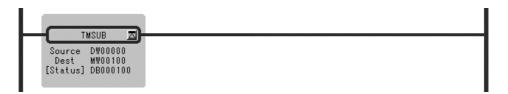

8 hrs 40 min 32 sec + 1 hrs 22 min 16 sec = 7 hrs 18 min 16 sec(MW00100) (MW00101) (DW00000) (DW00001) (MW00100) (MW00101)

| Time Data | Before Execution | After Execution |
|-----------|------------------|-----------------|
| MW00100   | 0840H            | 0718H           |
| MW00101   | 0032H            | 0016H           |
| DW00000   | 0122H            | 0122H           |
| DW00001   | 0016H            | 0016H           |

# 1.2.14 SPEND TIME Instruction (SPEND)

#### ■ Outline

The SPEND instruction subtracts one time (year/month/day/hours/minutes/seconds) from another time data and calculates the elapsed time. *Source* is subtracted from the *Dest* and the result is stored in the *Dest*. The formats of *Source* and *Dest* are as follows.

Table 1.5 Source Format

| Register Offset | Data Contents       | Data Range (BCD)                                             | I/O |
|-----------------|---------------------|--------------------------------------------------------------|-----|
| 0               | Year (BCD)          | 0000 to 0099                                                 | IN  |
| 1               | Month/Day (BCD)     | Upper byte (month): 1 to 12<br>Lower byte (day): 1 to 31     | IN  |
| 2               | Hours/minutes (BCD) | Upper byte (hours): 0 to 23<br>Lower byte (minutes): 0 to 59 | IN  |
| 3               | Seconds (BCD)       | 0000 to 0059                                                 | IN  |

Table 1.6 Dest Format

| Register Offset | Data Contents           | Data Range (BCD)                                                                                                    | I/O    |
|-----------------|-------------------------|----------------------------------------------------------------------------------------------------|--------|
| 0               | Year (BCD)              | 0000 to 0099                                                                                                    | IN/OUT |
| 1               | Month/Day (BCD)         | Upper byte (month): 1 to 12<br>Lower byte (day): 1 to 31                                                                          | IN/OUT |
| 2               | Hours/minutes (BCD)     | Upper byte (hours): 0 to 23<br>Lower byte (minutes): 0 to 59                                                                      | IN/OUT |
| 3               | Seconds (BCD)           | 0000 to 0059                                                                                                    | IN/OUT |
| 4               | Total number of seconds | This is the number of records which is obtained                                                                                   | IN/OUT |
| 5               |                         | by converting Year/Month/Day/Hour/Minutes/<br>Seconds, which is the results of operations, to<br>seconds. (Double-length integer) |        |

If the contents of the *Dest*, *Source* and the operation result are with the appropriate ranges, the operation will be performed normally. After the operation is completed, *[Status]* is turned OFF. If the contents of the *Dest* and *Source* are outside the data ranges, the operation is not performed. In this case, 9999H is stored in the column "second" of the *Dest*, and the *[Status]* is turned ON.

#### ■ Format

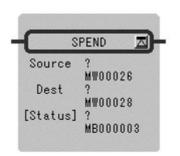

Symbol: SPEND Full Name: Time Spend Category: MATH

Icon:

#### 1.2.14 SPEND TIME Instruction (SPEND)

#### ■ Parameter

| Parameter Name | Setting                                                                                                    |
|----------------|----------------------------------------------------------------------------------------------------|
| Source         | <ul><li>Any integer type register</li><li>Any integer type register with subscript</li></ul>                                                                |
| Dest           | <ul> <li>Any integer type register (except for # and C register)</li> <li>Any integer type register with subscript (except for # and C register)</li> </ul> |
| [Status]*      | <ul> <li>Any bit type register (except for # and C register)</li> <li>Any bit type register with subscript (except for # and C register)</li> </ul>         |

<sup>\*</sup> Possible to omit.

### ■ Program Example

The time elapsed from the time data in MW00100 to MW00103 to the time data in DW00000 to DW00003 is stored to MW00100 - MW00105.

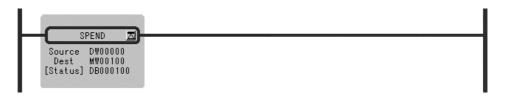

| Time Data | Before Execution | After Execution    |
|-----------|------------------|--------------------|
| MW00100   | H0098            | H0000              |
| MW00101   | H0511            | H0039              |
| MW00102   | H1504            | H0651              |
| MW00103   | H0047            | H0039              |
| MW00104   | -                | 3394299 (Decimal)  |
| MW00105   | -                | 3394299 (Decilial) |
| DW00000   | H0098            | H0098              |
| DW00001   | H0402            | H0402              |
| DW00002   | H0813            | H0813              |
| DW00003   | H0008            | H0008              |

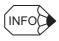

In the operation results, the year is counted as 365 days and a leap year is not taken into consideration. Also, the number of months is not counted. It is counted in days.

# 1.2.15 SIGN INVERSION Instruction (INV)

## ■ Outline

The INV instruction inverts the sign of the contents of the *Source*, and the result is stored in the *Dest*.

### ■ Format

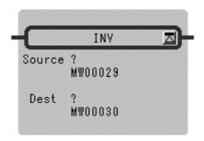

Symbol: INV
Full Name: Inverse
Category: MATH
Icon:

# ■ Parameter

| Parameter Name | Setting                                                                                                    |
|----------------|----------------------------------------------------------------------------------------------------|
| Source         | <ul> <li>Any integer type, double-length integer type and real number type register</li> <li>Any integer type, double-length integer type and real number type register with subscript</li> <li>Subscript register</li> <li>Constant</li> </ul>                                             |
| Dest           | <ul> <li>Any integer type, double-length integer type and real number type register (except for # and C registers)</li> <li>Any integer type, double-length integer type and real number type register with subscript (except for # and C registers)</li> <li>Subscript register</li> </ul> |

## ■ Program Example

### Integer Type Data

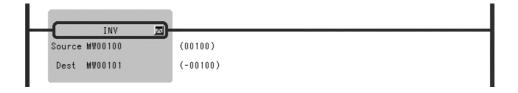

#### 1.2.16 1'S COMPLEMENT Instruction (COM)

# Double-length Integer Type Data

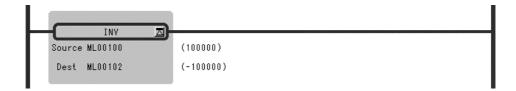

### Real Number Type Data

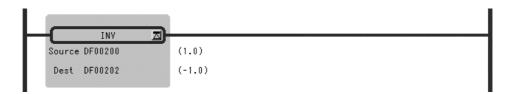

# 1.2.16 1'S COMPLEMENT Instruction (COM)

### ■ Outline

The COM instruction determines the 1's complement of the contents of the *Source* and the result is stored in the *Dest*.

#### **■** Format

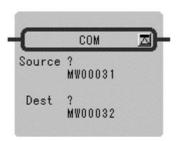

Symbol: COM Full Name: Complement Category: MATH

Icon: 1

| Parameter Name | Setting                                                                                                    |
|----------------|----------------------------------------------------------------------------------------------------|
| Source         | <ul> <li>Any integer type and double-length integer type register</li> <li>Any integer type and double-length integer type register with subscript</li> <li>Subscript register</li> </ul>                                                               |
| Dest           | <ul> <li>Any integer type and double-length integer type register (except for # and C registers)</li> <li>Any integer type and double-length integer type register with subscript (except for # and C registers)</li> <li>Subscript register</li> </ul> |

# ■ Program Example

## Integer Type Data

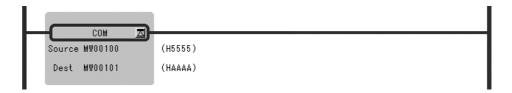

# Double-length Integer Type Data

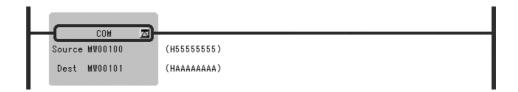

# 1.2.17 ABSOLUTE VALUE CONVERSION Instruction (ABS)

### ■ Outline

The ABS instruction determines the absolute value of the contents of the *Source* and the result is stored in the *Dest*.

#### ■ Format

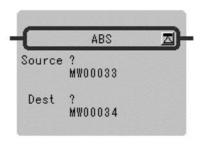

Symbol: ABS
Full Name: Absolute
Category: MATH
Icon:

| Parameter Name | Setting                                                                                                    |
|----------------|----------------------------------------------------------------------------------------------------|
| Source         | <ul> <li>Any integer type, double-length integer type and real number type register</li> <li>Any integer type, double-length integer type and real number type register with subscript</li> <li>Subscript register</li> </ul>                                                               |
| Dest           | <ul> <li>Any integer type, double-length integer type and real number type register (except for # and C registers)</li> <li>Any integer type, double-length integer type and real number type register with subscript (except for # and C registers)</li> <li>Subscript register</li> </ul> |

#### 1.2.18 BINARY CONVERSION Instruction (BIN)

### ■ Program Example

### Integer Type Data

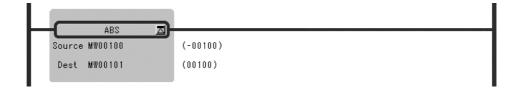

### Double-length Integer Type Data

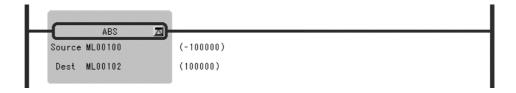

### Real Number Type Data

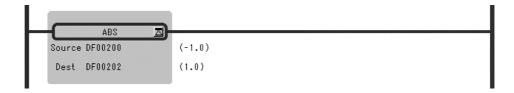

# 1.2.18 BINARY CONVERSION Instruction (BIN)

#### ■ Outline

The BIN instruction converts a binary coded decimal (BCD) value in the *Source* and into a binary value (binary conversion) and the result is stored in the *Dest*. If the 4-digit BCD value in the integer is abcd, the output value (*Dest*) of the BIN instruction can be determined by the following formula:

$$Dest = (a \times 1000) + (b \times 100) + (c \times 10) + d$$

Although the above formula is applicable even if the value in the *Source* is not in BCD notation (e.g. 123FH), correct results are obtained in such cases.

## ■ Format

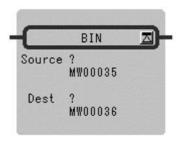

Symbol: BIN

Full Name: Convert to Binary

Category: MATH

Icon: BIN

## ■ Parameter

| Parameter Name | Setting                                                                                                    |
|----------------|----------------------------------------------------------------------------------------------------|
| Source         | <ul> <li>Any integer type and double-length integer type register</li> <li>Any integer type and double-length integer type register with subscript</li> <li>Subscript register</li> </ul>                                                               |
| Dest           | <ul> <li>Any integer type and double-length integer type register (except for # and C registers)</li> <li>Any integer type and double-length integer type register with subscript (except for # and C registers)</li> <li>Subscript register</li> </ul> |

# ■ Program Example

# Integer Type Data

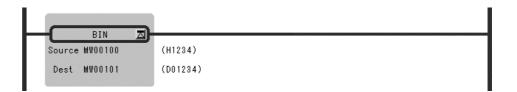

## Double-length Integer Data

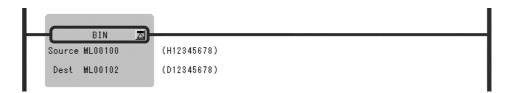

# 1.2.19 BCD CONVERSION Instruction (BCD)

#### ■ Outline

The BCD instruction converts a binary value in the *Source* into a BCD value (BCD conversion) and the result is stored in the *Dest*. If the 4 - digit decimal value in the *Source* is abcd, the output value (*Dest*) of the BCD instruction can be determined by the following formula:

Dest = 
$$(a \times 4096) + (b \times 256) + (c \times 16) + d$$

Although the above formula is applicable even if the value in the *Source* cannot be expressed in BCD notation (e.g. numbers greater than 9999 or negative numbers), correct results are obtained in such cases.

#### ■ Format

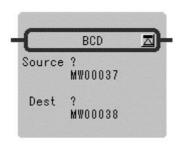

Symbol: BCD

Full Name: Convert to BCD

Category: MATH

Icon: BCD

| Parameter Name | Setting                                                                                                    |
|----------------|----------------------------------------------------------------------------------------------------|
| Source         | <ul> <li>Any integer type and double-length integer type register</li> <li>Any integer type and double-length integer type register with subscript</li> <li>Subscript register</li> </ul>                                                               |
| Dest           | <ul> <li>Any integer type and double-length integer type register (except for # and C registers)</li> <li>Any integer type and double-length integer type register with subscript (except for # and C registers)</li> <li>Subscript register</li> </ul> |

# ■ Program Example

# Integer Type Data

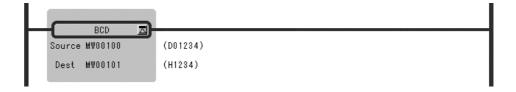

# Double-length Integer Type Data

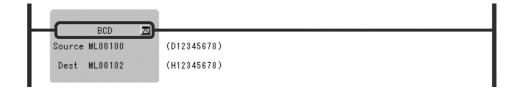

# 1.2.20 PARITY CONVERSION Instruction (PARITY)

### ■ Outline

The PARITY instruction counts the number of bits in the *Source* that are set to ON (or 1) and the result is stored in the *Dest*.

### ■ Format

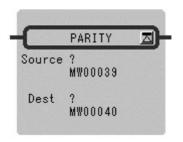

Symbol: PARITY
Full Name: Count ON Bit
Category: MATH
Icon: 0101 #?

#### ■ Parameter

| Parameter Name | Setting                                                                                                    |
|----------------|----------------------------------------------------------------------------------------------------|
| Source         | <ul> <li>Any integer type and double-length integer type register</li> <li>Any integer type and double-length integer type register with subscript</li> <li>Subscript register</li> </ul>                                                               |
| Dest           | <ul> <li>Any integer type and double-length integer type register (except for # and C registers)</li> <li>Any integer type and double-length integer type register with subscript (except for # and C registers)</li> <li>Subscript register</li> </ul> |

## ■ Program Example

### Integer Type Data

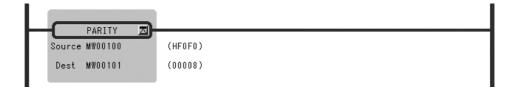

# Double-length Integer Type Data

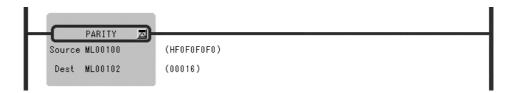

# 1.2.21 ASCII CONVERSION Instruction (ASCII)

#### ■ Outline

The ASCII instruction converts the specified characters (character string in *Source*) to the corresponding ASCII character codes and stores them in the designated *Dest*. It recognizes uppercase and lowercase characters separately.

The first character is stored in the lower-place byte of the first word and the second character is stored in the higher-place byte of the first word. Other characters are stored in the same way. If the number of characters is odd, the higher-place byte of the last word in the storage register is set to 0. Up to 32 characters can be entered.

#### ■ Format

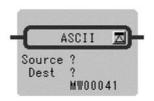

Symbol: ASCII

Full Name: Convert Character to ASCII

Category: MATH

Icon:

#### ■ Parameter

| Parameter Name | Setting                                                                                                    |
|----------------|----------------------------------------------------------------------------------------------------|
| Source         | ASCII characters                                                                                                    |
| Dest           | <ul> <li>Any integer type register (except for # and C register)</li> <li>Any integer type register with subscript (except for # and C register)</li> </ul> |

### ■ Program Example

The character string "ABCD" is stored in MW00100 to MW00101.

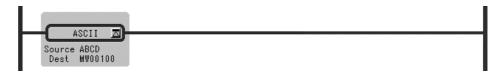

|         | Upper     | Lower     |                 |
|---------|-----------|-----------|-----------------|
| MW00100 | 42H ('B') | 41H ('A') | MW00100 = 4241H |
| MW00101 | 44H ('D') | 43H ('C') | MW00101 = 4443H |

#### 1.2.22 ASCII CONVERSION 2 Instruction (BINASC)

The character string "ABCDEFG" is stored in MW00100 to MW00103.

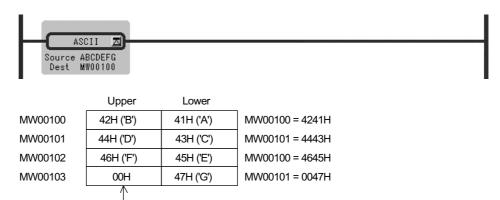

"0" is entered in the extra byte.

# 1.2.22 ASCII CONVERSION 2 Instruction (BINASC)

#### Outline

The BINASC instruction converts the 16-bit binary data stored in the *Source* into four-digit hexadecimal ASCII character codes and stores them in the designated *Dest* (two words).

#### ■ Format

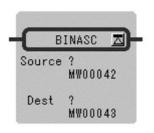

Symbol: BINASC

Full Name: Convert Binary to ASCII

Category: MATH

Icon: BIN

#### Parameter

| Parameter Name | Setting                                                                                                    |
|----------------|----------------------------------------------------------------------------------------------------|
| Source         | <ul><li>Any integer type register</li><li>Any integer type register with subscript</li><li>Constant</li></ul>                                               |
| Dest           | <ul> <li>Any integer type register (except for # and C register)</li> <li>Any integer type register with subscript (except for # and C register)</li> </ul> |

## ■ Program Example

The "1234H" binary stored in MW00200 is converted to a for digit hexadecimal ASICII code and stored in MW00100 to MW00101.

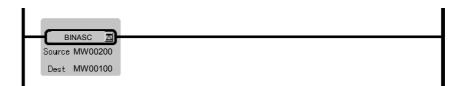

|         | Upper     | Lower     |                 |
|---------|-----------|-----------|-----------------|
| MW00100 | 32H ('2') | 31H ('1') | MW00100 = 3231H |
| MW00101 | 34H ('4') | 33H ('3') | MW00101 = 3433H |

# 1.2.23 ASCII CONVERSION 3 Instruction (ASCBIN)

#### ■ Outline

The ASCBIN instruction converts four-digit hexadecimal ASCII character codes in the *Source* into 16-bit binary data and stores it in the *Dest*.

#### ■ Format

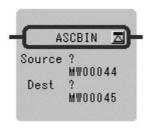

Symbol: ASCBIN

Full Name: Convert ASCII to Binary

Category: MATH

Icon : ASC BIN

| Parameter Name | Setting                                                                                                    |
|----------------|----------------------------------------------------------------------------------------------------|
| Source         | <ul><li>Any integer type register</li><li>Any integer type register with subscript</li></ul>                                                                |
| Dest           | <ul> <li>Any integer type register (except for # and C register)</li> <li>Any integer type register with subscript (except for # and C register)</li> </ul> |

# ■ Program Example

The for-byte ASCII code stored in MW00100 to MW00101 is converted to two-byte binary data, and the result is stored in MW00200.

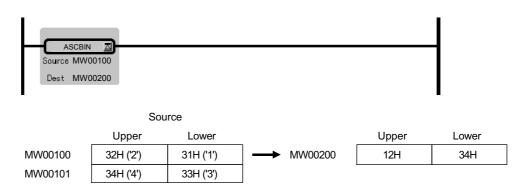

# 1.3 Logical Operation/Comparison Instructions

# 1.3.1 AND Instruction (AND)

#### ■ Outline

The AND instruction outputs the logical product (AND) of *Source A* and *Source B* to the *Dest*.

Table 1.7 1 bit Truth Table for the Logical Product

| Source A | Source B | Dest |
|----------|----------|------|
| 0        | 0        | 0    |
| 0        | 1        | 0    |
| 1        | 0        | 0    |
| 1        | 1        | 1    |

### ■ Format

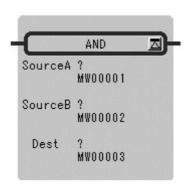

Symbol: AND Full Name: AND Category: LOGIC

Icon:

| Parameter Name | Setting                                                                                                    |
|----------------|----------------------------------------------------------------------------------------------------|
| Source A       | <ul> <li>Any integer type and double-length integer type register</li> <li>Any integer type and double-length integer type register with subscript</li> <li>Subscript register</li> <li>Constant</li> </ul>                                           |
| Source B       | <ul> <li>Any integer type and double-length integer type register</li> <li>Any integer type and double-length integer type register with subscript</li> <li>Subscript register</li> <li>Constant</li> </ul>                                           |
| Dest           | <ul> <li>Any integer type and double-length integer type register (except for # and C register)</li> <li>Any integer type and double-length integer type register with subscript (except for # and C register)</li> <li>Subscript register</li> </ul> |

#### 1.3.2 OR Instruction (OR)

# ■ Program Example

The logical product of MW000100 and a constant is stored in MW00101.

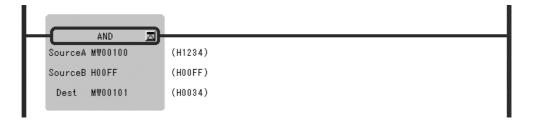

# 1.3.2 OR Instruction (OR)

### ■ Outline

The OR instruction outputs the logical sum (OR) of *Source A* and *Source B* to the *Dest*.

Table 1.8 1 bit Truth Table for the Logical Sum

| Source A | Source B | Dest |
|----------|----------|------|
| 0        | 0        | 0    |
| 0        | 1        | 1    |
| 1        | 0        | 1    |
| 1        | 1        | 1    |

### ■ Format

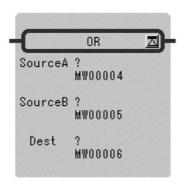

Symbol: OR

Full Name: Inclusive OR

Category: LOGIC

Icon:

#### ■ Parameter

| Parameter Name | Setting                                                                                                    |
|----------------|----------------------------------------------------------------------------------------------------|
| Source A       | <ul> <li>Any integer type and double-length integer type register</li> <li>Any integer type and double-length integer type register with subscript</li> <li>Subscript register</li> <li>Constant</li> </ul>                                           |
| Source B       | <ul> <li>Any integer type and double-length integer type register</li> <li>Any integer type and double-length integer type register with subscript</li> <li>Subscript register</li> <li>Constant</li> </ul>                                           |
| Dest           | <ul> <li>Any integer type and double-length integer type register (except for # and C register)</li> <li>Any integer type and double-length integer type register with subscript (except for # and C register)</li> <li>Subscript register</li> </ul> |

## ■ Program Example

The logical sum of MW00100 and a constant is stored in MW00101.

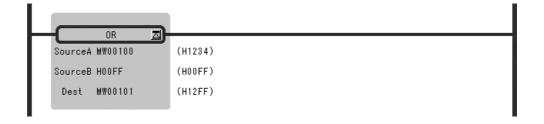

# 1.3.3 XOR Instruction (XOR)

### ■ Outline

The XOR instruction outputs the exclusive logical sum (XOR) of *Source A* and *Source B* to the *Dest*.

Table 1.9 1 bit Truth Table for the Exclusive Logical Sum

| Source A | Source B | Dest |
|----------|----------|------|
| 0        | 0        | 0    |
| 0        | 1        | 1    |
| 1        | 0        | 1    |
| 1        | 1        | 0    |

### 1.3.3 XOR Instruction (XOR)

## ■ Format

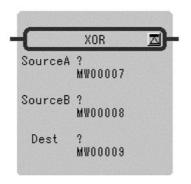

Symbol: XOR
Full Name: Exclusive OR
Category: LOGIC
Icon:

### ■ Parameter

| Parameter Name | Setting                                                                                                    |
|----------------|----------------------------------------------------------------------------------------------------|
| Source A       | <ul> <li>Any integer type and double-length integer type register</li> <li>Any integer type and double-length integer type register with subscript</li> <li>Subscript register</li> <li>Constant</li> </ul>                                           |
| Source B       | <ul> <li>Any integer type and double-length integer type register</li> <li>Any integer type and double-length integer type register with subscript</li> <li>Subscript register</li> <li>Constant</li> </ul>                                           |
| Dest           | <ul> <li>Any integer type and double-length integer type register (except for # and C register)</li> <li>Any integer type and double-length integer type register with subscript (except for # and C register)</li> <li>Subscript register</li> </ul> |

# ■ Program Example

The exclusive logical sum of MW00100 and a constant is stored in MW00101.

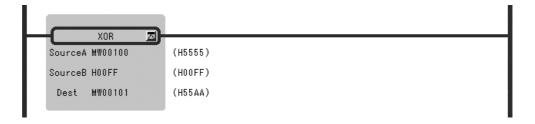

# 1.3.4 Comparison Instruction (<)

### ■ Outline

This instruction compare *Source A* with *Source B* and stores the comparison result in the bit output (the result is ON when true).

### ■ Format

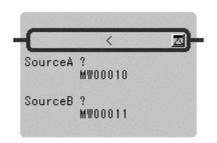

Symbol: <
Full Name: Less Than (A < B)
Category: LOGIC
Icon:

#### ■ Parameter

| Parameter Name | Setting                                                                                                    |
|----------------|----------------------------------------------------------------------------------------------------|
| Source A       | <ul> <li>Any integer type, double-length integer type and real number type register</li> <li>Any integer type, double-length integer type and real number type register with subscript</li> <li>Subscript register</li> <li>Constant</li> </ul> |
| Source B       | <ul> <li>Any integer type, double-length integer type and real number type register</li> <li>Any integer type, double-length integer type and real number type register with subscript</li> <li>Subscript register</li> <li>Constant</li> </ul> |

## ■ Program Example

If the value of MW00100 is smaller than 100, after the instructions operation are executed.

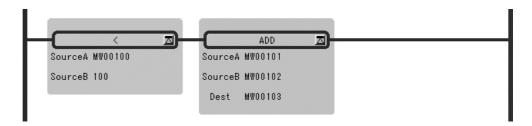

1.3.5 Comparison Instruction (<=)

# 1.3.5 Comparison Instruction (<=)

### ■ Outline

This instruction compare *Source A* with *Source B* and stores the comparison result in the bit output (the result is ON when true).

#### ■ Format

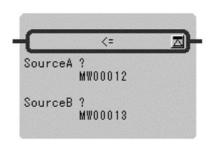

Symbol: <=
Full Name: Less Than or Equal (A <= B)
Category: LOGIC

Icon:

#### ■ Parameter

| Parameter Name | Setting                                                                                                    |
|----------------|----------------------------------------------------------------------------------------------------|
| Source A       | <ul> <li>Any integer type, double-length integer type and real number type register</li> <li>Any integer type, double-length integer type and real number type register with subscript</li> <li>Subscript register</li> <li>Constant</li> </ul> |
| Source B       | <ul> <li>Any integer type, double-length integer type and real number type register</li> <li>Any integer type, double-length integer type and real number type register with subscript</li> <li>Subscript register</li> <li>Constant</li> </ul> |

## ■ Program Example

If the value of MW00100 is under 100, after the instructions operation are executed.

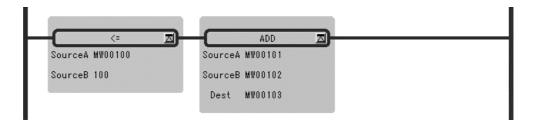

#### 1

# 1.3.6 Comparison Instruction (=)

### ■ Outline

This instruction compare *Source A* with *Source B* and stores the comparison result in the bit output (the result is ON when true).

### ■ Format

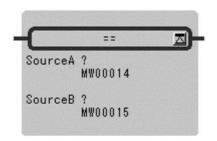

Symbol: =
Full Name: Equal (A = B)
Category: LOGIC
Icon:

### ■ Parameter

| Parameter Name | Setting                                                                                                    |
|----------------|----------------------------------------------------------------------------------------------------|
| Source A       | <ul> <li>Any integer type, double-length integer type and real number type register</li> <li>Any integer type, double-length integer type and real number type register with subscript</li> <li>Subscript register</li> </ul>                   |
|                | • Constant                                                                                                    |
| Source B       | <ul> <li>Any integer type, double-length integer type and real number type register</li> <li>Any integer type, double-length integer type and real number type register with subscript</li> <li>Subscript register</li> <li>Constant</li> </ul> |

# ■ Program Example

If the value of MW00100 is equal to 100, after the instructions operation are executed.

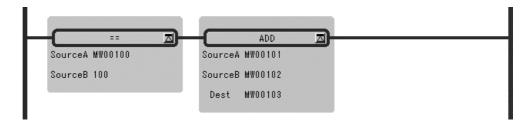

1.3.7 Comparison Instruction (!=)

# 1.3.7 Comparison Instruction (!=)

### ■ Outline

This instruction compare *Source A* with *Source B* and stores the comparison result in the bit output (the result is ON when true).

### ■ Format

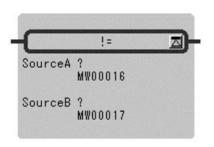

Symbol: !=

Full Name: Not Equal (A! = B)

Category: LOGIC

con: 🔟

### ■ Parameter

| Parameter Name | Setting                                                                                                    |
|----------------|----------------------------------------------------------------------------------------------------|
| Source A       | <ul> <li>Any integer type, double-length integer type and real number type register</li> <li>Any integer type, double-length integer type and real number type register with subscript</li> <li>Subscript register</li> <li>Constant</li> </ul> |
| Source B       | <ul> <li>Any integer type, double-length integer type and real number type register</li> <li>Any integer type, double-length integer type and real number type register with subscript</li> <li>Subscript register</li> <li>Constant</li> </ul> |

## ■ Program Example

If the value of MW00100 is not equal to 100, after the instructions operation are executed.

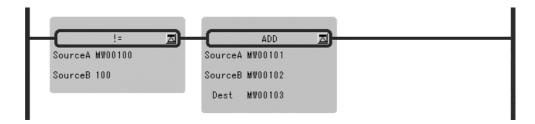

# 1.3.8 Comparison Instruction (>=)

### ■ Outline

This instruction compare *Source A* with *Source B* and stores the comparison result in the bit output (the result is ON when true).

### ■ Format

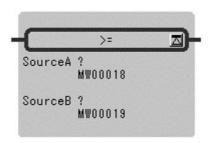

Symbol: >=

Full Name: Greater Than or Equal  $(A \ge B)$ 

Category: LOGIC

Icon: **\** 

### Parameter

| Parameter Name | Setting                                                                                                    |
|----------------|----------------------------------------------------------------------------------------------------|
| Source A       | <ul> <li>Any integer type, double-length integer type and real number type register</li> <li>Any integer type, double-length integer type and real number type register with subscript</li> <li>Subscript register</li> <li>Constant</li> </ul> |
| Source B       | <ul> <li>Any integer type, double-length integer type and real number type register</li> <li>Any integer type, double-length integer type and real number type register with subscript</li> <li>Subscript register</li> <li>Constant</li> </ul> |

### ■ Program Example

If the value of MW00100 is above 100, after the instructions operation are executed.

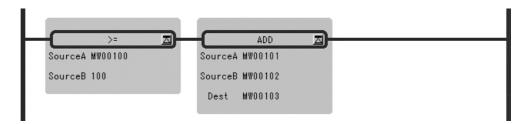

1.3.9 Comparison Instruction (>)

# 1.3.9 Comparison Instruction (>)

### ■ Outline

This instruction compare *Source A* with *Source B* and stores the comparison result in the bit output (the result is ON when true).

### ■ Format

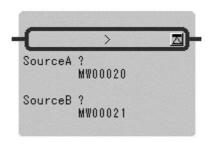

Symbol: >
Full Name: Greater Than (A > B)
Category: LOGIC
Icon:

### ■ Parameter

| Parameter Name | Setting                                                                                                    |
|----------------|----------------------------------------------------------------------------------------------------|
| Source A       | <ul> <li>Any integer type, double-length integer type and real number type register</li> <li>Any integer type, double-length integer type and real number type register with subscript</li> <li>Subscript register</li> <li>Constant</li> </ul> |
| Source B       | <ul> <li>Any integer type, double-length integer type and real number type register</li> <li>Any integer type, double-length integer type and real number type register with subscript</li> <li>Subscript register</li> <li>Constant</li> </ul> |

### ■ Program Example

If the value of MW00100 is bigger than 100, after the instructions operation are executed.

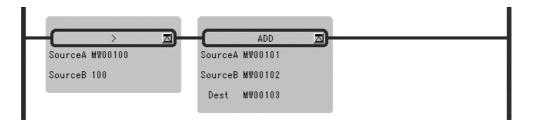

# 1.3.10 RANGE CHECK Instruction (RCHK)

### ■ Outline

The RCHK instruction checks whether the input value in the *Input* is within the *Lower Limit* and *Upper Limit*, and then outputs the result to the bit output. The contents of the *Input* are retained.

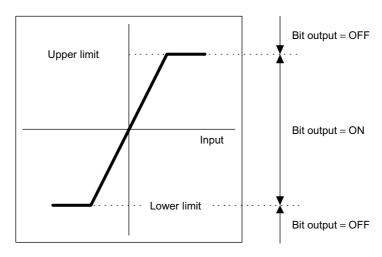

- If the Input value (*Input*) is greater than the *Lower Limit* and less than the *Upper Limit*, the result (Bit Output) = ON.
- In the cases other than the above, the result (Bit Output) = OFF.

### ■ Format

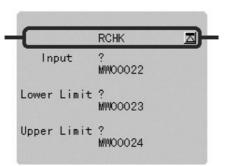

Symbol: RCHK
Full Name: Range Check
Category: LOGIC
Icon:

### 1.3.10 RANGE CHECK Instruction (RCHK)

### ■ Parameter

| Parameter Name | Setting                                                                                                    |
|----------------|----------------------------------------------------------------------------------------------------|
| Input          | <ul> <li>Any integer type, double-length integer type and real number type register</li> <li>Any integer type, double-length integer type and real number type register with subscript</li> <li>Subscript register</li> <li>Constant</li> </ul> |
| Lower Limit    | <ul> <li>Any integer type, double-length integer type and real number type register</li> <li>Any integer type, double-length integer type and real number type register with subscript</li> <li>Subscript register</li> <li>Constant</li> </ul> |
| Upper Limit    | <ul> <li>Any integer type, double-length integer type and real number type register</li> <li>Any integer type, double-length integer type and real number type register with subscript</li> <li>Subscript register</li> <li>Constant</li> </ul> |

# ■ Program Example

# Integer Type Data

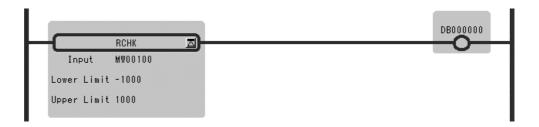

| Input (MW00100)          | Output (DB000000) |
|--------------------------|-------------------|
| -1000 > MW00100          | OFF               |
| -1000 <= MW00100 <= 1000 | ON                |
| MW00100 >1000            | OFF               |

### 1

# Double-length Integer Type Data

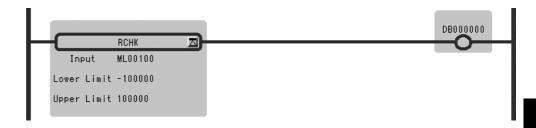

| Input (ML00100)               | Output (DB000000) |
|-------------------------------|-------------------|
| -100000 > ML00100             | OFF               |
| -1000000 <= ML00100 <= 100000 | ON                |
| ML00100 >100000               | OFF               |

# Real Number Type Data

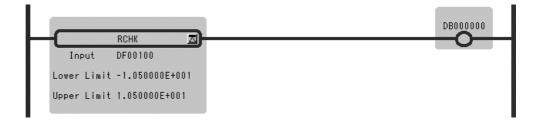

| Input (DF00100)          | Output (DB000000) |
|--------------------------|-------------------|
| -10.5 > DF00100          | OFF               |
| -10.5 <= DF00100 <= 10.5 | ON                |
| DF00100 >10.5            | OFF               |

# 1.4 Program Control Instructions

# 1.4.1 SUB-DRAWING CALL Instruction (SEE)

### ■ Outline

The SEE instruction is used to call a sub-drawing from a drawing or to call a sub-sub- drawing from a sub-drawing. Calling is not possible between drawings of different types. For example, SEE H01 cannot be specified in DWG.L.

### ■ Format

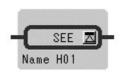

Symbol: SEE

Full Name: Call Program Category: CONTROL

Icon: SEE

### ■ Parameter

| Parameter Name | Setting      |
|----------------|--------------|
| Name           | Program Name |

### ■ Program Example

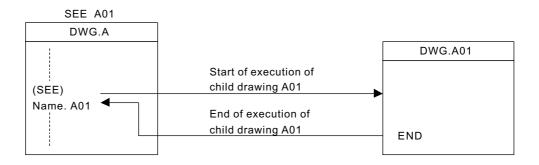

# 1.4.2 MOTION PROGRAM CALL Instruction (MSEE)

### ■ Outline

MSEE instruction is used in referring to the motion program.

This instruction can be referred only from DWG.H.

It is not possible to refer from DWG.A and DWG.L.

### ■ Format

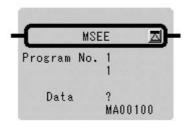

Symbol: MSEE

Full Name: Call Motion Program

Category: MOTION

Icon: M See

#### ■ Parameter

| Parameter Name                      | Setting                                                                                                    |
|-------------------------------------|----------------------------------------------------------------------------------------------------|
| Program No.<br>(Motion Program No.) | <ul><li>Direct specification: Numerical value of 1-256</li><li>Indirect specification: Register of integer type</li></ul> |
| Dest<br>(Work Register)             | • Register address (except for # and C registers)                                                                         |

### ■ Program Example

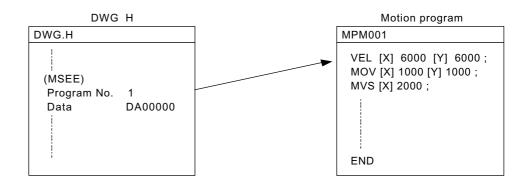

# 1.4.3 FUNCTION CALL Instruction (FUNC)

### ■ Outline

The FUNC instruction is used to call a user function or system function from a drawing, subdrawing, or user function. The user function to be called must be defined in advance. (System functions do not have to be defined by the user because they are already defined by the system.)

### ■ Format

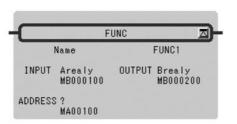

Symbol: FUNC Full Name: User Function Category: CONTROL

Icon: FUNC

### ■ Parameter

| Parameter Name | Setting                                                         |
|----------------|-----------------------------------------------------------------|
| Name           | Program name                                                    |
| INPUT          | Input parameter (the data type depends on function definition)  |
| ADRESS         | Address parameter (Address type register)                       |
| OUTPUT         | Output parameter (the data type depends on function definition) |

The forms of parameter input and output are shown below.

| Input Data<br>Form                     | Input Designa-<br>tion | Description                                                                                                    |
|----------------------------------------|------------------------|----------------------------------------------------------------------------------------------------|
| Bit Input                              | B-VAL                  | Designates the output to be of a bit type. The bit type data become the input to the function.                                                                                                    |
| Integer Type<br>Input                  | I-VAL                  | Designates the input to be of an integer type. The contents (integer data) of the register with the designated number become the input to the function.                                                                                                    |
|                                        | I-REG                  | Designates the input to be the contents of an integer type register. The number of the integer type register is designated when referencing the function. The contents (integer data) of the register with the designated number become the input to the function.             |
| Double-length<br>Integer Type<br>Input | L-VAL                  | Designates the input to be of a double-length integer type register.  When reference the function, the contents (double-length integer data) of the register with the designated number become the input to the function.                                                      |
|                                        | L-REG                  | Designates the input to be the contents of a double-length integer type register. When reference the function, the contents (double-length integer data) of the register with the designated number become the input to the function.                                          |
| Real Number<br>Type Input              | F-VAL                  | Designates the input to be of a real number type. The contents (real number data) of the register with the designated number become the input to the function.                                                                                                    |
|                                        | F-REG                  | Designates the input to be the contents of a real number type register.  The number of the real number type register is designated when referencing the function. The contents (real number data) of the register with the designated number become the input to the function. |
| Address Input                          | -                      | Hands over the address of the designated register (an arbitrary integer register) to the function. Only 1 input is allowed in the case of a user function.                                                                                                    |

# ■ Program Example

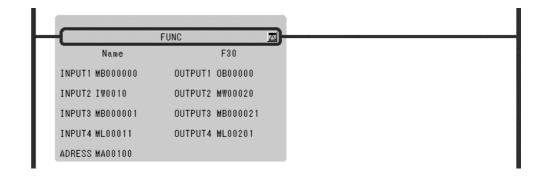

### 1.4.4 DIRECT INPUT STRING Instruction (INS)

### ■ Outline

The INS instruction continuously performs direct input to a single module according to the contents of a previously-set parameter table. INS can only be used for LIO modules.

### ■ Format

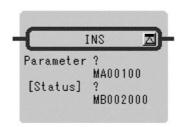

Symbol: INS

Full Name: Direct Input String

Category: CONTROL

Icon: IN

#### ■ Parameter

| Parameter Name | Setting                                                                                                    |
|----------------|----------------------------------------------------------------------------------------------------|
| Parameter      | <ul><li>Register address (except for # and C registers)</li><li>Register address with subscript</li></ul>           |
| [Status]*      | <ul><li>Any bit type register (except for # and C registers)</li><li>Any bit type register with subscript</li></ul> |

<sup>\*</sup> Possible to omit.

Table 1.10 INS Instruction Parameter/Data

| ADR | Type | Symbol | Name                 | Specifications                                                            | Input or<br>Output |
|-----|------|--------|----------------------|---------------------------------------------------------------------------|--------------------|
| 0   | W    | RSSEL  | Module designation 1 | Designation of module for performing input <for< td=""><td>IN</td></for<> | IN                 |
| 1   | W    | MDSEL  | Module designation 2 | details refer to (1) and (2) below>                                       | IN                 |
| 2   | W    | STS    | Status               | Output of a bit equivalence of the status for each word input             | OUT                |
| 3   | W    | N      | Number of words      | Designation of number of continuous input words                           | IN                 |
| 4   | W    | ID1    | Input data 1         | If there is an error in the output of input data, 0 is                    | OUT                |
| •   | • •  | :      | :                    | stored                                                                    | •                  |
| N+3 | W    | IDN    | Input data N         |                                                                           | OUT                |

### Method of Setting RSSEL

Designates the rack/slot where the target module is mounted.

Hexadecimal expression: xxyyH

 $xx = rack number (01H \le xx \le 04H)$ 

 $yy = slot number (00H \le yy \le 0DH)$ 

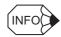

The rack number = 1, slot number = 3 with tixation in MP930

### Method of Setting MDSEL

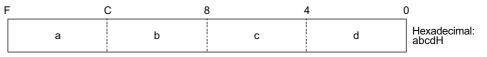

- a: Input module type
- b: Rack number  $(1 \le b \le 4)$
- c: Slot number  $(1 \le c \le 9)$
- d: Data offset  $(0 \le d \le 7)$
- 0: Discrete input module
- 1: Register input module

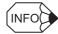

The input module type = 0, rack number = 1, slot number = 3, data offset = 0 with fixation in MP930

### ■ Program Example

Data input from LIO mounted at rack 2, slot 4.

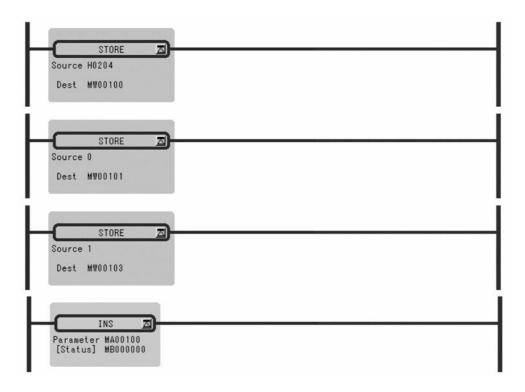

# 1.4.5 DIRECT OUTPUT STRING Instruction (OUTS)

### ■ Outline

The OUTS instruction continuously performs direct output to a single module according to the contents of a previously-set parameter table. OUTS can only be used for LIO modules.

### ■ Format

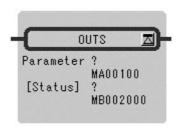

Symbol: OUTS

Full Name: Direct Output String

Category: CONTROL

Icon: OUT

### ■ Parameter

| Parameter Name | Setting                                                                                                    |
|----------------|----------------------------------------------------------------------------------------------------|
| Parameter      | <ul><li>Register address (except for # and C registers)</li><li>Register address with subscript</li></ul>           |
| [Status]*      | <ul><li>Any bit type register (except for # and C registers)</li><li>Any bit type register with subscript</li></ul> |

<sup>\*</sup> Possible to omit.

Table 1.11 OUTS Instruction Parameter/Data

| ADR | Туре | Symbol | Name                 | Specifications                                                 | Input or<br>Output |
|-----|------|--------|----------------------|----------------------------------------------------------------|--------------------|
| 0   | W    | RSSEL  | Module designation 1 | Designation of module for performing output*                   | IN                 |
| 1   | W    | MDSEL  | Module designation 2 |                                                                | IN                 |
| 2   | W    | STS    | Status               | Output of a bit equivalence of the status for each word output | OUT                |
| 3   | W    | N      | Number of words      | Designation of number of words output continuously             | IN                 |
| 4   | W    | OD1    | Output data 1        | Setting output data                                            | IN                 |
| •   | •    | •      | •                    |                                                                | •                  |
| •   | •    | •      | •                    |                                                                | •                  |
| •   | •    | •      | •                    |                                                                | •                  |
| N+3 | W    | ODN    | Output data N        |                                                                | IN                 |

<sup>\*</sup> Method of setting RSSEL and N (number of words) is the same as for INS.

# ■ Program Example

Two words output to LIO-01 mounted at rack 3, slot 10.

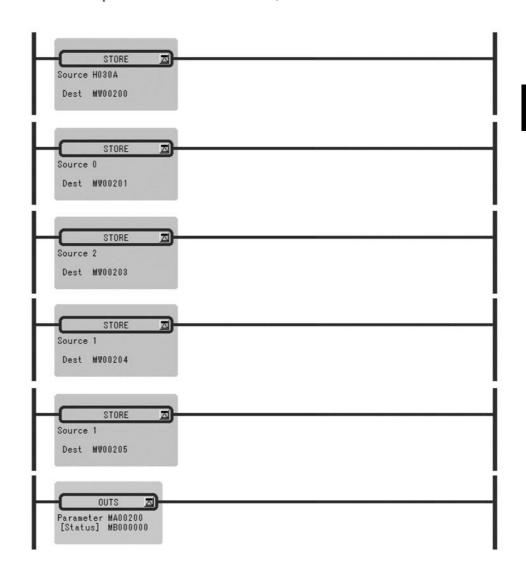

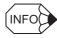

Two outputs will be done by using the OUTS instruction because local I/O is allocated by default for MP930.

### 1.4.6 EXTENSION PROGRAM CALL Instruction (XCALL)

### ■ Outline

The XCALL instruction is used to call an extension program. Extension programs are table format programs. Although a pulurality of XCALL instructions may be used in one drawing, the same extension program cannot be called more than once.

### ■ Format

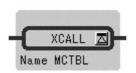

Symbol: XCALL

Full Name: Call Extended Program

Category: CONTROL

Icon: X

### ■ Parameter

| Parameter Name | Setting                            |
|----------------|------------------------------------|
| Name           | MCTBL: Constant table (M register) |
|                | IOTBL: I/O conversion table        |
|                | ILKTBL: Interlock table            |
|                | ASMTBL: Parts composition table    |

### ■ Program Example

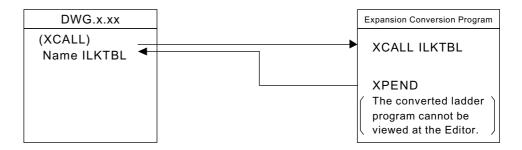

### 1.4.7 WHILE Instruction (WHILE, END\_WHILE)

### ■ Outline

Instruction between WHILE and END\_WHILE is repeatedly executed as long as the condition specified by WHILE instruction is satisfied. When the condition is no longer satisfied, instruction sequence is not executed and the program proceeds with the instruction immediately after END\_WHILE.

### ■ Format

• At instruction development display ON

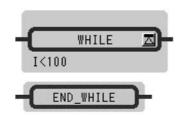

Symbol: WHILE END\_WHILE Full Name: While Do End of While

Category: CONTROL Icon: WHILE , END WHILE

• At instruction development display OFF

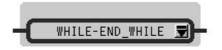

Symbol: WHILE-END\_WHILE Full Name: While Do and

End of While Category: CONTROL

Icon: WHILE

### ■ Parameter

| Parameter Name         | Setting                   |
|------------------------|---------------------------|
| Conditional Expression | Description by Expression |

# ■ Program Example

The total for 100 registers, from MW00100 to MW00199, is stored in MW00200.

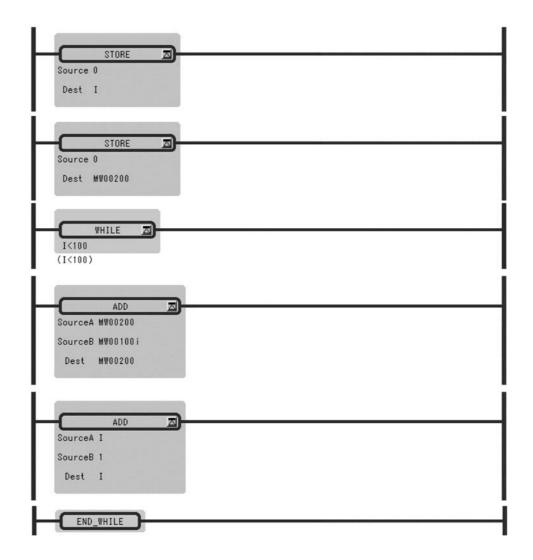

# 1.4.8 IF Instruction (IF, END\_IF)

### ■ Outline

If the conditional expression in the IF instruction is approved, the instruction sequence between IF and END\_IF is executed. If the conditional expression in the IF instruction is not approved, the instruction sequence between IF and END\_IF is not executed.

### ■ Format

• At instruction development display ON

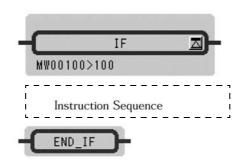

Symbol: IF

END\_IF Full Name: If Then

End of If

Category: CONTROL

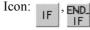

· At instruction development display OFF

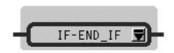

Symbol: IF-END\_ IF Full Name: IF Then and

End of If

Category: CONTROL

Icon: IF

### ■ Parameter

| Parameter Name         | Setting                   |
|------------------------|---------------------------|
| Conditional Expression | Description by Expression |

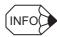

- 1. Eight IF instructions can be nested.
- 2. If an instruction is defined after a contact, this instruction is regarded as an IF instruction and included in the nest.

### ■ Program Example

If MB000108 is ON, MW00201 is added to MW00200, and MW00201 is incremented.

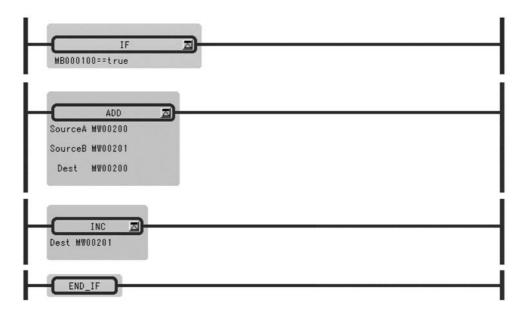

# 1.4.9 IF Instruction (IF, ELSE, END\_IF)

### ■ Outline

If the conditional expression in the IF instruction is approved, the instruction sequence 1 between IF and ELSE is executed. If the conditional expression in the IF instruction is not approved, the instruction sequence 2 between ELSE and END\_IF is executed.

### ■ Format

• At instruction development display ON

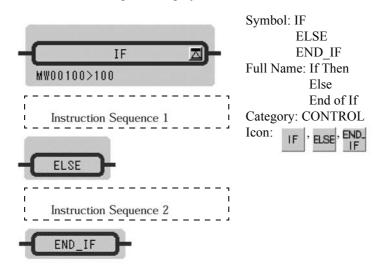

### • At instruction development display OFF

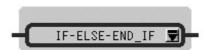

Symbol: IF-ELSE-

END\_IF

Full Name: IF Then and

Else and End of If

Category: CONTROL

Icon: IF

### ■ Parameter

| Parameter Name         | Setting                   |
|------------------------|---------------------------|
| Conditional Expression | Description by Expression |

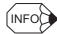

- 1. Eight IF instructions can be nested.
- 2. If an instruction is defined after a contact, this instruction is regarded as an IF instruction and included in the nest.

### ■ Program Example

MW00011 is set to 0 if MW00010 is positive number, and set to 1 if MW00010 is negative number.

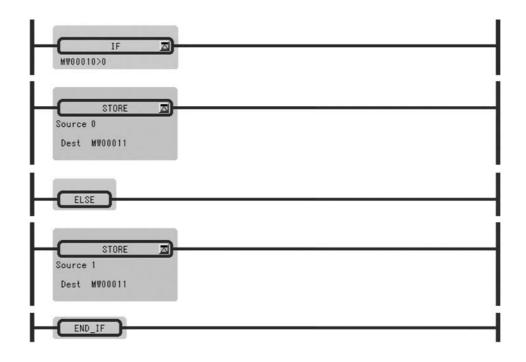

### 1.4.10 FOR Instruction (FOR, END\_FOR)

### ■ Outline

The instruction sequence surrounded by the FOR instruction and the corresponding END\_FOR instruction are executed the specified number of times: N = (Max - Init + 1)/Step. Variable starts from initial value (Init) and is incremented by Step on each execution. The instruction sequence is ended when Variable > Max.

### ■ Format

• At instruction development display ON

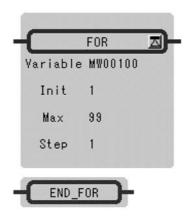

Symbol: FOR END\_FOR

Full Name: For

End of For

Category: CONTROL

FOR FOR

• At instruction development display OFF

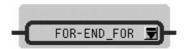

Symbol: FOR-END\_FOR Full Name: For and

End of For

Category: CONTROL

Icon: FOR

| Parameter Name | Setting                                                                                                    |
|----------------|----------------------------------------------------------------------------------------------------|
| Variable       | <ul> <li>Any integer type register</li> <li>Any integer type register with subscript</li> <li>Subscript register (I and J registers)</li> </ul> |
| Init           | <ul> <li>Any integer type register</li> <li>Any integer type register with subscript</li> <li>Subscript register</li> <li>Constant</li> </ul>   |
| Max            | <ul> <li>Any integer type register</li> <li>Any integer type register with subscript</li> <li>Subscript register</li> <li>Constant</li> </ul>   |
| Step           | <ul> <li>Any integer type register</li> <li>Any integer type register with subscript</li> <li>Subscript register</li> <li>Constant</li> </ul>   |

# ■ Program Example

The high byte and low byte, form MW00100 to MW00102, are exchanged.

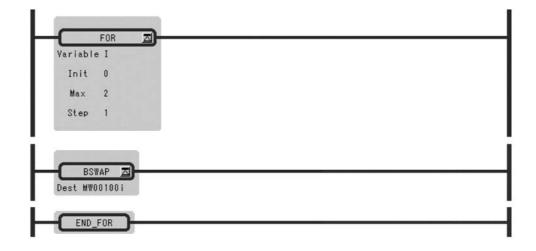

### 1.4.11 EXPRESSION Instruction (EXPRESSION)

### ■ Outline

EXPRESSION instruction is composed by one block. It considers on a par with a coil type component, and an input line has the Instruction of Enable/Disable command. In the block, Expression box for an operation formula description is prepared, and the description of the operation formula to 1000 lines is possible.

Symbol: EXPRESSION Full Name: Expression

Category: CONTROL

Icon: Ex

### ■ Format

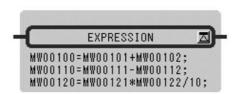

### ■ Parameter

| Parameter Name         | Setting                   |
|------------------------|---------------------------|
| Conditional Expression | Description by Expression |

### ■ Program Example

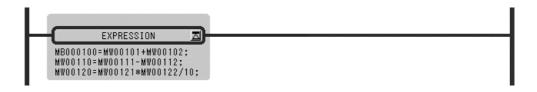

### 1.5 Basic Function Instructions

### 1.5.1 SQUARE ROOT Instruction (SQRT)

#### ■ Outline

The SQRT instruction calculates the square root of an integer or real number value as the operation result. The input units and output results for integer and real number values are different. This instruction cannot be used for double-length integer data.

### Integer Type Data

The square root of *Source* is stored in *Dest*. The operation result of the SQRT instruction slightly differs from the square root in mathematical terms. To be more precise, the operation result is expressed by the following formula:

32768\* sign (A)\* SQRT (|A|/ 32768) sign (A): sign of the Source |A|: absolute value of the Source

In other words, the operation result is equal to the mathematical square root multiplied by approximately 181.02. If the input is a negative value, the square root of the absolute value is calculated first and then the negative value of the square root is output as the operation result.

The maximum error of the output value is  $\pm -2$ .

### Real Number Type Data

The square root of *Source* is stored in *Dest*. If the input is a negative value, the square root of the absolute value is calculated first and then the negative value of the square root is output as the operation result. This instruction can be used in a real number operation.

#### ■ Format

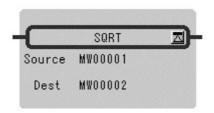

Symbol: SQRT
Full Name: Square Root
Category: FUNCTION
Icon:

| Parameter Name    | Setting                                                                                                    |
|-------------------|----------------------------------------------------------------------------------------------------|
| Source<br>(Input) | <ul> <li>Any integer type and real number type register</li> <li>Any integer type and real number type register with subscript</li> <li>Subscript register</li> <li>Constant</li> </ul>                                             |
| Dest<br>(Output)  | <ul> <li>Any integer type and real number type register (except for # and C registers)</li> <li>Any integer type and real number type register with subscript (except for # and C registers)</li> <li>Subscript register</li> </ul> |

### ■ Program Example

# Integer Type Data

• When the input is a positive number

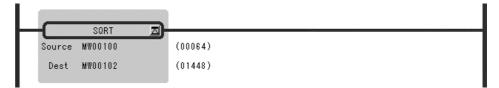

• When the input is a negative number

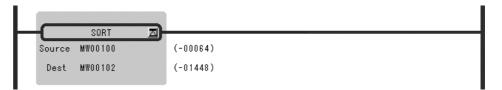

### Real Number Type Data

• When the input is a positive number

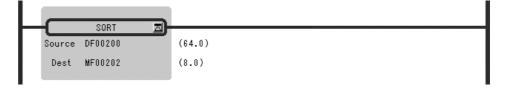

• When the input is a negative number

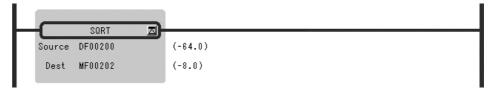

# 1.5.2 SINE Instruction (SIN)

#### ■ Outline

The SIN instruction calculates the sine of an integer or real number value as the operation result. The input units and output results for integer and real number values are different. This instruction cannot be used for double-length integer data.

### Integer Type Data

This instruction can be used between -327.68 and 327.67 degrees. The *Source* is used as the input (1 = 0.01 degree) and the operation result is stored in the *Dest*. Upon output, the operation result is multiplied by 10,000.

If a value outside the range of -327.68 to 327.67 is entered, the correct result cannot be obtained. For example, if 360.00 is entered, -295.36 degrees will be output as the result.

### Real Number Type Data

The Source is used as the input (unit = degrees) and the sine of the input is stored in the Dest.

#### ■ Format

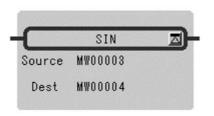

Symbol: SIN Full Name: Sine Category: FUNCTION

Icon: sin

### ■ Parameter

| Parameter Name    | Setting                                                                                                    |
|-------------------|----------------------------------------------------------------------------------------------------|
| Source<br>(Input) | <ul> <li>Any integer type and real number type register</li> <li>Any integer type and real number type register with subscript</li> <li>Subscript register</li> <li>Constant</li> </ul>                                             |
| Dest<br>(Output)  | <ul> <li>Any integer type and real number type register (except for # and C registers)</li> <li>Any integer type and real number type register with subscript (except for # and C registers)</li> <li>Subscript register</li> </ul> |

#### 1.5.3 COSINE Instruction (COS)

### ■ Program Example

### Integer Type Data

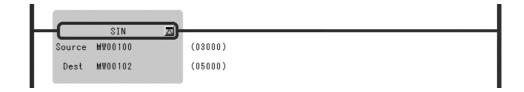

Input X = 30 degrees (MW00100 = 30\*100 = 3000) Output SIN (X) = 0.50 (MW00102 = 0.50\*10000 = 5000)

### Real Number Type Data

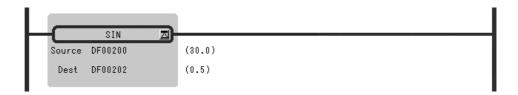

### 1.5.3 COSINE Instruction (COS)

#### ■ Outline

The COS instruction calculates the cosine of integer or real number values as the operation result.

The input units and output results for integer and real number values are different. This instruction cannot be used for double-length integer data.

### Integer Type Data

This instruction can be used between -327.68 and 327.67 degrees. The Source is used as the input (1 = 0.01 degrees) and the operation result is stored in the Dest. Upon output, the operation result is multiplied by 10,000. If a value outside the range of -327.68 to 327.67 is entered, the correct result is obtained. For example, if 360.00 is entered, -295.36 degrees is output as a result.

### Real Number Type Data

The *Source* is used as the input (unit = degrees) and the cosine of the input is stored in the *Dest*.

### ■ Format

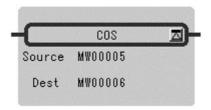

Symbol: COS Full Name: Cosine Category: FUNCTION

Icon: cos

### ■ Parameter

| Parameter Name    | Setting                                                                                                    |
|-------------------|----------------------------------------------------------------------------------------------------|
| Source<br>(Input) | <ul> <li>Any integer type and real number type register</li> <li>Any integer type and real number type register with subscript</li> <li>Subscript register</li> <li>Constant</li> </ul>                                             |
| Dest<br>(Output)  | <ul> <li>Any integer type and real number type register (except for # and C registers)</li> <li>Any integer type and real number type register with subscript (except for # and C registers)</li> <li>Subscript register</li> </ul> |

### ■ Program Example

# Integer Type Data

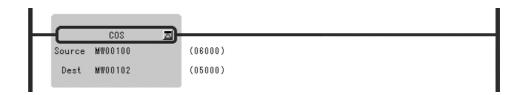

Input X = 60 degrees (MW00100 = 60\*100 = 6000)

Output COS (X) = 0.50 (MW00102 = 0.50\*10000 = 500)

### Real Number Type Data

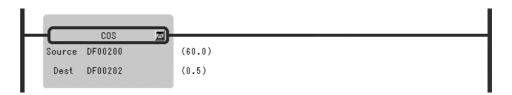

# 1.5.4 TANGENT Instruction (TAN)

### ■ Outline

The TAN instruction uses the *Source* as the input (unit = degrees) and stores the tangent of the input in the *Dest*. This instruction can be used in a real number operation.

### ■ Format

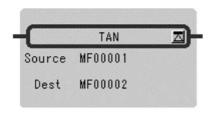

Symbol: TAN
Full Name: Tangent
Category: FUNCTION

Icon: tan

### ■ Parameter

| Parameter Name    | Setting                                                                                                    |
|-------------------|----------------------------------------------------------------------------------------------------|
| Source<br>(Input) | <ul><li>Any real number type register</li><li>Any real number type register with subscript</li><li>Constant</li></ul>                                               |
| Dest<br>(Output)  | <ul> <li>Any real number type register (except for # and C register)</li> <li>Any real number type register with subscript (except for # and C register)</li> </ul> |

### ■ Program Example

The tangent of the input value (X = 45.0 degrees) [TAN (X) = 1.0] is calculated.

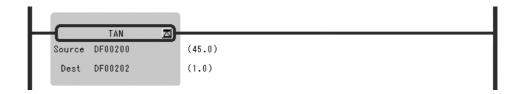

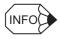

TANGENT Instruction cannot be used for integer type and double-length integer type data.

# 1.5.5 ARC SINE Instruction (ASIN)

### ■ Outline

The ASIN instruction uses the *Source* as the input and stores the arc sine (unit = degrees) of the input in the *Dest*. This instruction can be used in a real number operation.

### ■ Format

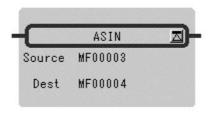

Symbol: ASIN Full Name: Arc Sine Category: FUNCTION

Icon:

### ■ Parameter

| Parameter Name    | Setting                                                                                                    |
|-------------------|----------------------------------------------------------------------------------------------------|
| Source<br>(Input) | <ul><li>Any real number type register</li><li>Any real number type register with subscript</li><li>Constant</li></ul>                                               |
| Dest<br>(Output)  | <ul> <li>Any real number type register (except for # and C register)</li> <li>Any real number type register with subscript (except for # and C register)</li> </ul> |

### ■ Program Example

The arc sine of the input value (0.5) [ASIN (0.5) =  $\theta$  = 30.0 degrees] is calculated.

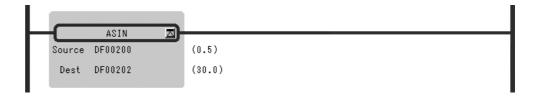

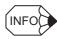

ARC SINE Instruction cannot be used for integer type and double-length integer type data.

1.5.6 ARC COSINE Instruction (ACOS)

# 1.5.6 ARC COSINE Instruction (ACOS)

### ■ Outline

The ACOS instruction uses the *Source* as the input and stores the arc cosine (unit = degrees) of the input in the *Dest*. This instruction can be used in a real number operation.

### ■ Format

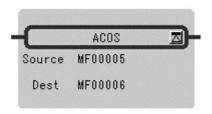

Symbol: ACOS Full Name: Arc Cosine Category: FUNCTION

Icon:

#### ■ Parameter

| Parameter Name    | Setting                                                                                                    |
|-------------------|----------------------------------------------------------------------------------------------------|
| Source<br>(Input) | <ul><li>Any real number type register</li><li>Any real number type register with subscript</li><li>Constant</li></ul>                                               |
| Dest<br>(Output)  | <ul> <li>Any real number type register (except for # and C register)</li> <li>Any real number type register with subscript (except for # and C register)</li> </ul> |

### ■ Program Example

The arc cosine of the input value (0.5) [ACOS (0.5) = X = 60.0 degrees] is calculated.

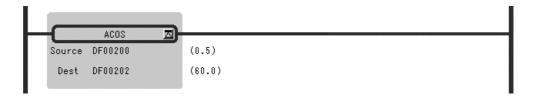

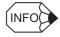

 $ARC\ COSINE\ Instruction\ cannot\ be\ used\ for\ integer\ type\ and\ double-length\ integer\ type\ data.$ 

### 1.5.7 ARC TANGENT Instruction (ATAN)

#### ■ Outline

The ATAN instruction calculates the arc tangent of integer or real number data as the operation result.

The input units and output results for integer and real number data are different. This instruction cannot be used for double-length integer data.

### Integer Type Data

This instruction can be used between -327.68 and 327.67 degrees. The *Source* is used as the input (1 = 0.01 degrees) and the operation result is stored in the *Dest*. Upon output, the operation result is multiplied by 100.

### Real Number Type Data

The *Source* is used as the input (unit = degrees) and the arc tangent of the input is stored in the *Dest*.

This instruction cannot be used for integer type and double-length integer data.

### ■ Format

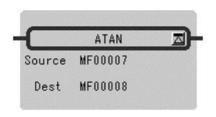

Symbol: ATAN
Full Name: Arc Tangent
Category: FUNCTION

Icon:

#### ■ Parameter

| Parameter Name    | Setting                                                                                                    |
|-------------------|----------------------------------------------------------------------------------------------------|
| Source<br>(Input) | <ul> <li>Any integer type and real number type register</li> <li>Any integer type and real number type register with subscript</li> <li>Subscript register</li> <li>Constant</li> </ul>                                             |
| Dest<br>(Output)  | <ul> <li>Any integer type and real number type register (except for # and C registers)</li> <li>Any integer type and real number type register with subscript (except for # and C registers)</li> <li>Subscript register</li> </ul> |

#### 1.5.8 EXPONENT Instruction (EXP)

### ■ Program Example

### Integer Type Data

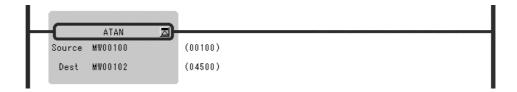

Input X = 1.00 (MW00100 = 1.00\*100 = 100)

Output X = 45 degrees (MW00102 = 45\*100 = 4500)

### Real Number Type Data

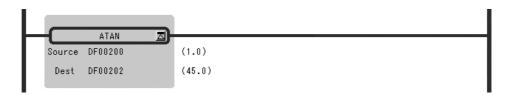

### 1.5.8 EXPONENT Instruction (EXP)

### ■ Outline

The EXP instruction uses the *Source* as the input (x) and stores the natural logarithmic base (e) to the power of the input  $(e^x)$  in the *Dest* as the operation result. This instruction can be used only in a real number operation.

#### ■ Format

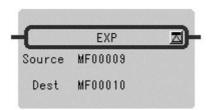

Symbol: EXP

Full Name: Exponential Category: FUNCTION

Icon:

| Parameter Name    | Setting                                                                                                    |
|-------------------|----------------------------------------------------------------------------------------------------|
| Source<br>(Input) | <ul><li>Any real number type register</li><li>Any real number type register with subscript</li><li>Constant</li></ul>                                               |
| Dest<br>(Output)  | <ul> <li>Any real number type register (except for # and C register)</li> <li>Any real number type register with subscript (except for # and C register)</li> </ul> |

### ■ Program Example

e (= 2.7183) to the power of the input value (x = 1.0) is calculated.

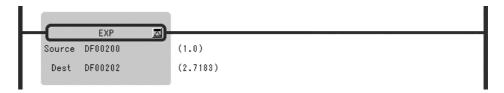

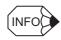

Maximum value  $(3.4 \cdot \cdot \cdot E + 38)$  is stored and an operation error will not occur even if the operation results of EXP instruction in an overflow.

# 1.5.9 NATURAL LOGARITHM Instruction (LN)

### ■ Outline

The LN instruction uses the *Source* as the input (x) and stores the natural logarithm  $(Log_e^x)$  of the input in the *Dest* as the operation result. This instruction can be used only in a real number operation.

### ■ Format

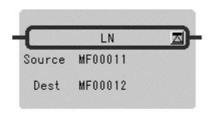

Symbol: LN

Full Name: Natural Logarithm

Category: FUNCTION

Icon: In

| Parameter Name    | Setting                                                                                                    |
|-------------------|----------------------------------------------------------------------------------------------------|
| Source<br>(Input) | <ul><li>Any real number type register</li><li>Any real number type register with subscript</li><li>Constant</li></ul>                                               |
| Dest<br>(Output)  | <ul> <li>Any real number type register (except for # and C register)</li> <li>Any real number type register with subscript (except for # and C register)</li> </ul> |

### ■ Program Example

The natural logarithm of the input value (x = 10.0) [Log<sub>e</sub>(x) = 2.3026] is calculated.

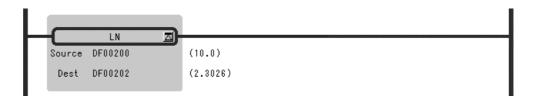

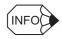

LN instruction is input (x) value is checked, execute the following handling.

- When the input is minus LN (-1), calculate an absolute value.
- When the input is zero LN (0), take  $-\infty$  for solution.

# 1.5.10 COMMON LOGARITHM Instruction (LOG)

### ■ Outline

The LOG instruction uses the *Source* as the input (x) and stores the common logarithm  $(\text{Log}_{10}^{x})$  of the input in the *Dest* as the operation result. This instruction can be used only in a real number operation.

### ■ Format

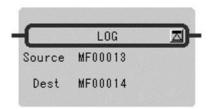

Symbol: LOG

Full Name: Logarithm Base 10

Category: FUNCTION

Icon: log

| Parameter Name    | Setting                                                                                                    |
|-------------------|----------------------------------------------------------------------------------------------------|
| Source<br>(Input) | <ul><li>Any real number type register</li><li>Any real number type register with subscript</li><li>Constant</li></ul>                                               |
| Dest<br>(Output)  | <ul> <li>Any real number type register (except for # and C register)</li> <li>Any real number type register with subscript (except for # and C register)</li> </ul> |

### ■ Program Example

The common logarithm of the input value (x = 10.) [Log<sub>10</sub>(x) = 1.0] is calculated.

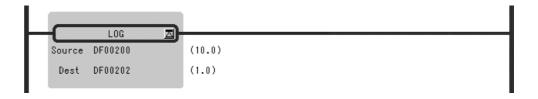

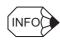

LOG instruction is input (x) value is checked, execute the following handling.

- When the input is minus LOG (-1), calculate an absolute value.
- When the input is zero LOG (0), take  $-\infty$  for solution.

# 1.6 Data Manipulation Instructions

### 1.6.1 BIT ROTATION LEFT Instruction (ROTL)

### ■ Outline

The ROTL instruction is used to rotate bits to the left the number of times designated in the bit table designated by the leading bit address and bit width.

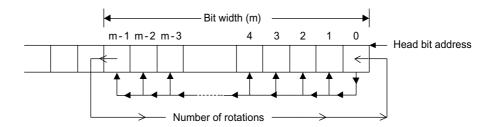

#### ■ Format

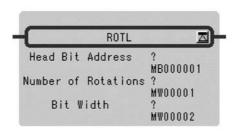

Symbol: ROTL

Full Name: Bit Rotate Left

Category: MOVE

Icon: ROT

### ■ Parameter

| Parameter Name      | Setting                                                                                                    |
|---------------------|----------------------------------------------------------------------------------------------------|
| Head Bit Address    | <ul> <li>Any bit type register (except for # and C registers)</li> <li>Any bit type register with subscript (except for # and C registers)</li> </ul> |
| Number of Rotations | <ul><li>Any integer type register</li><li>Any integer type register with subscript</li><li>Constant</li></ul>                                         |
| Bit Width           | <ul><li>Any integer type register</li><li>Any integer type register with subscript</li><li>Constant</li></ul>                                         |

### ■ Program Example

The data having MB00000A (bit A of MW00000) as the head address and a bit width of 10 are rotated five times to the left.

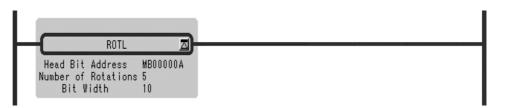

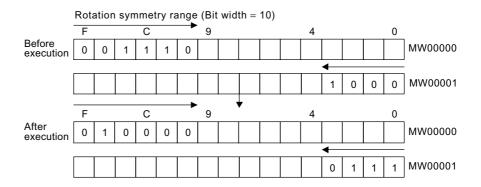

# 1.6.2 BIT ROTATION RIGHT Instruction (ROTR)

#### ■ Outline

The ROTR instruction is used to rotate bits to the right the number of times designated in the bit table designated by the leading bit address and bit width.

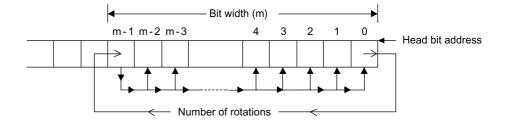

1.6.2 BIT ROTATION RIGHT Instruction (ROTR)

#### ■ Format

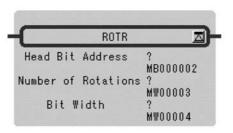

Symbol: ROTR Full Name: Bit Rotate Right Category: MOVE

Icon: ROT

#### ■ Parameter

| Parameter Name      | Setting                                                                                                    |
|---------------------|----------------------------------------------------------------------------------------------------|
| Head Bit Address    | <ul> <li>Any bit type register (except for # and C registers)</li> <li>Any bit type register with subscript (except for # and C registers)</li> </ul> |
| Number of Rotations | <ul><li>Any integer type register</li><li>Any integer type register with subscript</li><li>Constant</li></ul>                                         |
| Bit Width           | <ul><li>Any integer type register</li><li>Any integer type register with subscript</li><li>Constant</li></ul>                                         |

# ■ Program Example

The data having MB00000 (bit 0 of MW00000) as the head address and a bit width of 10 are rotated once to the right.

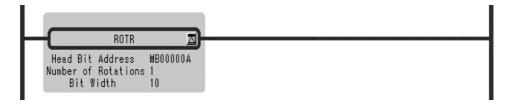

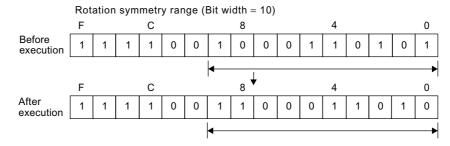

### 1.6.3 MOVE BITS Instruction (MOVB)

#### ■ Outline

The MOVB instruction moves the designated number of bits (*Width*) from the beginning of the move source bits (*Source*) to the beginning of the move destination bits (*Dest*). The move process is performed one bit at a time in the direction in which the relay number increases.

Unless the move source bits overlap with the move destination bits, the move source bit table is stored. If there is overlap between them, the move source bit table may not be stored.

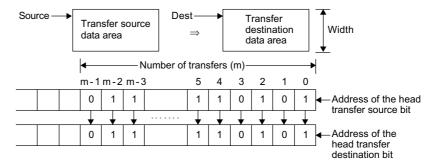

Transfer source Transfer destination Transfer source Transfer destination

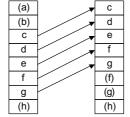

When the transfer source and transfer destination overlap (1)

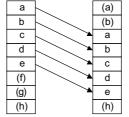

When the transfer source and transfer destination overlap (2)

#### ■ Format

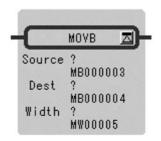

Symbol: MOVB
Full Name: Move Bit
Category: MOVE
Icon: MOV

on: MO

### ■ Parameter

| Parameter Name | Setting                                                                                                    |
|----------------|----------------------------------------------------------------------------------------------------|
| Source         | <ul><li>Any bit type register</li><li>Any bit type register with subscript</li></ul>                                                                  |
| Dest           | <ul> <li>Any bit type register (except for # and C registers)</li> <li>Any bit type register with subscript (except for # and C registers)</li> </ul> |
| Width          | <ul><li>Any integer type register</li><li>Any integer type register with subscript</li><li>Constant</li></ul>                                         |

### ■ Program Example

The 10 bits of data starting from MB000000 (bit 0 of MW00000) are transferred to MB000010 (bit 0 of MW0000).

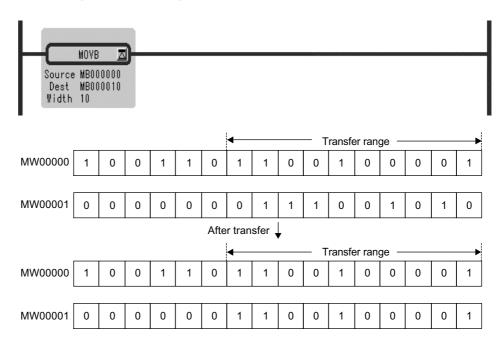

# 1.6.4 MOVE WORD Instruction (MOVW)

#### Outline

The MOVW instruction moves the designated number of words (*Width*) from the beginning of the move source registers (*Source*) to the beginning of the move destination registers (*Dest*). The move process is performed one word at a time in the direction in which the register number increases.

Unless the move source registers overlap with the move destination registers, the move source word table is stored. If there is overlap between them, the move source bit table may not be stored.

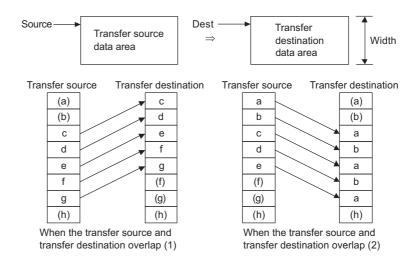

### ■ Format

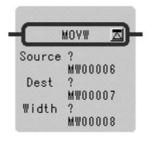

Symbol: MOVW Full Name: Move Word Category: MOVE

Icon: MOV

### ■ Parameter

| Parameter Name | Setting                                                                                                    |
|----------------|----------------------------------------------------------------------------------------------------|
| Source         | <ul><li>Any integer type register</li><li>Any integer type register with subscript</li></ul>                                                                  |
| Dest           | <ul> <li>Any integer type register (except for # and C registers)</li> <li>Any integer type register with subscript (except for # and C registers)</li> </ul> |
| Width          | <ul><li>Any integer type register</li><li>Any integer type register with subscript</li><li>Constant</li></ul>                                                 |

# ■ Program Example

MW00002

MW00009

3456H

9999H

The word data MW00000 to MW00009 are transferred to MW00100 to MW00109.

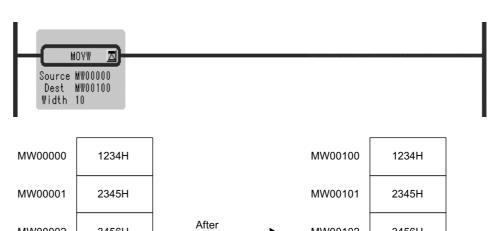

transfer

MW00102

MW00109

3456H

9999H

# 1.6.5 EXCHANGE Instruction (XCHG)

#### ■ Outline

The XCHG instruction is used to exchange data between data tables 1 (*Data Table1*) and 2 (*Data Table2*).

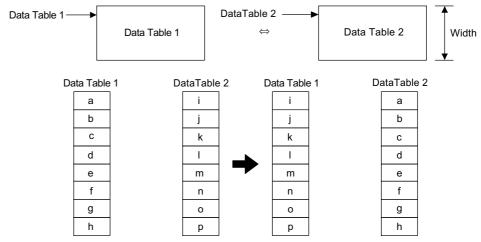

Before executing the XCHG instruction

After executing the XCHG instruction

### ■ Format

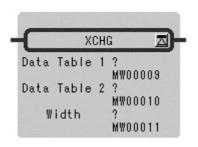

Symbol: XCHG Full Name: Exchange Category: MOVE

Icon: XCHG

#### ■ Parameter

| Parameter Name | Setting                                                                                                    |
|----------------|----------------------------------------------------------------------------------------------------|
| Data Table 1   | <ul> <li>Any integer type register (except for # and C registers)</li> <li>Any integer type register with subscript (except for # and C registers)</li> </ul> |
| Data Table 2   | <ul> <li>Any integer type register (except for # and C registers)</li> <li>Any integer type register with subscript (except for # and C registers)</li> </ul> |
| Width          | <ul><li>Any integer type register</li><li>Any integer type register with subscript</li><li>Constant</li></ul>                                                 |

### ■ Program Example

The contents of MW00000 to MW00009 are exchanged to MW00100 to MW00109.

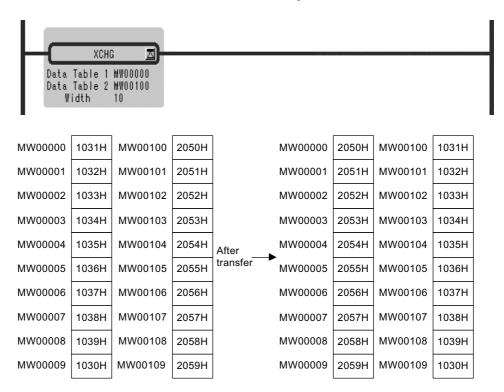

# 1.6.6 SET WORDS Instruction (SETW)

#### Outline

The SETW instruction stores the designated data (*Set Data*) in all registers designated by the transfer destination register number (*Dest*) and the number of destination registers (*Width*). The storage process is performed one word at a time in the direction in which the register number increases.

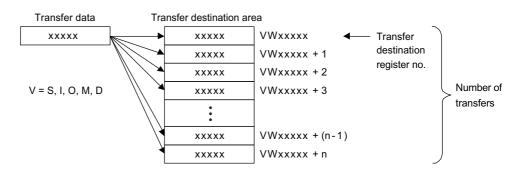

### ■ Format

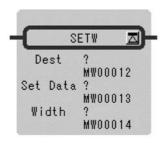

Symbol: SETW Full Name: Set Word Category: MOVE

Icon: SET

### ■ Parameter

| Parameter Name | Setting                                                                                                    |
|----------------|----------------------------------------------------------------------------------------------------|
| Dest           | <ul> <li>Any integer type register (except for # and C registers)</li> <li>Any integer type register with subscript (except for # and C registers)</li> </ul> |
| Set Data       | <ul> <li>Any integer type register (except for # and C registers)</li> <li>Any integer type register with subscript (except for # and C registers)</li> </ul> |
| Width          | <ul><li>Any integer type register</li><li>Any integer type register with subscript</li><li>Constant</li></ul>                                                 |

# ■ Program Example

The contents of MW00100 to MW00119 are set to 0.

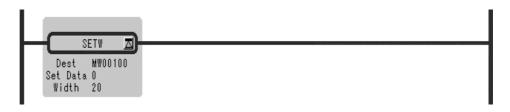

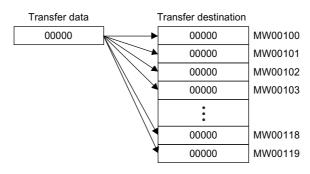

# 1.6.7 BYTE-TO-WORD EXPANSION Instruction (BEXTD)

#### ■ Outline

The BEXTD instruction stores the byte sequence stored in the transfer source registers (*Source*) one byte at a time in the word sequence in the transfer destination registers (*Dest*). The higher-place bytes of the transfer destination registers are set to 0.

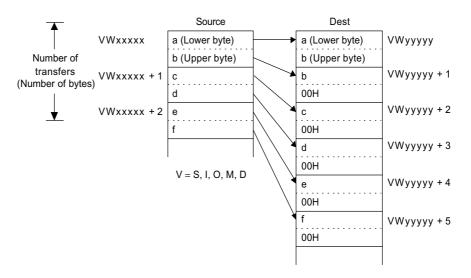

#### ■ Format

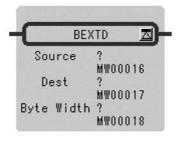

Symbol: BEXTD

Full Name: Extend Byte toWord

Category: MOVE

Icon: B

#### ■ Parameter

| Parameter Name | Setting                                                                                                    |
|----------------|----------------------------------------------------------------------------------------------------|
| Source         | Any integer type register     Any integer type register with subscript                                                                                        |
| Dest           | <ul> <li>Any integer type register (except for # and C registers)</li> <li>Any integer type register with subscript (except for # and C registers)</li> </ul> |
| Byte Width     | <ul><li>Any integer type register</li><li>Any integer type register with subscript</li><li>Constant</li></ul>                                                 |

# ■ Program Example

The 5 bytes beginning with MW00100 are expanded into five words beginning with MW00200.

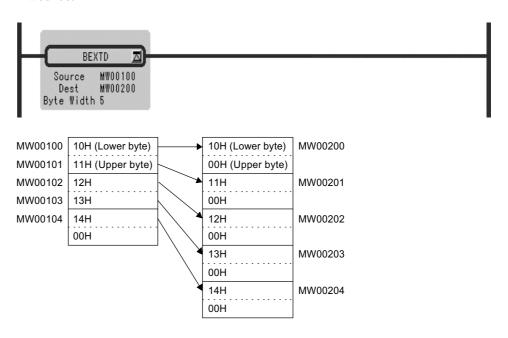

# 1.6.8 WORD-TO-WORD COMPRESSION Instruction (BPRESS)

#### ■ Outline

The BPRESS instruction stores the lower-place bytes of the word sequence stored in the transfer source registers (*Source*) in the byte sequence of the transfer destination registers (*Dest*). The higher-place bytes of the transfer source registers are ignored. This function is the reverse of that of the BEXTD instruction.

#### • In the case of BPRESS VWxxxxx to VWyyyyy B = N

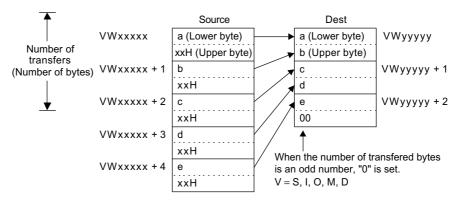

#### ■ Format

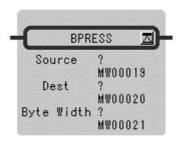

Symbol: BPRESS

Full Name: Compress Word to Byte

Category: MOVE

Icon: B

#### ■ Parameter

| Parameter Name | Setting                                                                                                    |
|----------------|----------------------------------------------------------------------------------------------------|
| Source         | <ul><li>Any integer type register</li><li>Any integer type register with subscript</li></ul>                                                                  |
| Dest           | <ul> <li>Any integer type register (except for # and C registers)</li> <li>Any integer type register with subscript (except for # and C registers)</li> </ul> |
| Byte Width     | Any integer type register     Any integer type register with subscript     Constant                                                                           |

### ■ Program Example

The five words beginning with MW00100 are compressed into 5 bytes beginning with MW00200.

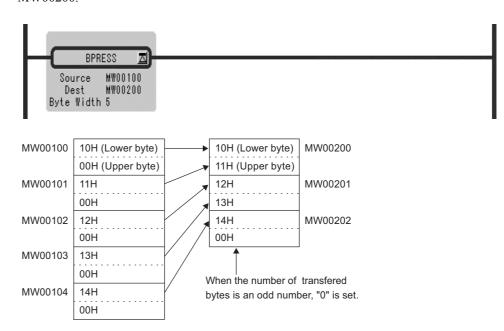

### 1.6.9 BINARY SEARCH Instruction (BSRCH)

#### Outline

The BSRCH instruction uses a binary search method to search the designated data (*Search Data*) within the designated search range (*Source*). The search result (offset from the leading register number of the search range for the matching data) is stored in the designated register (*Result*).

- Note: 1. Before executing the BSRCH instruction, sort the data within the search range in ascending order.
  - 2. If there are two or more words with identical data, the first register number that matches the data will be stored.
  - 3. If no matching data is found, -1 will be stored.

#### ■ Format

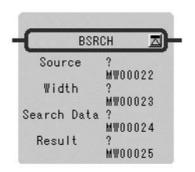

Symbol: BSRCH

Full Name: Binary Data Search

Category: MOVE

Icon: B

#### ■ Parameter

| Parameter Name | Setting                                                                                                    |
|----------------|----------------------------------------------------------------------------------------------------|
| Source         | <ul> <li>Any integer type and double-length integer type register</li> <li>Any integer type and double-length type register with subscript</li> </ul>                   |
| Width          | <ul> <li>Any integer type and double-length integer type register</li> <li>Any integer type and double-length type register with subscript</li> </ul>                   |
| Search Data    | <ul> <li>Any integer type and double-length integer type register</li> <li>Any integer type and double-length type register with subscript</li> <li>Constant</li> </ul> |
| Result         | <ul> <li>Any integer type register (except for # and C registers)</li> <li>Any integer type register with subscript (except for # and C registers)</li> </ul>           |

### ■ Program Example

Data matching with 01234 are searched for in registers MW00100 to MW00199, and the result is stored in register DW00000.

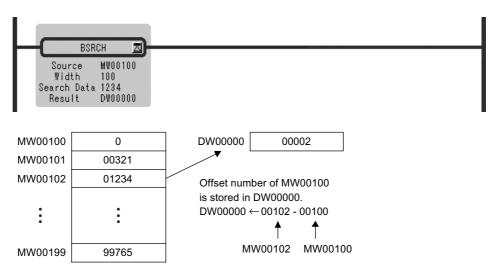

# 1.6.10 SORT Instruction (SORT)

### ■ Outline

The SORT instruction sorts data within the designated register range (Data Table, Width) in ascending order.

### ■ Format

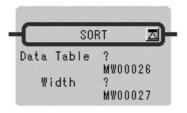

Symbol: SORT Full Name: Sort Category: MOVE Icon:

### Parameter

| Parameter Name | Setting                                                                                                    |
|----------------|----------------------------------------------------------------------------------------------------|
| Data Table     | • Any integer type and double-length integer type register (except for # and C registers)                                                                                       |
|                | <ul> <li>Any integer type and double-length integer type register with<br/>subscript (except for # and C registers)</li> </ul>                                                  |
| Width          | <ul> <li>Any integer type register (except for # and C registers)</li> <li>Any integer type register with subscript (except for # and C registers)</li> <li>Constant</li> </ul> |

# ■ Program Example

The data in registers MW00100 to MW00119 are sorted in ascending order.

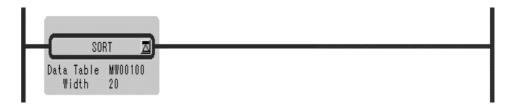

1.6.11 BIT SHIFT LEFT Instruction (SHFTL)

# 1.6.11 BIT SHIFT LEFT Instruction (SHFTL)

### ■ Outline

The SHFTL instruction shifts the bit sequence designated by the leading bit address (*Head Bit Address*) and bit width (*Bit Width*) to the left the designated number of bits (*Number of Shifts*).

#### ■ Format

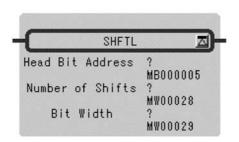

Symbol: SHFTL
Full Name: Bit Shift Left
Category: MOVE
Icon: SHFT

#### ■ Parameter

| Parameter Name   | Setting                                                                                                    |
|------------------|----------------------------------------------------------------------------------------------------|
| Head Bit Address | <ul> <li>Any bit type register (except for # and C registers)</li> <li>Any bit type register with subscript (except for # and C registers)</li> </ul> |
| Number of Shifts | <ul><li>Any integer type register</li><li>Any integer type register with subscript</li><li>Constant</li></ul>                                         |
| Bit Width        | <ul><li>Any integer type register</li><li>Any integer type register with subscript</li><li>Constant</li></ul>                                         |

### ■ Program Example

A ten-bit wide section of data with MB0000A (bit A of MW00000) as the head is shifted five bits to the left.

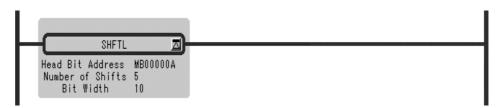

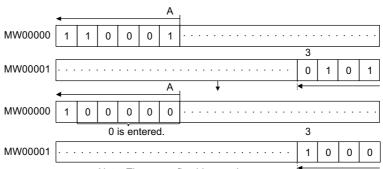

Note: The upper five bits are thrown away.

# 1.6.12 BIT SHIFT RIGHT Instruction (SHFTR)

### ■ Outline

The SHFTR instruction shifts the bit sequence designated by the leading bit address (*Head Bit Address*) and bit width to (*Bit Width*) the right the designated number of bits (*Number of Shifts*).

#### ■ Format

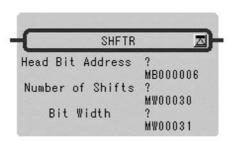

Symbol: SHFTR Full Name: Bit Shift Right Category: MOVE

Icon: SHFT

#### ■ Parameter

| Parameter Name   | Setting                                                                                                    |
|------------------|----------------------------------------------------------------------------------------------------|
| Head Bit Address | <ul> <li>Any bit type register (except for # and C registers)</li> <li>Any bit type register with subscript (except for # and C registers)</li> </ul> |
| Number of Shifts | <ul><li>Any integer type register</li><li>Any integer type register with subscript</li><li>Constant</li></ul>                                         |
| Bit Width        | <ul><li>Any integer type register</li><li>Any integer type register with subscript</li><li>Constant</li></ul>                                         |

### ■ Program Example

A five-bit wide section of data with MB000005 (bit A of MW00000) as the head is shifted three bits to the right.

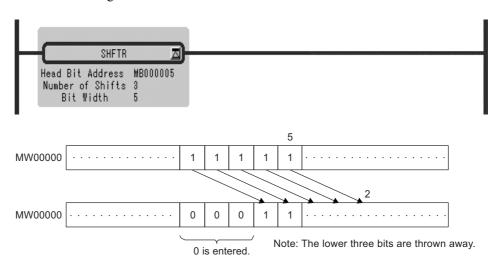

# 1.6.13 COPY WORD Instruction (COPYW)

#### Outline

The COPYW instruction copies the designated number of words (*Width*) from the beginning of the copy source register (*Source*) to the beginning of the copy destination register (*Dest*). The copy process copies the entire block of data from the copy source to the copy destination. Even if there is overlap between the copy source and the copy destination, the full copy data block is copied to the copy destination.

#### ■ Format

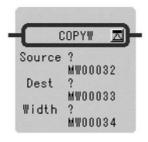

Symbol: COPYW
Full Name: Copy Word
Category: MOVE
Icon: COPY

### ■ Parameter

| Parameter Name | Setting                                                                                                    |
|----------------|----------------------------------------------------------------------------------------------------|
| Source         | <ul><li>Any integer type register</li><li>Any integer type register with subscript</li></ul>                                                                  |
| Dest           | <ul> <li>Any integer type register (except for # and C registers)</li> <li>Any integer type register with subscript (except for # and C registers)</li> </ul> |
| Width          | <ul><li>Any integer type register</li><li>Any integer type register with subscript</li><li>Constant</li></ul>                                                 |

### ■ Program Example

The word data of MW00000 to MW00009 are transferred to MW00100 to MW00109.

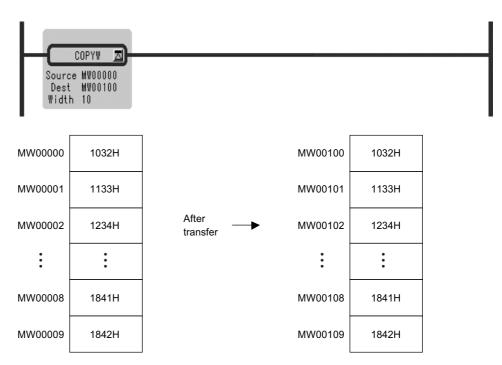

# 1.6.14 BYTE SWAP Instruction (BSWAP)

### ■ Outline

The BSWAP instruction swaps the higher-place and lower-place bytes of the designated register (*Dest*).

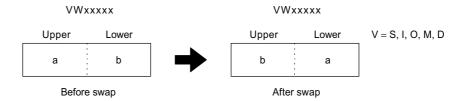

### ■ Format

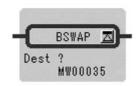

Symbol: BSWAP Full Name: Byte Swap Category: MOVE

Icon: B

#### ■ Parameter

| Parameter Name | Setting                                                                                                    |
|----------------|----------------------------------------------------------------------------------------------------|
| Dest           | <ul> <li>Any integer type register (except for # and C registers)</li> <li>Any integer type register with subscript (except for # and C registers)</li> </ul> |

# ■ Program Example

The upper and lower bytes of MW00100 to MW00102 are swapped.

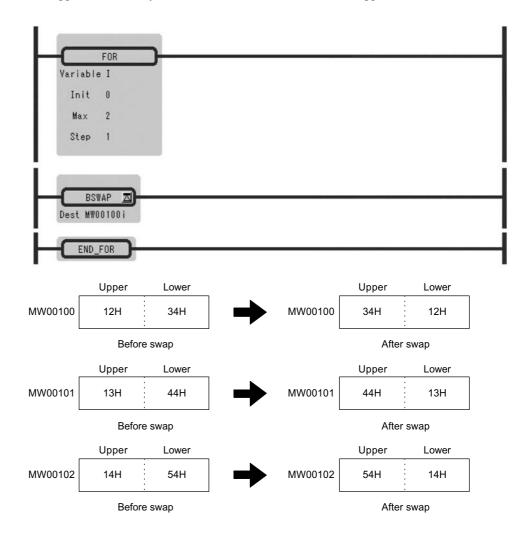

# 1.7 DDC Instructions

# 1.7.1 DEAD ZONE A Instruction (DZA)

#### ■ Outline

The DZA instruction executes a dead zone operation on integer, double-length integer or real number data.

The following operation is performed, where *Input* is the input value, *Zone* is the designated dead zone value, and *Output* is the output value:

- *Output* = *Input* (absolute value of *Input* is greater than or equal to the absolute value of *Zone*)
- *Output* = 0 (absolute value of *Input* is less than the absolute value of *Zone*)

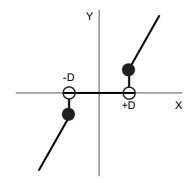

### ■ Format

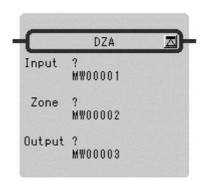

Symbol: DZA

Full Name: Dead Zone A

Category: DDC

Icon:

### ■ Parameter

| Parameter Name | Setting                                                                                                    |
|----------------|----------------------------------------------------------------------------------------------------|
| Input          | <ul> <li>Any integer type, double-length integer type and real number type register</li> <li>Any integer type, double-length integer type and real number type register with subscript</li> <li>Subscript register</li> <li>Constant</li> </ul>                                             |
| Zone           | <ul> <li>Any integer type, double-length integer type and real number type register</li> <li>Any integer type, double-length integer type and real number type register with subscript</li> <li>Subscript register</li> <li>Constant</li> </ul>                                             |
| Output         | <ul> <li>Any integer type, double-length integer type and real number type register (except for # and C registers)</li> <li>Any integer type, double-length integer type and real number type register with subscript (except for # and C registers)</li> <li>Subscript register</li> </ul> |

### ■ Program Example

### **Integer Type Operation**

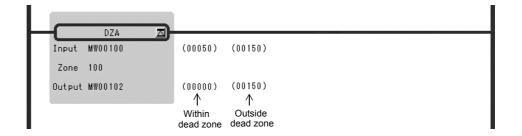

# Double-length Integer Type Operation

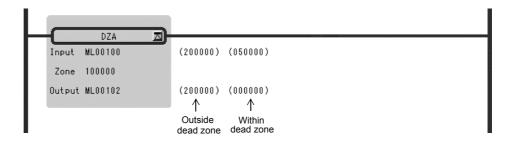

### **Real Number Type Operation**

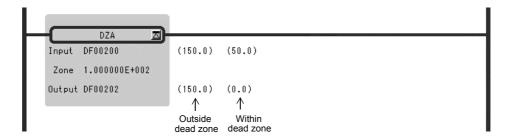

### 1.7.2 DEAD ZONE B Instruction (DZB)

#### ■ Outline

The DZB instruction executes a dead zone operation on integer, double-length integer or real number data.

The following operation is performed, where *Input* is the input value, *Zone* is the designated dead zone value, and *Output* is the output value:

- Output = Input the absolute value of Zone (the absolute value of Input is greater than or equal to the absolute value of Zone; Input is greater than or equal to 0)
- *Output* = *Input* + the absolute value of *Zone* (the absolute value of *Input* is greater than or equal to the absolute value of *Zone*; *Input* is less than or equal to 0)
- *Output* = 0 (the absolute value of *Input* is less than the absolute value of *Zone*)

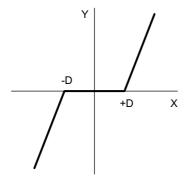

### ■ Format

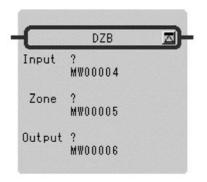

Symbol: DZB
Full Name: Dead Zone B
Category: DDC
Icon:

# ■ Parameter

| Parameter Name | Setting                                                                                                    |
|----------------|----------------------------------------------------------------------------------------------------|
| Input          | <ul> <li>Any integer type, double-length integer type and real number type register</li> <li>Any integer type, double-length integer type and real number type register with subscript</li> <li>Subscript register</li> <li>Constant</li> </ul>                                             |
| Zone           | <ul> <li>Any integer type, double-length integer type and real number type register</li> <li>Any integer type, double-length integer type and real number type register with subscript</li> <li>Subscript register</li> <li>Constant</li> </ul>                                             |
| Output         | <ul> <li>Any integer type, double-length integer type and real number type register (except for # and C registers)</li> <li>Any integer type, double-length integer type and real number type register with subscript (except for # and C registers)</li> <li>Subscript register</li> </ul> |

# ■ Program Example

# **Integer Type Operation**

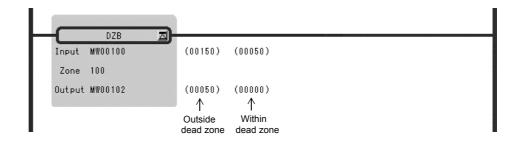

### Double-length Integer Type Operation

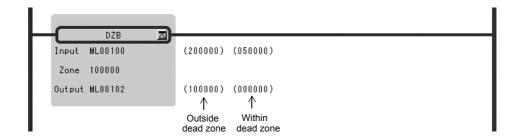

### **Real Number Type Operation**

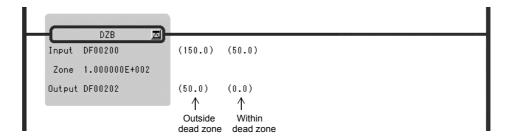

### 1.7.3 UPPER/LOWER LIMIT Instruction (LIMIT)

#### ■ Outline

The LIMIT instruction executes an upper/lower limit operation on integer, double-length integer, or real number data. The following operation is performed, where *Input* is the input value, *Lower Limit* is the lower limit, *Upper Limit* is the upper limit, and *Output* is the output value:

- Output = Lower Limit (Input is less than Lower Limit)
- *Output* = *Input* (*Lower Limit* is less than or equal to *Input* which is less than or equal to *Upper Limit*)
- *Output* = *Upper Limit* (*Upper Limit* is less than *Input*)

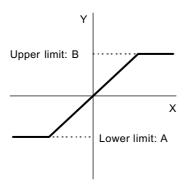

# ■ Format

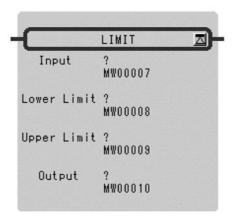

Symbol: LIMIT Full Name: Limit Category: DDC Icon:

### ■ Parameter

| Parameter Name | Setting                                                                                                    |
|----------------|----------------------------------------------------------------------------------------------------|
| Input          | <ul> <li>Any integer type, double-length integer type and real number type register</li> <li>Any integer type, double-length integer type and real number type register with subscript</li> <li>Subscript register</li> <li>Constant</li> </ul>                              |
| Lower Limit    | <ul> <li>Any integer type, double-length integer type and real number type register</li> <li>Any integer type, double-length integer type and real number type register with subscript</li> <li>Subscript register</li> <li>Constant</li> </ul>                              |
| Upper Limit    | <ul> <li>Any integer type, double-length integer type and real number type register</li> <li>Any integer type, double-length integer type and real number type register with subscript</li> <li>Subscript register</li> <li>Constant</li> </ul>                              |
| Output         | <ul> <li>Any integer type and double-length integer register (except for # and C registers)</li> <li>Any integer type and double-length integer register with subscript (except for # and C registers) (except for # and C registers)</li> <li>Subscript register</li> </ul> |

#### 1.7.3 UPPER/LOWER LIMIT Instruction (LIMIT)

# ■ Program Example

# Integer Type Operation

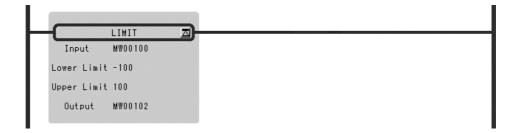

| Input (MW00100)      | Output (MW0010)                                     |
|----------------------|-----------------------------------------------------|
| -100 > MW00100       | -00100 (under the lower limit)                      |
| -100 ≤ MW00100 ≤ 100 | Value of MW00100 (within the upper and lower limit) |
| MW00100 >100         | 00100 (above the upper limit)                       |

# Double-length Integer Type Operation

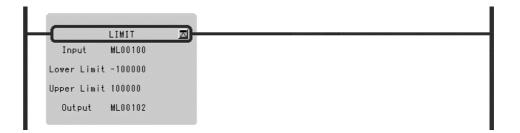

| Input (ML00100)            | Output (ML00102)                                    |
|----------------------------|-----------------------------------------------------|
| -100000 > ML00100          | -100000 (under the lower limit)                     |
| -100000 ≤ ML00100 ≤ 100000 | Value of ML00100 (within the upper and lower limit) |
| ML00100 > 100000           | 100000 (above the upper limit)                      |

# Real Number Type Operation

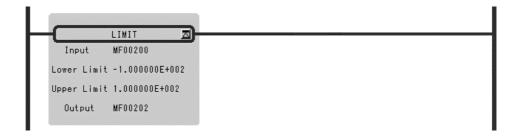

| Input (MF00200)          | Output (MF00202)                                    |
|--------------------------|-----------------------------------------------------|
| -100.0 > MF00200         | -100.0 (under the lower limit)                      |
| -100.0 ≤ MF00200 ≤ 100.0 | Value of MF00200 (within the upper and lower limit) |
| MF00200 > 100.0          | 100.0 (above the upper limit)                       |

# 1.7.4 PI CONTROL Instruction (PI)

#### Outline

The PI instruction executes a PI control operation according to the contents of a previously set parameter table. The input (*Input*) to the PI operation must be integer or real number data. Double-length integer data cannot be used. The configurations of the parameter tables for integer and real number data are different. Operations are performed by processing each parameter as an integer consisting of the lower-place 16 bits.

Table 1.12 Integer Type PI Instruction Parameters

| ADR | Type | Symbol | Name                        | Specifications                                                    | I/O    |
|-----|------|--------|-----------------------------|-------------------------------------------------------------------|--------|
| 0   | W    | RLY    | Relay I/O                   | Relay input, relay output *                                       | IN/OUT |
| 1   | W    | Кр     | P gain                      | Gain of the P offset (a gain of 1 is set to 100)                  | IN     |
| 2   | W    | Ki     | Integration adjustment gain | Gain of the integration circuit input (a gain of 1 is set to 100) | IN     |
| 3   | W    | Ti     | Integration time            | Integration time (ms)                                             | IN     |
| 4   | W    | IUL    | Upper integration limit     | Upper limit for the I offset                                      | IN     |
| 5   | W    | ILL    | Lower integration limit     | Lower limit for the I offset                                      | IN     |
| 6   | W    | UL     | Upper PI limit              | Upper limit for the P + I offset                                  | IN     |
| 7   | W    | LL     | Lower PI limit              | Lower limit for the P + I offset                                  | IN     |
| 8   | W    | DB     | PI output dead band         | Width of the dead band for the P + I offset                       | IN     |
| 9   | W    | Υ      | PI output                   | PI offset output (also output to the A register)                  | OUT    |
| 10  | W    | Yi     | I offset                    | Storage of the I offset                                           | OUT    |
| 11  | W    | IREM   | I remainder                 | Storage of the I remainder                                        | OUT    |

#### 1.7.4 PI CONTROL Instruction (PI)

#### \* Relay I/O Bit Assignment

| BIT    | Symbol | Name              | Specifications                          | I/O |
|--------|--------|-------------------|-----------------------------------------|-----|
| 0      | IRST   | Integration reset | "ON" is input when integration is reset | IN  |
| 1 to 7 | 1      | (Reserved)        | Reserved relay for input                | IN  |
| 8 to F | _      | (Reserved)        | Reserved relay for output               | OUT |

Table 1.13 Real Number Type PI Instruction Parameters

| ADR | Туре | Symbol | Name                        | Specifications                                   | I/O    |
|-----|------|--------|-----------------------------|--------------------------------------------------|--------|
| 0   | W    | RLY    | Relay I/O                   | Relay input, relay output *                      | IN/OUT |
| 1   | W    | _      | (Reserved)                  | Reserved register                                | _      |
| 2   | F    | Кр     | P gain                      | Gain of the P offset                             | IN     |
| 4   | F    | Ki     | Integration adjustment gain | Gain of the integration circuit input            | IN     |
| 6   | F    | Ti     | Integration time            | Integration time (s)                             | IN     |
| 8   | F    | IUL    | Upper integration limit     | Upper limit for the I offset                     | IN     |
| 10  | F    | ILL    | Lower integration limit     | Lower limit for the I offset                     | IN     |
| 12  | F    | UL     | Upper PI limit              | Upper limit for the P + I offset                 | IN     |
| 14  | F    | LL     | Lower PI limit              | Lower limit for the P + I offset                 | IN     |
| 16  | F    | DB     | PI output dead band         | Width of the dead band for the P + I offset      | IN     |
| 18  | F    | Υ      | PI output                   | PI offset output (also output to the A register) | OUT    |
| 20  | F    | Yi     | I offset                    | I stored                                         | OUT    |

<sup>\*</sup> Relay I/O Bit Assignment

| BIT    | Symbol | Name              | Specifications                          | I/O |
|--------|--------|-------------------|-----------------------------------------|-----|
| 0      | IRST   | Integration reset | "ON" is input when integration is reset | IN  |
| 1 to 7 | -      | (Reserved)        | Reserved relay for input                | IN  |
| 8 to F | _      | (Reserved)        | Reserved relay for output               | OUT |

Here, the PI operation is expressed as follows:

$$\frac{Y}{X} = Kp + Ki \times \frac{1}{Ti \times S}$$

X: deviation input value

Y: output value

The following operation is performed within the PI instruction:

$$Y = Kp \times X + \{(Ki \times X + IREM) / \frac{Ti}{Ts} + Yi'\}$$

Yi': previous output value

Ts: scan time setting

#### Block Diagram

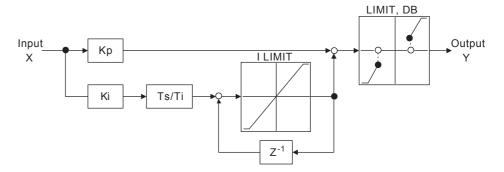

# • When the P + I offset reaches the upper or lower PI limit (UL, LL) or the PI dead band (DB)

When the present P offset and the I offset are the same in sign (diverging), the I offset is not renewed but is kept at the previous value. Oppositely, if the P and I offsets are opposite in sign (converging towards 0), the I offset is renewed by the present value.

• When the integration reset (IRST) is "ON"

Yi = 0 and IREM = 0 are output.

#### ■ Format

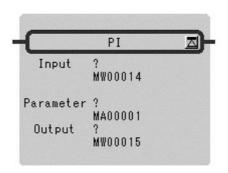

Symbol: PI
Full Name: PI Control
Category: DDC
Icon:

#### ■ Parameter

| Parameter Name | Setting                                                                                                    |
|----------------|----------------------------------------------------------------------------------------------------|
| Input          | <ul> <li>Any integer type and real number type register</li> <li>Any integer type and real number type register with subscript</li> <li>Subscript register</li> <li>Constant</li> </ul>                                             |
| Parameter      | <ul> <li>Register address (except for # and C registers)</li> <li>Register address with subscript (except for # and C registers)</li> </ul>                                                                                         |
| Output         | <ul> <li>Any integer type and real number type register (except for # and C registers)</li> <li>Any integer type and real number type register with subscript (except for # and C registers)</li> <li>Subscript register</li> </ul> |

1.7.4 PI CONTROL Instruction (PI)

# ■ Program Example

### **Integer Type Operation**

MW00100 to MW00111 are used for the parameter table.

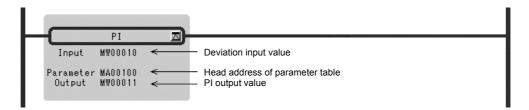

# Real Number Type Operation

MF00200 to MF00220 are used for the parameter table.

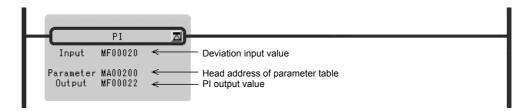

# 1.7.5 PD CONTROL Instruction (PD)

### ■ Outline

The PD instruction executes a PD control operation according to the contents of a previously set parameter table. The input (*Input*) to the PD operation must be integer or real number data.

Double-length integer data cannot be used. The configurations of the parameter tables for integer and real number data are different. Operations are performed by processing each parameter as an integer consisting of the lower-place 16 bits.

Table 1.14 Integer Type PD Instruction Parameters

| ADR | Туре | Symbol | Name                          | Specifications                                                     | I/O    |
|-----|------|--------|-------------------------------|--------------------------------------------------------------------|--------|
| 0   | W    | RLY    | Relay I/O                     | Relay input, relay output *                                        | IN/OUT |
| 1   | W    | Кр     | P gain                        | Gain of the P offset (a gain of 1 is set to 100)                   | IN     |
| 2   | W    | Kd     | D gain                        | Gain of the differential circuit input (a gain of 1 is set to 100) | IN     |
| 3   | W    | Td1    | Divergence differential time  | The differential time (ms) used in the case of diverging input.    | IN     |
| 4   | W    | Td2    | Convergence differential time | The differential time (ms) used in the case of converging input.   | IN     |
| 5   | W    | UL     | Upper PD limit                | Upper limit for the P + D offset                                   | IN     |
| 6   | W    | LL     | Lower PD limit                | Lower limit for the P + D offset                                   | IN     |
| 7   | W    | DB     | PD output dead band           | Width of the dead band for the P + D offset                        | IN     |
| 8   | W    | Υ      | PD output                     | PD offset output (also output to the A register)                   | OUT    |
| 9   | W    | Х      | Input value storage           | Storage of the present deviation input value                       | OUT    |

<sup>\*</sup> Relay I/O Bit Assignment

| BIT    | Symbol | Name       | Specifications            | I/O |
|--------|--------|------------|---------------------------|-----|
| 0 to 7 | _      | (Reserved) | Reserved relay for input  | IN  |
| 8 to F | _      | (Reserved) | Reserved relay for output | OUT |

### 1.7.5 PD CONTROL Instruction (PD)

Table 1.15 Real Number Type PD Instruction Parameters

| ADR | Туре | Symbol | Name                          | Specifications                                                  | I/O    |
|-----|------|--------|-------------------------------|-----------------------------------------------------------------|--------|
| 0   | W    | RLY    | Relay I/O                     | Relay input, relay output *                                     | IN/OUT |
| 1   | W    | _      | (Reserved)                    | Reserved register                                               | _      |
| 2   | F    | Кр     | P gain                        | Gain of the P correction                                        | IN     |
| 4   | F    | Kd     | D gain                        | Gain of the differential circuit input                          | IN     |
| 6   | F    | Td1    | Divergence differential time  | The differential time (s) used in the case of diverging input.  | IN     |
| 8   | F    | Td2    | Convergence differential time | The differential time (s) used in the case of converging input. | IN     |
| 10  | F    | UL     | Upper PD limit                | Upper limit for the P + D offset                                | IN     |
| 12  | F    | LL     | Lower PD limit                | Lower limit for the P + D offset                                | IN     |
| 14  | F    | DB     | PD output dead band           | Width of the dead band for the P + D offset                     | IN     |
| 16  | F    | Υ      | PD output                     | PD offset output (also output to the A register)                | OUT    |
| 18  | F    | Х      | Input stored                  | Present deviation input value stored                            | OUT    |

<sup>\*</sup> Relay I/O Bit Assignment

| BIT    | Symbol | Name       | Specifications            | I/O |
|--------|--------|------------|---------------------------|-----|
| 0 to 7 | -      | (Reserved) | Reserved relay for input  | IN  |
| 8 to F | -      | (Reserved) | Reserved relay for output | OUT |

Here, the PD operation is expressed as follows:

$$\frac{Y}{X} = Kp + Kd \times Td \times S$$

X: deviation input value

Y: output value

The following operation is performed within the PD instruction:

$$Y = Kp \times X + Kd \times (X - X^2) \times \frac{Td}{Ts}$$

X': previous input value Ts: scan time setting

#### Block Diagram

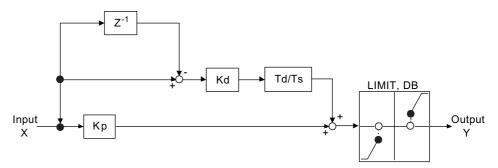

- When the change in deviation output (X-X') and the previous deviation input (X') are the same in sign (diverging) in the differential (D) operation
  - The divergence differential time (Td1) is used as the differential time.
- When the change in deviation output (X-X') and the previous deviation input (X') are opposite in sign (converging) in the differential (D) operation

The convergence differential time (Td2) is used as the differential time.

### ■ Format

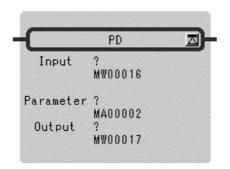

Symbol: PD Full Name: PD Control Category: DDC

Icon: PD

#### ■ Parameter

| Parameter Name | Setting                                                                                                    |
|----------------|----------------------------------------------------------------------------------------------------|
| Input          | <ul> <li>Any integer type and real number type register</li> <li>Any integer type and real number type register with subscript</li> <li>Subscript register</li> <li>Constant</li> </ul>                                             |
| Parameter      | <ul> <li>Register address (except for # and C registers)</li> <li>Register address with subscript (except for # and C registers)</li> </ul>                                                                                         |
| Output         | <ul> <li>Any integer type and real number type register (except for # and C registers)</li> <li>Any integer type and real number type register with subscript (except for # and C registers)</li> <li>Subscript register</li> </ul> |

1.7.5 PD CONTROL Instruction (PD)

# ■ Program Example

### **Integer Type Operation**

MW00100 to MW00109 are used for the parameter table.

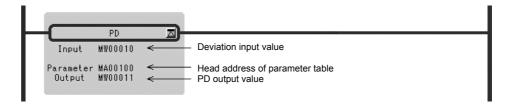

# Real Number Integer Type Operation

MF00200 to MF00218 are used for the parameter table.

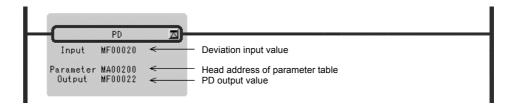

# 1.7.6 PID CONTROL Instruction (PID)

### ■ Outline

The PID instruction executes a PID control operation according to the contents of a previously set parameter table. The input (*Input*) to the PID operation must be integer or real number data.

Double-length integer data cannot be used. The configurations of the parameter tables for integer and real number data are different. Operations are performed by processing each parameter as an integer consisting of the lower-place 16 bits.

Table 1.16 Integer Type PID Instruction Parameters

| ADR | Туре | Symbol | Name                          | Specifications                                                        | I/O    |
|-----|------|--------|-------------------------------|-----------------------------------------------------------------------|--------|
| 0   | W    | RLY    | Relay I/O                     | Relay input, relay output *                                           | IN/OUT |
| 1   | W    | Кр     | P gain                        | Gain of the P correction (a gain of 1 is set to 100)                  | IN     |
| 2   | W    | Ki     | I gain                        | Gain of the integration circuit input (a gain of 1 is set to 100)     | IN     |
| 3   | W    | Kd     | D gain                        | Gain of the differentiation circuit input (a gain of 1 is set to 100) | IN     |
| 4   | W    | Ti     | Integration time              | Integration time (ms)                                                 | IN     |
| 5   | W    | Td1    | Divergence differential time  | The differential time (ms) used in the case of diverging input.       | IN     |
| 6   | W    | Td2    | Convergence differential time | The differential time (ms) used in the case of converging input.      | IN     |
| 7   | W    | IUL    | Upper integration limit       | Upper limit for the I correction value                                | IN     |
| 8   | W    | ILL    | Lower integration limit       | Lower limit for the I correction value                                | IN     |
| 9   | W    | UL     | Upper PID limit               | Upper limit for the P + I + D offset                                  | IN     |
| 10  | W    | LL     | Lower PID limit               | Lower limit for the P + I + D offset                                  | IN     |
| 11  | W    | DB     | PID output dead band          | Width of the dead band for the P + I + D offset                       | IN     |
| 12  | W    | Υ      | PID output                    | PID offset output (also output to the A register)                     | OUT    |
| 13  | W    | Ti     | I offset                      | I offset stored                                                       | OUT    |
| 14  | W    | IREM   | I remainder                   | I remainder stored                                                    | OUT    |
| 15  | W    | Х      | Input value storage           | Present deviation input value stored                                  | OUT    |

<sup>\*</sup> Relay I/O Bit Assignment.

| BIT    | Symbol | Name              | Specifications                           | I/O |
|--------|--------|-------------------|------------------------------------------|-----|
| 0      | IRST   | Integration reset | "ON" is input when integration is reset. | IN  |
| 1 to 7 | ı      | (Reserved)        | Reserved relay for input                 | IN  |
| 8 to F | _      | (Reserved)        | Reserved relay for output                | OUT |

20

22

24

26

28

F

F

F

F

F

LL

DB

Υ

Τi

Χ

**ADR** Symbol Specifications I/O Type Name **RLY** Relay I/O 0 W IN/OUT Relay input, relay output \* W 1 (Reserved) Reserved register 2 F Kp P gain Gain of the P offset ΙN F Ki 4 ΙN I gain Gain of the integration circuit F 6 Kd ΙN D gain Gain of the differentiation circuit input F Ti 8 Integration time Integration time (ms) ΙN F Td1 10 Divergence differential The differential time (s) used in the case of diverging ΙN F Td2 12 Convergence differential The differential time (s) used in the case of converg-ΙN time ing input. 14 F IUL Upper integration limit Upper limit for the I offset ΙN 16 F ILL Lower integration limit ΙN Lower limit for the I offset UL 18 F Upper PID limit Upper limit for the P + I + D offset ΙN

Table 1.17 Real Number Type PID Instruction Parameters

<sup>\*</sup> Relay I/O Bit Assignment

| BIT    | Symbol | Name              | Specifications                           | I/O |
|--------|--------|-------------------|------------------------------------------|-----|
| 0      | IRST   | Integration reset | "ON" is input when integration is reset. | IN  |
| 1 to 7 | ı      | (Reserved)        | Reserved relay for input                 | IN  |
| 8 to F | _      | (Reserved)        | Reserved relay for output                | OUT |

I offset stored

Lower limit for the P + I + D offset

Present deviation input value stored

Width of the dead band for the P + I + D offset

PID offset output (also output to the A register)

ΙN

IN

OUT

OUT

OUT

Here, the PID operation is expressed as follows:

$$\frac{Y}{X} = Kp + Ki \times \frac{1}{Ti \times S} + Kd \times Td \times S$$

X: deviation input value

Y: output value

Lower PID limit

PID output

I offset

PID output dead band

Input value storage

The following opertion is performed within the PID instruction:

$$Y = Kp \times X + \{(Ki \times X + IREM) / \frac{Ti}{Ts} + Yi'\} + Kd \times (X - X') \times \frac{Td}{Ts}$$

X': previous input value Yi': previous I output value

Ts: scan time setting

#### Block Diagram

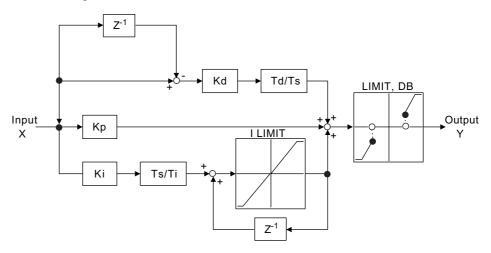

 When the P + I + D offset reaches the upper or lower PID limit (UL, LL) or the PID dead band (DB)

When the present P offset and the I offset are the same in sign (diverging), the I offset is not renewed but is kept at the previous value. Oppositely, if the P and I offsets are opposite in sign (converging towards 0), the I offset is renewed with the present value.

- When the change in deviation output (X-X') and the previous deviation input X' are the same in sign (diverging) in the differential (D) operation

  The divergence differential time (Td1) is used as the differential time.
- When the change in deviation output (X-X') and the previous deviation input X' are opposite in sign (converging) in the differential (D) operation

  The convergence differential time (Td2) is used as the differential time.
- When the integration reset (IRST) is "ON" Yi = 0 and IREM = 0 are output.

#### ■ Format

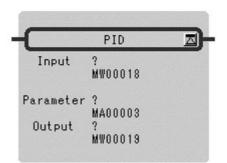

Symbol: PID
Full Name: PID Control
Category: DDC
Icon:
PID

#### ■ Parameter

| Parameter Name | Setting                                                                                                    |
|----------------|----------------------------------------------------------------------------------------------------|
| Input          | <ul> <li>Any integer type and real number type register</li> <li>Any integer type and real number type register with subscript</li> <li>Subscript register</li> <li>Constant</li> </ul>                                             |
| Parameter      | Register address (except for # and C registers)     Register address with subscript (except for # and C registers)                                                                                                    |
| Output         | <ul> <li>Any integer type and real number type register (except for # and C registers)</li> <li>Any integer type and real number type register with subscript (except for # and C registers)</li> <li>Subscript register</li> </ul> |

## ■ Program Example

## **Integer Type Operation**

MW00100 to MW00115 are used for the parameter table.

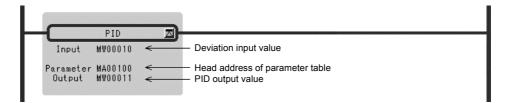

# Real Number Type Operation

MF00200 to MF00228 are used for the parameter table.

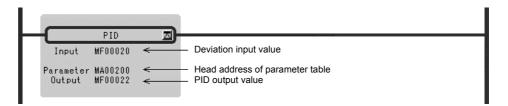

## 1.7.7 FIRST-ORDER LAG Instruction (LAG)

#### ■ Outline

The LAG instruction calculates the first-order lag according to the contents of a previously set parameter table. The input (*Input*) to the LAG operation must be integer or real number data.

Double-length integer data cannot be used. The configurations of the parameter tables for integer and real number data are different. Operations are performed by processing each parameter as an integer consisting of the lower-place 16 bits.

Table 1.18 Integer Type LAG Instruction Parameters

| ADR | Туре | Symbol | Name                          | Specifications                             | I/O    |
|-----|------|--------|-------------------------------|--------------------------------------------|--------|
| 0   | W    | RLY    | Relay I/O                     | Relay input, relay output *                | IN/OUT |
| 1   | W    | T      | First-order lag time constant | First-order lag time constant (ms)         | IN     |
| 2   | W    | Υ      | LAG output                    | LAG output (also output to the A register) | OUT    |
| 3   | W    | REM    | Remainder                     | Remainder stored                           | OUT    |

<sup>\*</sup> Relay I/O Bit Assignment.

| BIT    | Symbol | Name       | Specifications                   | I/O |
|--------|--------|------------|----------------------------------|-----|
| 0      | IRST   | LAG reset  | "ON" is input when LAG is reset. | IN  |
| 1 to 7 | 1      | (Reserved) | Reserved relay for input         | IN  |
| 8 to F | -      | (Reserved) | Reserved relay for output        | OUT |

Table 1.19 Real Type LAG Instruction Parameters

| ADR | Туре | Symbol | Name                          | Specifications                             | I/O    |
|-----|------|--------|-------------------------------|--------------------------------------------|--------|
| 0   | W    | RLY    | Relay I/O                     | Relay input, relay output *                | IN/OUT |
| 1   | W    | _      | (Reserved)                    | Reserved register                          | _      |
| 2   | F    | Т      | First-order lag time constant | First-order lag time constant (s)          | IN     |
| 4   | F    | Υ      | LAG output                    | LAG output (also output to the F register) | OUT    |

<sup>\*</sup> Relay I/O Bit Assignment

| BIT    | Symbol | Name       | Specifications                   | I/O |
|--------|--------|------------|----------------------------------|-----|
| 0      | IRST   | LAG reset  | "ON" is input when LAG is reset. | IN  |
| 1 to 7 | -      | (Reserved) | Reserved relay for input         | IN  |
| 8 to F | -      | (Reserved) | Reserved relay for output        | OUT |

Here, the LAG operation is expressed as follows:

$$\frac{Y}{X} = \frac{1}{1 + T \times S}$$
; ie.  $T \times (dY/dt) + Y = X$ 

#### 1.7.7 FIRST-ORDER LAG Instruction (LAG)

The following operation is performed within the LAG instruction with dt = Ts and dY = Y-Y':

$$Y = \frac{T \times Y' + T_S \times X + REM}{T + T_S}$$

X: input value

Y: output value

Y': previous output value

Ts: scan time setting

Y = 0 and REM = 0 are output when the LAG reset (RST) is "ON".

### ■ Format

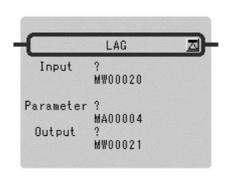

Symbol: LAG

Full Name: First Order Lag

Category: DDC

Icon: LAG

### ■ Parameter

| Parameter Name | Setting                                                                                                    |
|----------------|----------------------------------------------------------------------------------------------------|
| Input          | <ul> <li>Any integer type and real number type register</li> <li>Any integer type and real number type register with subscript</li> <li>Subscript register</li> <li>Constant</li> </ul>                                             |
| Parameter      | <ul> <li>Register address (except for # and C registers)</li> <li>Register address with subscript (except for # and C registers)</li> </ul>                                                                                         |
| Output         | <ul> <li>Any integer type and real number type register (except for # and C registers)</li> <li>Any integer type and real number type register with subscript (except for # and C registers)</li> <li>Subscript register</li> </ul> |

## ■ Program Example

## **Integer Type Operation**

MW00100 to MW00103 are used for the parameter table.

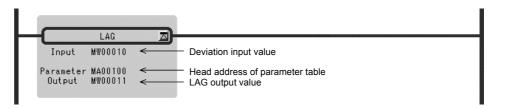

## **Real Number Type Operation**

MF00200 to MF00204 are used for the parameter table.

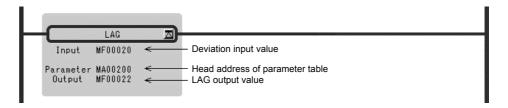

## 1.7.8 PHASE LEAD/LAG Instruction (LLAG)

#### ■ Outline

The LLAG instruction calculates the phase lead/lag according to the contents of a previously set parameter table. The input (*Input*) to the LLAG operation must be integer or real number data.

Double-length integer data cannot be used. The configurations of the parameter tables for integer and real number data are different. Operations are performed by processing each parameter as an integer consisting of the lower-place 16 bits.

Table 1.20 Integer Type LLAG Instruction Parameters

| ADR | Type | Symbol | Name                     | Specifications                                     | I/O    |
|-----|------|--------|--------------------------|----------------------------------------------------|--------|
| 0   | W    | RLY    | Relay I/O                | Relay input, relay output *                        | IN/OUT |
| 1   | W    | T2     | Phase lead time constant | Phase lead time constant (ms)                      | IN     |
| 2   | W    | T1     | Phase lag time constant  | Phase lag time constant (ms)                       | IN     |
| 3   | W    | Υ      | LLAG output              | LLAG output (may also be output to the A register) | OUT    |
| 4   | W    | REM    | Remainder                | Remainder stored                                   | OUT    |
| 5   | W    | Х      | Input stored             | Input value stored                                 | OUT    |

<sup>\*</sup> Relay I/O Bit Assignment

| BIT    | Symbol | Name       | Specifications                    | I/O |
|--------|--------|------------|-----------------------------------|-----|
| 0      | IRST   | LLAG reset | "ON" is input when LLAG is reset. | IN  |
| 1 to 7 | -      | (Reserved) | Reserved relay for input          | IN  |
| 8 to F | -      | (Reserved) | Reserved relay for output         | OUT |

Table 1.21 Real Number Type LLAG Instruction Parameters

| ADR | Туре | Symbol | Name                     | Specifications                                     | I/O    |
|-----|------|--------|--------------------------|----------------------------------------------------|--------|
| 0   | W    | RLY    | Relay I/O                | Relay input, relay output *                        | IN/OUT |
| 1   | W    | _      | (Reserved)               | Reserved register                                  | -      |
| 2   | W    | T2     | Phase lead time constant | Phase lead time constant (s)                       | IN     |
| 4   | W    | T1     | Phase lag time constant  | Phase lag time constant (s)                        | IN     |
| 6   | W    | Υ      | LLAG output              | LLAG output (may also be output to the F register) | OUT    |
| 8   | W    | Х      | Input preservation       | Input value stored                                 | OUT    |

<sup>\*</sup> Relay I/O Bit Assignment

| BIT    | Symbol | Name       | Specifications                    | I/O |
|--------|--------|------------|-----------------------------------|-----|
| 0      | IRST   | LLAG reset | "ON" is input when LLAG is reset. | IN  |
| 1 to 7 | 1      | (Reserved) | Reserved relay for input          | IN  |
| 8 to F | ı      | (Reserved) | Reserved relay for output         | OUT |

Here, the LLAG operation is expressed as follows:

$$\frac{Y}{X} = \frac{1 + T2 \times S}{1 + T1 \times S} \text{ ; ie. } T \times (dY/dt) + Y = T2 \times (dX/dt) + X$$

The following operation is performed within the LLAG instruction with dt = Ts, dY = Y-Y', and dX = X-X'

$$Y = \frac{T1 \times Y' + (T2 + Ts) \times X - T2 \times X' + REM}{T1 + Ts}$$

X: input value

Y: output value

X': previous input value

Y': previous output value

Ts: scan time setting

Y = 0, REM = 0, X = 0, are output when the LLAG reset (RST) is "ON".

#### ■ Format

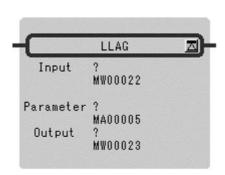

Symbol: LLAG

Full Name: Phase Lead Lag

Category: DDC

Icon: LLAG

#### ■ Parameter

| Parameter Name | Setting                                                                                                    |
|----------------|----------------------------------------------------------------------------------------------------|
| Input          | <ul> <li>Any integer type and real number type register</li> <li>Any integer type and real number type register with subscript</li> <li>Subscript register</li> <li>Constant</li> </ul>                                             |
| Parameter      | <ul> <li>Register address (except for # and C registers)</li> <li>Register address with subscript (except for # and C registers)</li> </ul>                                                                                         |
| Output         | <ul> <li>Any integer type and real number type register (except for # and C registers)</li> <li>Any integer type and real number type register with subscript (except for # and C registers)</li> <li>Subscript register</li> </ul> |

### ■ Program Example

## **Integer Type Operation**

MW00100 to MW00105 are used for the parameter table.

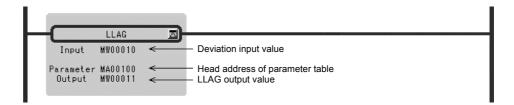

## **Real Number Type Operation**

MF00200 to MF00208 are used for the parameter table.

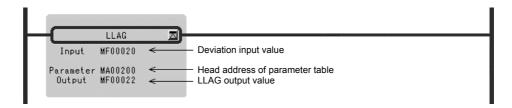

# 1.7.9 FUNCTION GENERATOR Instruction (FGN)

#### Outline

The FGN instruction generates a function curve according to the contents of a previously set parameter table. The input to the FGN instruction can be integer, double-length integer, or real number data. The configuration of the parameter table differs according to the type of data.

| ADR  | Туре | Symbol | Name           | Specifications             | I/O |
|------|------|--------|----------------|----------------------------|-----|
| 0    | W    | N      | Number of data | Number of pairs of X and Y | IN  |
| 1    | W    | X1     | Data 1         |                            | IN  |
| 2    | W    | Y1     | Data 1         |                            | IN  |
| 3    | W    | X2     | Data 2         |                            | IN  |
| 4    | W    | Y2     | Data 2         |                            | IN  |
| •••  | •••  | •••    | •••            | •••                        | ••• |
| 2N-1 | W    | XN     | Data N         |                            | IN  |
| 2N   | W    | YN     | Data N         |                            | IN  |

Table 1.22 Integer Type FGN Instruction Parameters

**ADR** Name Specifications I/O Type Symbol Ν 0 W Number of data Number of pairs of X and Y ΙN 1 W ΙN (Reserved) Reserved register 2 L/F X1 Data 1 ΙN Y1 4 L/F Data 1 ΙN 6 L/F X2 Data 2 ΙN L/F Y2 ΙN 8 Data 2 4N-2 L/F XN Data N ΙN 4N L/F ΥN Data N ΙN

Table 1.23 Double-length Integer or Real Type FGN Instruction Parameters

If the data set in the parameter table for the FGN instruction are  $X_n$  and  $Y_n$ , the data must be set so that  $X_n \le Y_{n+1}$ . The FGN instruction searches for an  $X_n/Y_n$  pair within the parameter table for which  $X_n \le X \le Y_{n+1}$  and computes the output value Y according to the following formula:

$$Y = Y_n + \ \ \, \frac{Y_{n+1} - Y_n}{X_{n+1} - X_n} \ \ \, \times \ \, (X - X_n\,) \, (1 \! \leq \! n \! \leq \! N - 1)$$

If the  $X_n/Y_n$  pair, which satisfies  $X_n \le X \le Y_{n+1}$  for an input value X, does not exist in the parameter table, the result will be as follows:

• IF 
$$X < X_1$$

$$Y = Y_1 + \frac{Y_2 - Y_1}{X_2 - X_2} (X - X_1)$$

• IF 
$$X > X_1$$

$$Y = Y_{n+1} + \frac{Y_n - Y_{n-1}}{X_n - X_{n-1}} (X - X_l)$$

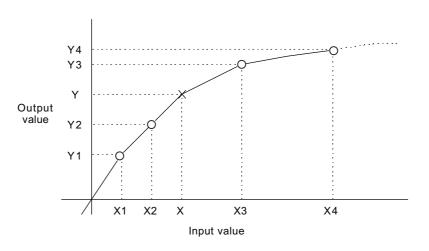

#### 1.7.9 FUNCTION GENERATOR Instruction (FGN)

#### **■** Format

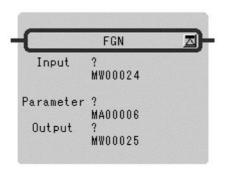

Symbol: FGN

Full Name: Function Generator

Category: DDC Icon:

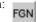

#### ■ Parameter

| Parameter Name | Setting                                                                                                    |
|----------------|----------------------------------------------------------------------------------------------------|
| Input          | <ul> <li>Any integer type, double-length integer and real number type register</li> <li>Any integer type register with subscript</li> <li>Any integer type, double-length integer and real number type register with subscript</li> <li>Subscript register</li> <li>Constant</li> </ul> |
| Parameter      | <ul> <li>Register address (except for # and C registers)</li> <li>Register address with subscript (except for # and C registers)</li> </ul>                                                                                                    |
| Output         | <ul> <li>Any integer type, double-length integer and real number type register (except for # and C registers)</li> <li>Any integer type, double-length integer and real number type register with subscript (except for # and C registers)</li> <li>Subscript register</li> </ul>       |

## ■ Program Example

# Integer Type Operation (Number of Data: N = 20)

#W00000 to #W00040 are used for the parameter table.

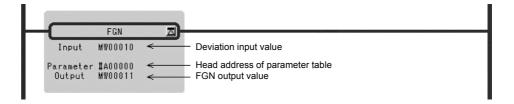

### Double-length Integer Type Operation (Number of Data: N = 20)

#L00000 to #L00080 are used for the parameter table.

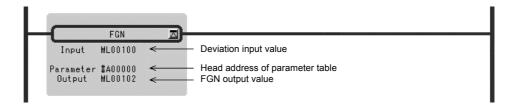

## Real Number Type Operation (Number of Data: N = 20)

#F00000 to #F00080 are used for the parameter table.

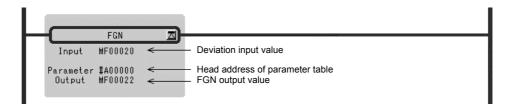

# 1.7.10 INVERSE FUNCTION GENERATOR Instruction (IFGN)

#### ■ Outline

The IFGN instruction generates a function curve according to the contents of a previously set parameter table. The input to the IFGN instruction can be integer, double-length integer, or real number data.

The configuration of the parameter table differs according to the type of data.

If the data set in the parameter table for the IFGN instruction are  $X_n$  and  $Y_n$ , the data must be set so that  $Y_n$  is less than or equal to  $Y_{n+1}$ . The IFGN instruction searches for an  $X_n/Y_n$  pair within the parameter table in which  $Y_n$  is less than or equal to Y which is less than or equal to  $Y_{n+1}$  from input value Y and calculates the output value X.

Table 1.24 Integer Type IFGN Instruction Parameters

Name

Specifica

| ADR  | Type | Symbol | Name           | Specifications             | I/O |
|------|------|--------|----------------|----------------------------|-----|
| 0    | W    | N      | Number of data | Number of pairs of X and Y | IN  |
| 1    | W    | X1     | Data 1         |                            | IN  |
| 2    | W    | Y1     | Data 1         |                            | IN  |
| 3    | W    | X2     | Data 2         |                            | IN  |
| 4    | W    | Y2     | Data 2         |                            | IN  |
| •••  | •••  | •••    | •••            | •••                        | ••• |
| 2N-1 | W    | XN     | Data N         |                            | IN  |
| 2N   | W    | YN     | Data N         |                            | IN  |

| ADR  | Туре | Symbol | Name           | Specifications             | I/O |
|------|------|--------|----------------|----------------------------|-----|
| 0    | W    | N      | Number of data | Number of pairs of X and Y | IN  |
| 1    | W    | _      | (Reserved)     | Reserved register          | IN  |
| 2    | L/F  | X1     | Data 1         |                            | IN  |
| 4    | L/F  | Y1     | Data 1         |                            | IN  |
| 6    | L/F  | X2     | Data 2         |                            | IN  |
| 8    | L/F  | Y2     | Data 2         |                            | IN  |
| •••  | •••  | •••    | •••            |                            | ••• |
| 4N-2 | L/F  | XN     | Data N         |                            | IN  |
| 4N   | L/F  | YN     | Data N         |                            | IN  |

Table 1.25 Double-length Integer or Real Type IFGN Instruction Parameters

If the data set in the parameter table for the IFGN instruction are  $X_n$  and  $Y_n$ , the data must be set so that  $X_n \le Y_{n+1}$ . The IFGN instruction searches for an  $X_n/Y_n$  pair within the parameter table for which  $Y_n \le Y \le Y_{n+1}$  and computes the output value Y according to the following formula:

$$X = X_n + \frac{X_{n+1} - X_n}{Y_{n+1} - Y_n} \times (Y - Y_n)$$

If the  $X_n/Y_n$  pair, which satisfies  $Y_n \le Y \le Y_{n+1}$  for an input value Y, does not exist in the parameter table, the result will be as follows:

• IF 
$$X < Y_1$$

$$X = X_1 + \frac{X_2 - X_1}{Y_2 - Y_1}$$
 (Y-Y<sub>1</sub>)

• IF 
$$Y > Y_1$$

$$X = X_{n+1} + \frac{X_n - X_{n-1}}{Y_n - Y_{n-1}} (Y - Y_1)$$

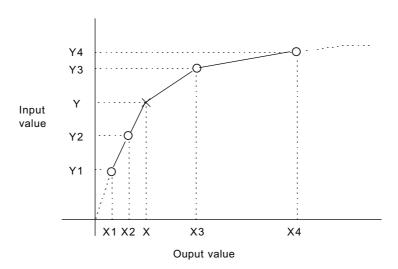

## ■ Format

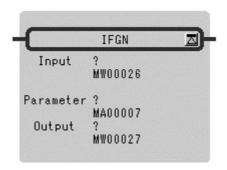

Symbol: IFGN Full Name: Inverse Function Generator

Category: DDC

Icon: 1 FGN

## ■ Parameter

| Parameter Name | Setting                                                                                                    |
|----------------|----------------------------------------------------------------------------------------------------|
| Input          | <ul> <li>Any integer type, double-length integer and real number type register</li> <li>Any integer type register with subscript</li> <li>Any integer type, double-length integer and real number type register with subscript</li> <li>Subscript register</li> <li>Constant</li> </ul> |
| Parameter      | Register address (except for # and C registers)     Register address with subscript (except for # and C registers)                                                                                                    |
| Output         | <ul> <li>Any integer type, double-length integer and real number type register (except for # and C registers)</li> <li>Any integer type, double-length integer and real number type register with subscript (except for # and C registers)</li> <li>Subscript register</li> </ul>       |

#### 1.7.10 INVERSE FUNCTION GENERATOR Instruction (IFGN)

### ■ Program Example

## Integer Type Operation (Number of Data: N = 20)

#W00000 to #W00040 are used for the parameter table.

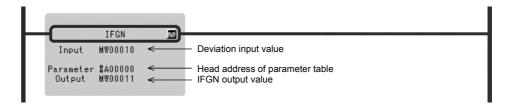

## Double-length Integer Type Operation (Number of Data: N = 20)

#L00000 to #L00080 are used for the parameter table.

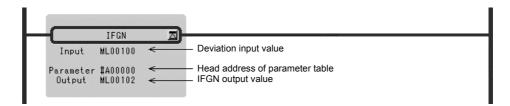

## Real Number Type Operation (Number of Data: N = 20)

#F00000 to #F00080 are used for the parameter table.

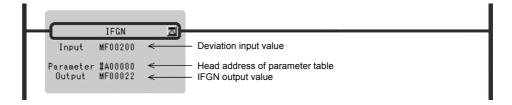

## 1.7.11 LINEAR ACCELERATOR/DECELERATOR 1 Instruction (LAU)

#### ■ Outline

The LAU instruction performs acceleration and deceleration at a fixed acceleration/deceleration rate upon input of a speed reference (*Input*). The operation is performed according to the contents of a previously set parameter table.

The input to the LAU operation must be integer or real number data. Double-length data cannot be used. The configurations of the parameter tables for integer and real number data are different. Operations are performed by processing each parameter as an integer consisting of the lower-place 16 bits.

Table 1.26 Integer Type LAU Instruction Parameters

| ADR | Туре | Symbol | Name                                         | Specifications                                                           | I/O    |
|-----|------|--------|----------------------------------------------|--------------------------------------------------------------------------|--------|
| 0   | W    | RLY    | Relay I/O                                    | Relay input, relay output *                                              | IN/OUT |
| 1   | W    | LV     | 100% input level                             | Scale of the 100% input value                                            | IN     |
| 2   | W    | AT     | Acceleration time                            | Time for acceleration from 0% to 100% (0.1 s)                            | IN     |
| 3   | W    | BT     | Deceleration time                            | Time for deceleration from 0% to 100% (0.1 s)                            | IN     |
| 4   | W    | QT     | Quick stop time                              | Time for quick stop from 100% to 0% (0.1 s)                              | IN     |
| 5   | W    | V      | Current speed                                | LAU output (also output to the A register)                               | OUT    |
| 6   | W    | DVDT   | Current acceleration/de-<br>celeration speed | Scale with the normal acceleration rate being set to 5000.               | OUT    |
| 7   | W    | -      | (Reserved)                                   | Reserved register                                                        | -      |
| 8   | W    | VIM    | Previous speed instruction                   | For storage of the previous value of the speed instruction input         | OUT    |
| 9   | W    | DVDTK  | DVDT coefficient                             | Scaling coefficient of the current acceleration (DVDT) (-32768 to 32767) | IN     |
| 10  | L    | REM    | Remainder                                    | Remainder of the acceleration/deceleration rate                          | OUT    |

<sup>\*</sup> Relay I/O Bit Assignment

| BIT    | Symbol | Name                             | Specifications                                   | I/O |
|--------|--------|----------------------------------|--------------------------------------------------|-----|
| 0      | RN     | Line is running                  | "ON" is input while the line is running.         | IN  |
| 1      | QS     | Quick stop                       | "OFF" is input upon quick stop. *                | IN  |
| 2      | DVDTF  | DVDT operation non-<br>execution | "Closed" entered in DVDT operation non-execution | IN  |
| 3      | DVDTS  | DVDT operation selection         | Selection DVDT operation method                  | IN  |
| 4 to 7 | _      | (Reserved)                       | Reserved relay for input                         | IN  |
| 8      | ARY    | In acceleration                  | "ON" is output during acceleration.              | OUT |
| 9      | BRY    | In deceleration                  | "ON" is output during deceleration.              | OUT |
| Α      | LSP    | Zero speed                       | "ON" is output upon attainment of a speed of 0.  | OUT |
| В      | EQU    | Coincidence                      | "ON" is output when input value = output value.  | OUT |
| C to F | _      | (Reserved)                       | Reserved relay for input                         | OUT |

<sup>\*</sup> When the quick stop (QS) is "OFF", the quick stop time (QT) is used as acceleration/deceleration time.

| ADR | Туре | Symbol | Name                                         | Specifications                                              | I/O    |
|-----|------|--------|----------------------------------------------|-------------------------------------------------------------|--------|
| 0   | W    | RLY    | Relay I/O                                    | Relay input, relay output *                                 | IN/OUT |
| 1   | W    | _      | (Reserved)                                   | Reserved register                                           | _      |
| 2   | F    | LV     | 100% input level                             | Scale of the 100% input value                               | IN     |
| 4   | F    | AT     | Acceleration time                            | Time for acceleration from 0% to 100% (s)                   | IN     |
| 6   | F    | ВТ     | Deceleration time                            | Time for deceleration from 0% to 100% (s)                   | IN     |
| 8   | F    | QT     | Quick stop time                              | Time for quick stop from 100% to 0% (s)                     | IN     |
| 10  | F    | ٧      | Current speed                                | LAU output (also output to the F register)                  | OUT    |
| 12  | F    | DVDT   | Current acceleration/de-<br>celeration speed | Scaled with the normal acceleration rate being set to 5000. | OUT    |

Table 1.27 Real Type LAU Instruction Parameters

<sup>\*</sup> Relay I/O Bit Assignment

| BIT    | Symbol | Name            | Specifications                                  | I/O |
|--------|--------|-----------------|-------------------------------------------------|-----|
| 0      | RN     | Line is running | "ON" is input while the line is running.        | IN  |
| 1      | QS     | Quick stop      | "OFF" is input upon quick stop.*                | IN  |
| 2 to 7 | -      | (Reserved)      | Reserved relay for input                        | IN  |
| 8      | ARY    | In acceleration | "ON" is output during acceleration.             | OUT |
| 9      | BRY    | In deceleration | "ON" is output during deceleration.             | OUT |
| Α      | LSP    | Zero speed      | "ON" is output upon attainment of a speed of 0. | OUT |
| В      | EQU    | Coincidence     | "ON" is output when input value = output value. | OUT |
| C to F | _      | (Reserved)      | Reserved relay for input                        | OUT |

<sup>\*</sup> When the quick stop (QS) is "OFF", the quick stop time (QT) is used as acceleration/deceleration time.

The following operations are performed inside integer type LAU instructions.

### Integer Type LAU Instruction

$$\label{eq:Deceleration} \begin{aligned} \text{Deceleration rate (BDV)} = & \frac{\text{LV} \times \text{Ts (0.1 ms)} + \text{REM}}{\text{BT (0.1 s)} \times 1000} & \text{When VI} > \text{V}'(\text{V}' < 0) \\ & & \text{V} = \text{V}' + \text{ BDV} \text{: In deceleration (BRY)} \\ & & \text{ON} \\ & & \text{When VI} < \text{V}'(\text{V}' > 0) \\ & & \text{V} = \text{V}' - \text{BDV} \text{: In deceleration (BRY)} \\ & & \text{ON} \end{aligned}$$

 $\begin{aligned} \text{Quick stop rate (QDV)} &= \frac{\text{LV} \times \text{Ts (0.1 ms)} + \text{REM}}{\text{QT (0.1 s)} \times 1000} & \text{When QS = ON(VI > V'),} \\ & \text{V = V' + QDV: In deceleration (BRY)} \\ & \text{ON} \\ & \text{At QS=ON(VI < V', V' > 0)} \\ & \text{V = V' - QDV: In deceleration (BRY)} \\ & \text{ON} \end{aligned}$ 

V': previous speed output value VI: Speed designated input Ts: scan time setting

- If the DVDT operation instruction (DVDTF) is ON, a current acceleration/deceleration operation (DVDT) is performed.
- If DVDTF is OFF, DVDT = 0 is output. If DVDTF is ON, a current acceleration/deceleration operation (DVDT) is output after one of the following operations has been performed through DVDT operation selection (DVDTS).

After (\*S) operates (\*O) of either as follows, the operation of addition-subtraction speed (DVDT) is output by DVDT operation selection (DVDTS) now when DVDTF is turning on.

If DVDTS is ON: 
$$DVDT = \frac{V - V'}{ADV} \times 5000$$
  
If DVDTS is OFF:  $DVDT = (V \times DVDTK) - (V' \times DVDTK)$   
At  $V = 0$ , the zero velocity (LSP) is ON, at  $VI = V$  equality (EQU) turns ON.

• When the "line is running" signal (RN) is "OFF", V = 0 and DVDT = 0 are output.

#### Real Type LAU Instruction

V': previous speed output value VI: Speed designated input

Ts: scan time setting (ms)

#### 1.7.11 LINEAR ACCELERATOR/DECELERATOR 1 Instruction (LAU)

The current acceleration/deceleration (DVDT) is output after the following operation is carried out:

$$DVDT = \frac{V - V'}{ADV} \times 5000$$

When the "line is running" signal (RN) is "OFF", V = 0 and DVDT = 0 are output.

## ■ Format

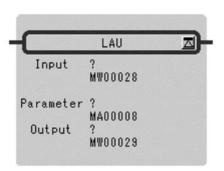

Symbol: LAU

Full Name: Linear Accelerator

Category: DDC Icon:

### ■ Parameter

| Parameter Name | Setting                                                                                                    |
|----------------|----------------------------------------------------------------------------------------------------|
| Input          | <ul> <li>Any integer and real number type register</li> <li>Any integer and real number type register with subscript</li> <li>Subscript register</li> <li>Constant</li> </ul>                                             |
| Parameter      | <ul> <li>Register address (except for # and C registers)</li> <li>Register address with subscript (except for # and C registers)</li> </ul>                                                                               |
| Output         | <ul> <li>Any integer and real number type register (except for # and C registers)</li> <li>Any integer and real number type register with subscript (except for # and C registers)</li> <li>Subscript register</li> </ul> |

### ■ Program Example

### **Integer Type Operation**

MW00100 to MW00111 are used for the parameter table.

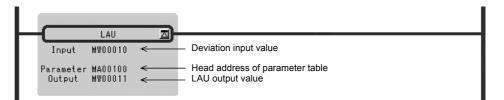

### **Real Number Type Operation**

MF00200 to MF00212 are used for the parameter table.

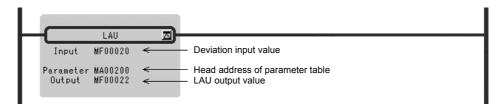

## 1.7.12 LINEAR ACCELERATOR/DECELERATOR 2 Instruction (SLAU)

#### Outline

The SLAU instruction performs acceleration and deceleration at a variable acceleration/deceleration rate upon input of a speed reference (*Input*). The operation is performed according to the contents of the previously set parameter table.

Positive and negative values can be entered for speed reference input. Always set a value so that the linear acceleration or deceleration time (AT or BT) is greater than or equal to the Scurve acceleration or deceleration time (AAT or BBT).

The input to the SLAU operation must be integer or real number data. Double-length integer data cannot be used. The configurations of the parameter tables for integer and real number data are different

Table 1.28 Integer Type SLAU Instruction Parameters

| ADR | Type | Symbol | Name                                                    | Specifications                                                                     | I/O    |
|-----|------|--------|---------------------------------------------------------|------------------------------------------------------------------------------------|--------|
| 0   | W    | RLY    | Relay I/O                                               | Relay input, relay output *                                                        | IN/OUT |
| 1   | W    | LV     | 100% input level                                        | Scale of the 100% input                                                            | IN     |
| 2   | W    | AT     | Acceleration time                                       | Time for acceleration from 0% to100% (0.1 s)                                       | IN     |
| 3   | W    | ВТ     | Deceleration time                                       | Time for deceleration from 0% to100% (0.1 s)                                       | IN     |
| 4   | W    | QT     | Quick stop time                                         | Time for quick stop from 100% to 0% (0.1 s)                                        | IN     |
| 5   | W    | AAT    | S-curve acceleration time                               | Time spent in the S-curve area during acceleration (0.01 s)                        | IN     |
| 6   | W    | BBT    | S-curve deceleration time                               | Time spent in the S-curve area during deceleration (0.01 s)                        | IN     |
| 7   | W    | V      | Current speed                                           | SLAU output (also output to the A register)                                        | OUT    |
| 8   | W    | DVDT1  | Current acceleration/<br>deceleration speed1<br>(DVDT1) | Scaled with the normal acceleration rate being set to 5000.                        | OUT    |
| 9   | W    | _      | (Reserved)                                              | Reserved register                                                                  | _      |
| 10  | W    | ABMD   | Speed increase upon holding                             | Amount of change in speed after hold instruction and until stabilization.          | OUT    |
| 11  | W    | REM1   | Remainder                                               | Remainder of acceleration/deceleration rate                                        | OUT    |
| 12  | W    | -      | (Reserved)                                              | Reserved register                                                                  | -      |
| 13  | W    | VIM    | Remainder                                               | For storage of the previous value of the speed designation input                   | OUT    |
| 14  | L    | DVDT2  | Current acceleration/<br>deceleration speed2<br>(DVDT2) | 1000 times of actual acceleration/deceleration                                     | OUT    |
| 16  | L    | DVDT3  | Current acceleration/<br>deceleration speed3<br>(DVDT3) | Current acceleration/deceleration (= DCDT2/1000)                                   | OUT    |
| 18  | L    | REM2   | Remainder                                               | Remainder of S-curve area acceleration/deceleration rate                           | OUT    |
| 20  | W    | REM3   | Remainder                                               | Remainder of the current speed                                                     | OUT    |
| 21  | W    | DVDTK  | DVDT1 coefficient                                       | Scaling coefficient (-32768 to 32767) of current acceleration/deceleration (DVDT1) | IN     |
|     | -    | -      |                                                         |                                                                                    |        |

### \* Relay I/O Bit Assignment

| BIT    | Symbol | Name                             | Specifications                                        | I/O |
|--------|--------|----------------------------------|-------------------------------------------------------|-----|
| 0      | RN     | Line is running                  | "ON" is input while the line is running.              | IN  |
| 1      | QS     | Quick stop                       | "OFF" is input upon quick stop*                       | IN  |
| 2      | DVDTF  | Non-execution of DVDT1 operation | Input of "OFF" into non-execution of DVDT1 operation. | IN  |
| 3      | DVDTS  | DVDT1 operation selection        | Selection DVDT1 operation method                      | IN  |
| 4 to 7 | _      | (Reserved)                       | Reserved relay for input                              | IN  |
| 8      | ARY    | In acceleration                  | "ON" is output during acceleration.                   | OUT |
| 9      | BRY    | In deceleration                  | "ON" is output during deceleration.                   | OUT |
| Α      | LSP    | Zero speed                       | "ON" is output upon attainment of a speed of 0.       | OUT |
| В      | EQU    | Coincidence                      | "ON" is output when input value = output value.       | OUT |
| С      | EQU    | (Reserved)                       | Reserved relay for output                             | OUT |
| D      | CCF    | Work relay                       | System internal work relay                            | OUT |
| Е      | BBF    | Work relay                       | System internal work relay                            | OUT |
| F      | AAF    | Work relay                       | System internal work relay                            | OUT |

<sup>\*</sup> When the quick stop (QS) is "OFF", the quick stop time is used for the acceleration/deceleration time.

Table 1.29 Real Type SLAU Instruction Parameters

| ADR | Туре | Symbol | Name                                   | Specifications                                                        | I/O    |
|-----|------|--------|----------------------------------------|-----------------------------------------------------------------------|--------|
| 0   | W    | RLY    | Relay I/O                              | Relay input, relay output *                                           | IN/OUT |
| 1   | W    | -      | (Reserved)                             | Reserved register                                                     | _      |
| 2   | F    | LV     | 100% input level                       | Scale of the 100% input                                               | IN     |
| 4   | F    | AT     | Acceleration time                      | Time for acceleration from 0% to 100% (s)                             | IN     |
| 6   | F    | ВТ     | Deceleration time                      | Time for deceleration from 100% to 0% (s)                             | IN     |
| 8   | F    | QT     | Quick stop time                        | Time for quick stop from 100% to 0% (s)                               | IN     |
| 10  | F    | AAT    | S-curve acceleration time              | Time spent in the S-curve area during acceleration (s)                | IN     |
| 12  | F    | BBT    | S-curve deceleration time              | Time spent in the S-curve area during deceleration (s)                | IN     |
| 14  | F    | V      | Current speed                          | SLAU output (also output to the F register)                           | OUT    |
| 16  | F    | DVDT   | Current acceleration/de-<br>celeration | Scaled with the normal acceleration rate being set.                   | OUT    |
| 18  | F    | ABMD   | Speed increase upon holding            | Amount of change in speed after hold instruction until stabilization. | OUT    |

#### 1.7.12 LINEAR ACCELERATOR/DECELERATOR 2 Instruction (SLAU)

#### \* Relay I/O Bit Assignment

| BIT    | Symbol | Name            | Specifications                                  | I/O |
|--------|--------|-----------------|-------------------------------------------------|-----|
| 0      | RN     | Line is running | "ON" is input while the line is running.        | IN  |
| 1      | QS     | Quick stop      | "OFF" is input upon quick stop.                 | IN  |
| 2 to 7 | _      | (Reserved)      | Reserved relay for input                        | IN  |
| 8      | ARY    | In acceleration | "ON" is output during acceleration.             | OUT |
| 9      | BRY    | In deceleration | "ON" is output during deceleration.             | OUT |
| Α      | LSP    | Zero speed      | "ON" is output upon attainment of a speed of 0. | OUT |
| В      | EQU    | Coincidence     | "ON" is output when input value = output value. | OUT |
| C to F | _      | (Reserved)      | Reserved relay for output                       | OUT |

The following operations are performed inside integer type SLAU instructions.

### Integer Type SLAU Instruction

$$Acceleration \ rate \ (ADV) = \frac{LV \times Ts \ (0.1 \ ms) + REM1}{AT(0.1s) \times 1000} \\ \hline AT(0.1s) \times 1000 \\ \hline AT(0.1s) \times 1000 \\ \hline AT(0.1s) \times 1000 \\ \hline When \ VI > V' \ (V' \ge 0) \\ V = V' + ADV \colon In \ acceleration \ (ARY) \\ ON \\ \hline When \ VI < V' \ (V' \le 0) \\ V = V' - ADV \colon In \ acceleration \ (ARY) \\ ON \\ \hline At \ VI > V' \ (V' \le 0) \\ V = V' + BDV \colon In \ deceleration \ (BRY) \\ ON \\ \hline When \ VI < V' \ (V' < 0) \\ V = V' + BDV \colon In \ deceleration \ (BRY) \\ ON \\ \hline When \ VI < V' \ (V' > 0) \\ V = V' - BDV \colon In \ deceleration \ (BRY) \\ ON \\ \hline QT \ (0.1 \ s) \times 1000 \\ \hline \\ QUick \ stop \ rate \ (QDV) = \frac{LV \times Ts \ (0.1 \ ms) + REM1}{QT \ (0.1 \ s) \times 1000} \\ \hline \\ V = V' + QDV \colon In \ deceleration \ (BRY) \\ ON \\ \hline \\ When \ QS = ON \ (VI > V'), \\ V = V' - QDV \colon In \ deceleration \ (BRY) \\ ON \\ (NOTE) \ The \ quick \ stop \ rate \ is \ not \ S-curve \ movement, but \ linear \ movement} \\ (same \ as \ the \ quick \ stop \ rate \ of \ SLAU). \\ \hline$$

Acceleration rate in the S-curve area (ADVS) = ADVS' ± AADVS

$$AADVS = \frac{ADV \times Ts \ (0.1 \ ms) + REM2}{AAT \ (0.01 \ s) \times 100} \\ ABVS': previous value of ADVS \\ Inside the S-curve area (BDVS < BDV) \\ When \ VI > V' \ (V' \ge 0), \\ V = V' + ADVS: In acceleration \ (ARY) \\ ON \\ When \ VI < V' \ (V' \le 0), \\ V = V' - ADVS: In acceleration \ (ARY) \\ ON \\ ON$$

S character section moderation rate (BDVS) = BDVS' ± BBDVS

$$BBDVS = \begin{array}{c} \hline BDV \times Ts(0.1 \text{ ms}) + REM2 \\ \hline BBT \ (0.01 \text{ s}) \times 100 \\ \hline \\ & V = V' + BDVS; \ Moderation \ inside \ (BRY) \\ \hline \\ & turning \ on \\ \hline \\ & At \ VI < V' \ (V' > 0) \\ \hline \\ & V = V' - BDVS; \ (BRY) \ turning \ on \ when \\ \hline \\ & being accelerating \\ \hline \end{array}$$

V': Speed output value last time VI: Speed instruction input Ts: Scanning time setting

- Addition-subtraction speed 1(DVDT1) is operated now when DVDT1 operation instruction (DVDTF) is turning on.
- When DVDTF is turning off, DVDT1 = 0 is output.

After (\*S) operates (\*O) of either as follows, the operation of addition-subtraction speed 1 (DVDT1) is output by DVDT1 operation selection (DVDTS) now when DVDTF is turning on.

When DVDTS is turning on: DVDT1= 
$$\frac{(V - V')}{ADV} \times 5000$$

When DVDTS is turning off: DVDT =  $(V \times DVDTK)$ - $(V' \times DVDTK)$ ; DVDTK: DVDT coefficient

• Addition-subtraction speed 2 (DVDT2) is output as follows now.

(\*S) is accelerating: In S character section: DVDT2 =  $\pm$ ADVS.

Outside S character section: DVDT2 =  $\pm$ ADV

The moderation inside: In S character section: DVDT2 =  $\pm$ BDVS.

Outside S character section: DVDT2 =  $\pm$ BDV

• It was output to operate (\*O) as follows maintenance per hour degree rise (ABMD).

$$ABMD = \frac{DVDT2' \times DVDT2'}{2 \times AADVS (BBDVS)}$$
 Present value last time of addition-subtraction speed 2 (DVDT2)

- 0 velocities (LSP) turn on in turning on with V = 0 and agreement (EQU) is turned on by VI = V.
- When line in operation (RN) is "Open", V = 0, DVDT1 = 0, DVDT2 = 0, DVDT3 = 0, ABMD = 0, REM1 = 0, REM2 = 0, and REM3 = 0 are output.

### Real Type SLAU Instruction

$$\begin{aligned} \text{Acceleration rate (ADV)} &= \frac{\text{LV} \times \text{Ts (0.1 ms)}}{\text{AT (s)} \times 10000} & \text{Outside S character section} \\ & \text{(ADVS} > \text{ADV)} \\ & \text{VI} > \text{V}'(\text{V}' > 0); \\ & \text{V} = \text{V}' + \text{ADV} \end{aligned}$$

$$\label{eq:moderation} \text{Moderation rate (BDV)} = \begin{array}{c} \underline{LV \times Ts~(0.1ms)} \\ BT(s) \times 10000 \end{array} & \begin{array}{c} \text{Outside S character section} \\ (BDVS < BDV) \\ VI < V'~(V'>0): \\ V = V' + BDV \end{array}$$

$$\mbox{Rapid stop rate (QDV)} = \frac{\mbox{LV} \times \mbox{Ts (0.1 ms)}}{\mbox{QT(s)} \times 10000} \qquad \mbox{QS = ON (V' > VI):} \\ \mbox{V = V' + QDV}$$

S character section acceleration rate (ADVS) = ADVS' ± AADVS

$$AADVS = \frac{ADV \times Ts \ (0.1 \ ms)}{AAT(s) \times 10000} \hspace{1cm} \text{: Value last time of ADVS' = ADVS} \\ In \ (ADVS < ADV) \ in S \ character section} \\ VI > V'(V' > 0): \\ V = V' + ADVS$$

S character section moderation rate (BDVS) = BDVS'± BBDVS

$$BBDVS = \frac{BDV \times Ts (0.1 \text{ ms})}{BBT(s) \times 10000} \quad \begin{array}{l} \text{:Value last time of BDVS'= BDVS} \\ \text{Outside S character section} \\ \text{(BDVS > BDV)} \\ \text{VI < V' (V' > 0):} \\ \text{V = V' + BDVS} \end{array}$$

V': Speed output value last time VI: Speed instruction input

Ts: Scanning time setting value

• After (\*S) operates (\*O) as follows, addition-subtraction speed (DVDT) is output now. (\*S) is accelerating: In S character section: DVDT = ADVS.

Outside S character section: DVDT = ADV

Moderation inside: In S character section: DVDT = BDVS.

Outside S character section: DVDT = BDV

• It was output to operate (\*O) as follows maintenance per hour degree rise (ABMD).

$$ABMD = \frac{DVDT \times DVDT}{2 \times AADVS (BBDVS)}$$

• When line in operation (RN) is "Open", V = 0, DVDT = 0, and ABMD = 0 are output.

## ■ Format

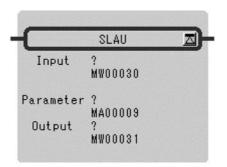

Symbol: SLAU

Full Name: S-Curve Linear Accelerator

Category: DDC

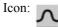

### ■ Parameter

| Parameter Name | Setting                                                                                                    |
|----------------|----------------------------------------------------------------------------------------------------|
| Input          | <ul> <li>Any integer and real number type register</li> <li>Any integer and real number type register with subscript</li> <li>Subscript register</li> <li>Constant</li> </ul>                                             |
| Parameter      | Register address (except for # and C registers)     Register address with subscript (except for # and C registers)                                                                                                    |
| Output         | <ul> <li>Any integer and real number type register (except for # and C registers)</li> <li>Any integer and real number type register with subscript (except for # and C registers)</li> <li>Subscript register</li> </ul> |

## ■ Program Example

## **Integer Type Operation**

MW00100 to MW000121 are used for the parameter table.

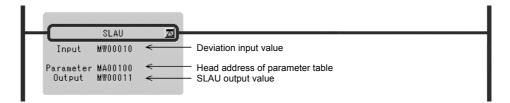

### **Real Number Type Operation**

MF00200 to MF00218 are used for the parameter table.

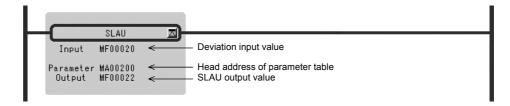

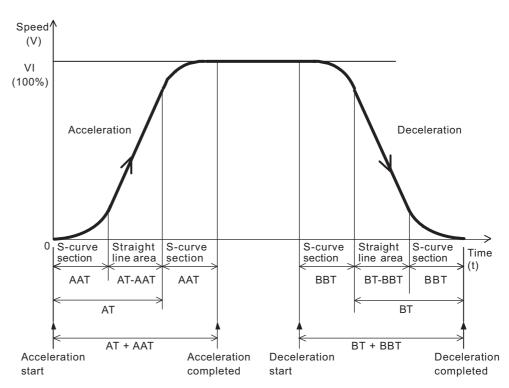

Note: Please note the following when you use integer type SLAU instruction.

Please do not change input value (VI) before reaching input value (VI) (de-and acceleration inside).

When input value (VI) is changed in the de-and acceleration, overshooting/undershoot might be generated. (Refer to the figure below) Please make the application program when you change input value (VI) in the de-and acceleration by either the undermentioned.

- Please use real type SLAU instruction.
- Please use the LIMIT instruction together when you use integer SLAU instruction. The output value of integer type SLAU instruction is limited, and that is, please assume the output value of the LIMIT instruction to be a input value of the LIMIT instruction, and limit overshooting/undershoot.

I will encourage the use of one real type SLAU instruction from the easiness of making the application program.

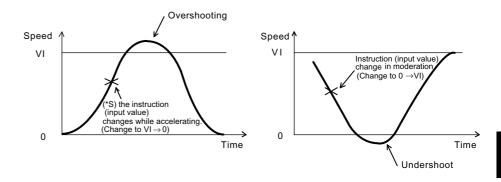

## 1.7.13 PULSE WIDTH MODULATION Instruction (PWM)

#### ■ Outline

The PWM instruction converts the value of the *Input* to PWM as an input value (between - 100.00 and 100.00%, with increments of 0.01%) and outputs the result to the *Output* and the parameter table.

Double-length integer and real number operations are not allowed.

Time of ON output = 
$$\frac{PWMT (X + 10000)}{20000}$$

Number of ON outputs = 
$$\frac{PWMT (X + 10000)}{Ts \times 20000}$$

X: input value

Ts: scan time set value (ms) When 100.00% is input: all ON

When 0% is input: 50% duty (50% ON)

When -100.00% is input: all OFF

When the PWM reset (PWMRST) is ON, all internal operations are reset and PWM operations are performed with that instant as the starting point. After turning the power ON, set PWMRST to ON to clear all internal operations, then use the PWM instruction.

Table 1.30 Integer Type PWM Instruction Parameters

| ADR | Туре | Symbol       | Name                                | Specifications                               | I/O    |
|-----|------|--------------|-------------------------------------|----------------------------------------------|--------|
| 0   | W    | RLY          | Relay I/O                           | Relay input, relay output *                  | IN/OUT |
| 1   | W    | PWMT         | PWM cycle                           | PWM cycle (1 ms) (1 to 32767 ms)             | IN     |
| 2   | W    | ONCNT        | ON output set timer                 | Set timer for ON output (1 ms)               | OUT    |
| 3   | W    | CVON         | ON output counting timer            | Counting timer for ON output (1 ms)          | OUT    |
| 4   | W    | CVON<br>REM  | ON output counting timer remainder  | ON output counting timer remainder (0.1 ms)  | OUT    |
| 5   | W    | OFFCNT       | OFF output set timer                | Set timer for OFF output (1 ms)              | OUT    |
| 6   | W    | CVOFF        | OFF output counting timer           | Counting timer for OFF output (1 ms)         | OUT    |
| 7   | W    | CVOFF<br>REM | OFF output counting timer remainder | OFF output counting timer remainder (0.1 ms) | OUT    |

<sup>\*</sup> Relay I/O Bit Assignment

| BIT    | Symbol     | Name       | Specifications                                  | I/O |
|--------|------------|------------|-------------------------------------------------|-----|
| 0      | PWM<br>RST | PWM reset  | "ON" is input when PWM is reset                 | IN  |
| 2 to 7 | _          | (Reserved) | Reserved relay for input                        | IN  |
| 8      | PWM<br>OUT | PWM output | PWM is output (2 value output: ON = 1, OFF = 0) | OUT |
| 9 to F | _          | (Reserved) | Reserved relay for output                       | OUT |

## ■ Format

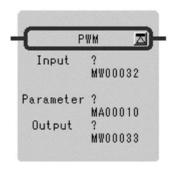

Symbol: PWM

Full Name: Pulse Width Modulation

Category: DDC Icon: PWM

### ■ Parameter

| Parameter Name | Setting                                                                                                    |
|----------------|----------------------------------------------------------------------------------------------------|
| Input          | <ul> <li>Any integer type register</li> <li>Any integer type register with subscript</li> <li>Subscript register</li> <li>Constant</li> </ul>                                                               |
| Parameter      | <ul> <li>Register address (except for # and C registers)</li> <li>Register address with subscript (except for # and C registers)</li> </ul>                                                                 |
| Output         | <ul> <li>Any integer type register (except for # and C registers)</li> <li>Any integer type register with subscript (except for # and C registers)</li> <li>Subscript register</li> <li>Constant</li> </ul> |

## ■ Program Example

MW00100 is used as PWM input and MW00200 to MW00207 as a parameter table.

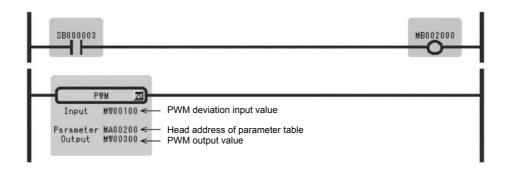

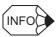

PWM reset with the first scan of DWG.L. (SB000001 when used with DWG.H)

# 1.8 Table Data Manipulation Instructions

## 1.8.1 BLOCK READ Instruction (TBLBR)

#### Outline

The TBLBR instruction consecutively reads file register table elements in block format that are specified by table name (*Table Name*), row number, and column number. It then stores the elements in a continuous region starting with the specified register (*Read Data*). The type of the element being read is automatically determined according to the specified table. The type of the storage destination register is ignored and the read data is stored according to the table element type without converting the data type.

If errors such as invalid table names, invalid row numbers, invalid column numbers, or insufficient storage register data length are found, they are reported and the contents of the storage destination register is retained without reading the data.

Upon normal termination, the number of words transferred is set in the [Output], and the [Status] is turned OFF.

When an error occurs, the corresponding error code is set in the [Output], and the [Status] is turned ON.

Table 1.31 List of Error Codes

| Error Code | Error Name                                | Content                                                                                                    |
|------------|-------------------------------------------|----------------------------------------------------------------------------------------------------|
| 0001H      | Referenced table undefined                | The target table is not defined.                                                                                            |
| 0002H      | Outside row number range                  | The row number of the table element is not within the range of the target table.                                            |
| 0003H      | Outside column number range               | The column number of the table element is not within the range of the target table.                                         |
| 0004H      | Number of elements incorrect              | The number of elements of the target is invalid.                                                                            |
| 0005H      | Insufficient space in storage destination | There is not enough space for storing.                                                                                      |
| 0006H      | Incorrect element type                    | The type of the specified element is a malfunction.                                                                         |
| 0007H      | Cue buffer error                          | An attempt is made to read the cue buffer when it is empty, or the buffer is written to by pointer advance when it is full. |
| H8000      | Cue table error                           | The specified table is not a table of the cue type.                                                                         |
| 0009H      | System error                              | An unexpected error is detected internally in the system during instruction execution.                                      |

Table 1.32 Block Read PI Instruction Parameters

| ADR | Туре | Symbol | Name                                  | Specifications                                                   | I/O |
|-----|------|--------|---------------------------------------|------------------------------------------------------------------|-----|
| 0   | L    | ROW1   | Table element beginning row number    | Beginning row number of the target table element (1 to 65535)    | IN  |
| 2   | L    | COL1   | Table element beginning column number | Beginning column number of the target table element (1 to 32767) | IN  |
| 4   | W    | RLEN   | Number of row elements                | Number of row elements (1 to 32767)                              | IN  |
| 5   | W    | CLEN   | Number of column elements             | Number of column elements (1 to 32767)                           | IN  |

## **■** Format

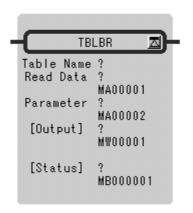

Symbol: TBLBR

Full Name: Table Block Read

Category: TABLE

Icon: TBL BR

### ■ Parameter

| Parameter Name | Setting                                                                                                    |
|----------------|----------------------------------------------------------------------------------------------------|
| Table Name     | Table name                                                                                                    |
| Read Data      | Register address (except for # and C registers)     Register address with subscript                                                                        |
| Parameter      | Register address     Register address with subscript                                                                                                    |
| [Output]*      | <ul> <li>Any integer type register (except for # and C registers)</li> <li>Any integer type register with subscript</li> <li>Subscript register</li> </ul> |
| [Status]*      | <ul><li>Any bit type register (except for # and C registers)</li><li>Any bit type register with subscript</li></ul>                                        |

<sup>\*</sup> Possible to omit.

1.8.2 BLOCK WRITE Instruction (TBLBW)

### ■ Program Example

From the table defined as TABLE1, with DW00010 to DW00015 as a parameter table, data (element type is integer type) from the starting table element position to the end position are stored in block form in the area starting from MW00100.

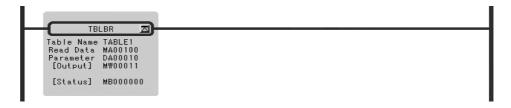

## 1.8.2 BLOCK WRITE Instruction (TBLBW)

#### Outline

The TBLBW instruction writes the contents of a continuous region starting with the specified register (*Write Data*) to the file register table elements in block format that are specified by table name (*Table Name*), row number, and column number. The data is processed assuming that the type of the table elements in the storage destination register is the same as that of the table elements in the storage source register.

If errors such as invalid table names, invalid row numbers, invalid column numbers, or insufficient storage register data length are found, they are reported and the contents of the storage destination register is retained without writing the data.

Upon normal termination, the number of words transferred is set in the [Output] and the [Status] is turned OFF.

When an error occurs, the corresponding error code is set in the [Output] and the [Status] is turned ON.

| ADR | Туре | Symbol | Name                                  | Specifications                                                   | I/O |
|-----|------|--------|---------------------------------------|------------------------------------------------------------------|-----|
| 0   | L    | ROW1   | Table element beginning row number    | Beginning row number of the target table element (1 to 65535)    | IN  |
| 2   | L    | COL1   | Table element beginning column number | Beginning column number of the target table element (1 to 32767) | IN  |
| 4   | W    | RLEN   | Number of row elements                | Number of row elements (1 to 32767)                              | IN  |
| 5   | W    | CLEN   | Number of column elements             | Number of column elements (1 to 32767)                           | IN  |

Table 1.33 Block Write Instruction Parameters

#### ■ Format

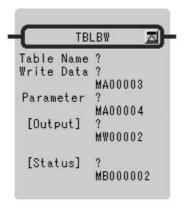

Symbol: TBLBW

Full Name: Table Block Write

Category: TABLE

Icon: TBL BW

#### ■ Parameter

| Parameter Name | Setting                                                                                                    |  |  |
|----------------|----------------------------------------------------------------------------------------------------|--|--|
| Table Name     | Table name                                                                                                    |  |  |
| Write Data     | <ul><li>Register address (except for # and C registers)</li><li>Register address with subscript</li></ul>                                                  |  |  |
| Parameter      | Register address     Register address with subscript                                                                                                    |  |  |
| [Output]*      | <ul> <li>Any integer type register (except for # and C registers)</li> <li>Any integer type register with subscript</li> <li>Subscript register</li> </ul> |  |  |
| [Status]*      | <ul><li>Any bit type register (except for # and C registers)</li><li>Any bit type register with subscript</li></ul>                                        |  |  |

<sup>\*</sup> Possible to omit.

## ■ Program Example

From the table defined as TABLE1, with DW00010 to DW00015 as a parameter table, area (element type is integer type) from the starting table element position to the end position are stored in block form in the data from MW00100.

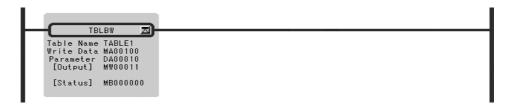

## 1.8.3 ROW SEARCH Instruction (TBLSRL)

#### Outline

The TBLSRL instruction searches for the column element of the file register table specified by the table name (*Table Name*), row number, and column number. If there is data that matches the data in the specified register (*Search Data*), the instruction reports that row number. The type of the data to be searched is automatically determined according to the specified table.

If errors such as invalid table names, invalid row numbers, invalid column numbers, or insufficient storage register data length are found, they are reported.

Upon normal termination, if a matching column element is found, 1 is set in the search result, the row number is set in the *[Output]*, and the *[Status]* is turned OFF. If no matching column element is found, 0 is set in the search result.

When an error occurs, the corresponding error code is set in the [Output], and the [Status] is turned ON.

| ADR | Туре | Symbol      | Name                          | Specifications                                           | I/O |
|-----|------|-------------|-------------------------------|----------------------------------------------------------|-----|
| 0   | L    | ROW1        | Table element head row number | Head row number of the target table element (1 to 65535) | IN  |
| 2   | L    | ROW2        | Table element last row number | Last row number of the target table element (1 to 65535) | IN  |
| 4   | L    | COL-<br>UMN | Table element column number   | Column number of the target table element (1 to 32767)   | IN  |
| 6   | W    | FIND        | Search result                 | Search results 0: No matching row 1: Matching row exists | OUT |

Table 1.34 Row Search Instruction Parameters

#### ■ Format

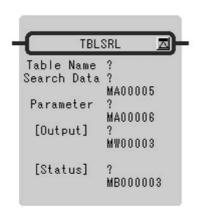

Symbol: TBLSRL

Full Name: Table Row Search

Category: TABLE

Icon: TBL

#### ■ Parameter

| Parameter Name | Setting                                                                                                    |
|----------------|----------------------------------------------------------------------------------------------------|
| Table Name     | Table name                                                                                                    |
| Search Data    | Register address     Register address with subscript                                                                                                    |
| Parameter      | Register address     Register address with subscript                                                                                                    |
| [Output]*      | <ul> <li>Any integer type register (except for # and C registers)</li> <li>Any integer type register with subscript</li> <li>Subscript register</li> </ul> |
| [Status]*      | Any bit type register (except for # and C registers)     Any bit type register with subscript                                                              |

<sup>\*</sup> Possible to omit.

#### ■ Program Example

The table defined as TABLE1 is searched for data which matchers MW00100 (when the type of the searched table is integer) with DW00010 to DW00014 as a parameter table.

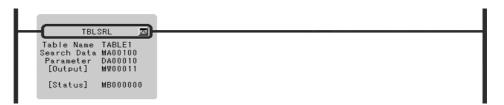

# 1.8.4 COLUMN SEARCH Instruction (TBLSRC)

#### ■ Outline

The TBLSRC instruction searches for the row element of the file register table specified by a table name (*Table Name*), row number, and column number. If there is data that matches the data of the specified register (*Search Data*), the instruction reports that column number. The type of the data to searched is automatically determined according to the specified table.

If errors such as invalid table names, invalid row numbers, invalid column numbers, or insufficient storage register data length are found, they are reported.

Upon normal termination, if a matching row element is found, 1 is set in the search result, the row number is set in the *[Output]*, and the *[Status]* is turned OFF. If no matching column element is found, 0 is set in the search result.

When an error occurs, the corresponding error code is set in the [Output] and the [Status] is turned ON.

Table 1.35 Column Search Instruction Parameters

| ADR | Туре | Symbol       | Name                             | Specifications                                                 | I/O |
|-----|------|--------------|----------------------------------|----------------------------------------------------------------|-----|
| 0   | L    | ROW1         | Table element row number         | Row number of the target table element (1 to 65535)            | IN  |
| 2   | L    | COL-<br>UMN1 | Table element head column number | Head column number of the target table element (1 to 32767)    | IN  |
| 4   | L    | COL-<br>UMN2 | Table element last column number | Last column number of the target table element (1 to 32767)    | IN  |
| 6   | W    | FIND         | Search result                    | Search results 0: No matching column 1: Matching column exists | OUT |

#### ■ Format

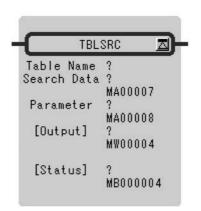

Symbol: TBLSRC

Full Name: Table Column Search

Category: TABLE

Icon: TBL SRC

#### ■ Parameter

| Parameter Name | Setting                                                                                                    |
|----------------|----------------------------------------------------------------------------------------------------|
| Table Name     | Table name                                                                                                    |
| Search Data    | Register address     Register address with subscript                                                                                                    |
| Parameter      | Register address     Register address with subscript                                                                                                    |
| [Output]*      | <ul> <li>Any integer type register (except for # and C registers)</li> <li>Any integer type register with subscript</li> <li>Subscript register</li> </ul> |
| [Status]*      | <ul><li>Any bit type register (except for # and C registers)</li><li>Any bit type register with subscript</li></ul>                                        |

<sup>\*</sup> Possible to omit.

#### ■ Program Example

The table defined as TABLE1 is searched for data which matchers MW00100 (when the type of the searched table is integer) with DW00010 to DW00014 as a parameter table.

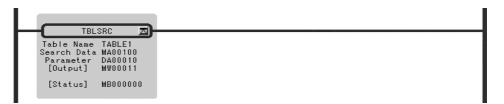

### 1.8.5 BLOCK CLEAR Instruction (TBLCL)

#### ■ Outline

The TBLCL instruction clears the data of the block element of the file register table specified by a table name (*Table Name*), row number, and column number. If the element type is a character string, space is written. If the element type is a numeric value, 0 is written.

If both the table element leading row number and the table element leading column number are 0, the entire table is cleared.

If errors such as invalid table names, invalid row numbers, invalid column numbers, or insufficient storage register data length are found, they are reported and data is not written. Upon normal termination, the number of words cleared is set in the [Output], and the [Status] is turned OFF.

When an error occurs, the corresponding error code is set in the [Output], and the [Status] is turned ON.

**ADR** I/O Type Symbol Name Specifications 0 L **ROW** Table element head row Head row number of the target table element ΙN number (0 to 65535) 2 L COL-Target table element head Head column number of the target table element ΙN column number **UMN** (10 to 32767) W 4 **RLEN** Number of row elements Number of row elements (1 to 32767) IN 5 W **CLEN** ΙN Number of column Number of column elements (1 to 32767) elements

Table 1.36 Block Clear Instruction Parameters

1.8.5 BLOCK CLEAR Instruction (TBLCL)

#### ■ Format

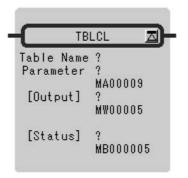

Symbol: TBLCL

Full Name: Table Block Clear

Category: TABLE

Icon: TBL CL

#### ■ Parameter

| Parameter Name | Setting                                                                                                    |
|----------------|----------------------------------------------------------------------------------------------------|
| Table Name     | Table name                                                                                                    |
| Parameter      | Register address     Register address with subscript                                                                                                    |
| [Output]*      | <ul> <li>Any integer type register (except for # and C registers)</li> <li>Any integer type register with subscript</li> <li>Subscript register</li> </ul> |
| [Status]*      | Any bit type register (except for # and C registers)     Any bit type register with subscript                                                              |

<sup>\*</sup> Possible to omit.

### ■ Program Example

The designated block in the table defined as TABLE1 is cleared using DW00010 to DW00015 as a parameter table.

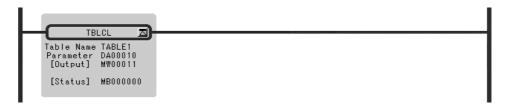

### 1.8.6 BLOCK MOVE Instruction (TBLMV)

#### ■ Outline

The TBLMV instruction transfers the data of the block elements of the file register table specified by the table name (*Table Name*), row number, and column number to another block. Block transfer between different tables and data transfer within the same table are both possible. If the column element types of the source and destination blocks are different, an error is reported and data is not written.

If errors such as invalid table names, invalid row numbers, invalid column numbers, or unmatched storage destination element type are found, they are reported and data is not written.

Upon normal termination, the number of words transferred is set in the *[Output]*, and the *[Status]* is turned OFF.

When an error occurs, the corresponding error code is set in the [Output], and the [Status] is turned ON.

Table 1.37 Inter Table Block Transfer Instruction Parameters

| ADR | Type | Symbol        | Name                                  | Specifications                                                            | I/O |
|-----|------|---------------|---------------------------------------|---------------------------------------------------------------------------|-----|
| 0   | L    | ROW1          | Table element head row number         | Head row number of the transfer source table element (1 to 65535)         | IN  |
| 2   | L    | COL -<br>UMN1 | Table element head col-<br>umn number | Head column number of the transfer source table element (1 to 32767)      | IN  |
| 4   | W    | RLEN          | Number of row elements                | Number of transfer row elements to be transferred (1 to 32767)            | IN  |
| 5   | W    | CLEN          | Number of column elements             | Number of transfer column elements to be transferred (1 to 32767)         | IN  |
| 6   | L    | ROW2          | Table element head row number         | Head row number of the transfer destination table element (1 to 65535)    | IN  |
| 8   | L    | COL -<br>UMN2 | Table element head column number      | Head column number of the transfer destination table element (1 to 32767) | IN  |

1.8.6 BLOCK MOVE Instruction (TBLMV)

#### ■ Format

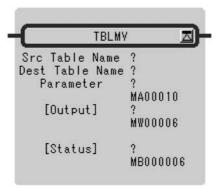

Symbol: TBLMV

Full Name: Table Block Move

Category: TABLE

Icon: TBL MV

#### ■ Parameter

| Parameter Name  | Setting                                                                                                    |
|-----------------|----------------------------------------------------------------------------------------------------|
| Src Table Name  | Table name                                                                                                    |
| Dest Table Name | Table name                                                                                                    |
| Parameter       | Register address     Register address with subscript                                                                                                    |
| [Output]*       | <ul> <li>Any integer type register (except for # and C registers)</li> <li>Any integer type register with subscript</li> <li>Subscript register</li> </ul> |
| [Status]*       | <ul><li>Any bit type register (except for # and C registers)</li><li>Any bit type register with subscript</li></ul>                                        |

<sup>\*</sup> Possible to omit.

### ■ Program Example

There are tables defined as TABLE1 and TABLE2. The designated block in TABLE1 is transferred to the designated block in TABLE2 using DW00010 to DW00019 as a parameter table.

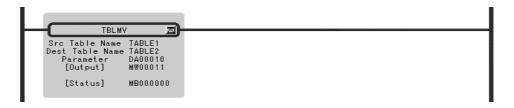

### 1.8.7 QUEUE TABLE READ Instructions (QTBLR, QTBLRI)

#### ■ Outline

The QTBLR/QTBLRI instruction consecutively reads file register table column elements specified by table name (*Table Name*), row numbers, and column numbers and stores the elements in the continuous region starting with the specified register (*Read Data*). The type of the element being read is automatically determined according to the specified table. The type of the storage destination register is ignored and the read data is stored according to the table element type without converting the data type.

The QTBLR instruction does not change the queue table read pointer. The QTBLRI instruction advances the queue table read pointer by one row.

If errors such as invalid table names, invalid row numbers, invalid column numbers, insufficient storage register data length, or empty queue buffers are found, they are reported, data is not read, and the queue table read pointer does not advance. The contents of the storage destination register are retained.

Upon normal termination, the number of words transferred is set in the [Output], and the [Status] is turned OFF.

When an error occurs, the corresponding error code is set in the [Output], and the [Status] is turned ON. The pointer value does not change.

Table 1.38 Queue Table Read Instruction Parameters

Type Symbol Name Specificat

|   | ADR | Type | Symbol      | Name                                   | Specifications                                                    | I/O |
|---|-----|------|-------------|----------------------------------------|-------------------------------------------------------------------|-----|
|   | 0   | L    | ROW         | Table element corresponding row number | Corresponding row number of the target table element (0 to 65535) | IN  |
|   | 2   | L    | COL-<br>UMN | Table element beginning column number  | Beginning column number of the target table element (1 to 32767)  | IN  |
|   | 4   | W    | CLEN        | Number of column elements              | Number of column elements continuously read out (1 to 32767)      | IN  |
|   | 5   | W    | Reserved    |                                        |                                                                   |     |
|   | 6   | L    | RPTR        | Read pointer                           | Read pointer of the queue after execution                         | OUT |
| I | 8   | L    | WPTR        | Write pointer                          | Write pointer of the queue after execution                        | OUT |

#### ■ Format

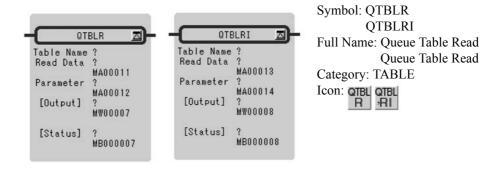

### ■ Parameter

| Parameter Name | Setting                                                                                                    |
|----------------|----------------------------------------------------------------------------------------------------|
| Table Name     | Table name                                                                                                    |
| Read Data      | Register address (except for # and C registers)     Register address with subscript                                                                        |
| Parameter      | Register address     Register address with subscript                                                                                                    |
| [Output]*      | <ul> <li>Any integer type register (except for # and C registers)</li> <li>Any integer type register with subscript</li> <li>Subscript register</li> </ul> |
| [Status]*      | <ul><li>Any bit type register (except for # and C registers)</li><li>Any bit type register with subscript</li></ul>                                        |

<sup>\*</sup> Possible to omit.

#### ■ Program Example

Column element data (element format assumed to be integer) from the table defined as TABLE1 is stored for the number of column elements beginning with MW00100 using DW00010 to DW00014 as a parameter table.

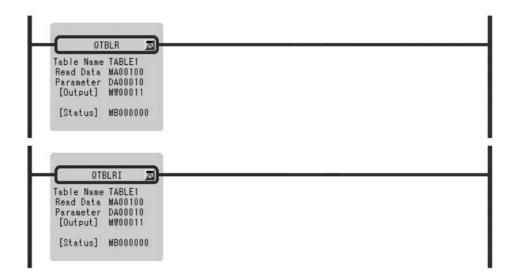

### 1.8.8 QUEUE TABLE WRITE Instructions (QTBLW, QTBLWI)

#### Outline

The QTBLW/QTBLWI instruction writes the contents of the continuous region starting with the specified register (*Write Data*) to the file register table column elements specified by table name (*Table Name*), row numbers, and column numbers. The data is processed assuming that the type of the table elements in the storage destination register is the same as that of the table elements in the storage source register.

The QTBLW instruction does not change the queue table write pointer. The QTBLWI instruction advances the queue table write pointer by one row.

If errors such as invalid table names, invalid row numbers, invalid column numbers, insufficient storage register data length, or full queue buffers are found, they are reported, data is not written, and the queue table write pointer does not advance.

Upon normal termination, the number of words transferred is set in the [Output], and the [Status] is turned OFF.

When an error occurs, the corresponding error code is set in the [Output], and the [Status] is turned ON. The pointer value does not change.

Table 1.39 Queue Table Write Instruction Parameters

| ADR | Туре | Symbol      | Name                                   | Specifications                                                    | I/O |
|-----|------|-------------|----------------------------------------|-------------------------------------------------------------------|-----|
| 0   | L    | ROW         | Table element corresponding row number | Corresponding row number of the target table element (0 to 65535) | IN  |
| 2   | L    | COL-<br>UMN | Table element beginning column number  | Beginning column number of the target table element (1 to 32767)  | IN  |
| 4   | W    | CLEN        | Number of column elements              | Number of column elements to be continuously write (1 to 32767)   | IN  |
| 5   | W    | Reserved    |                                        |                                                                   |     |
| 6   | L    | RPTR        | Read pointer                           | Read pointer of the queue after execution                         | OUT |
| 8   | L    | WPTR        | Write pointer                          | Write pointer of the queue after execution                        | OUT |

#### ■ Format

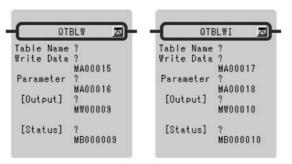

Symbol: QTBLW QTBLWI

Full Name: Queue Table White Queue Table Pointer Clear

Category : TABLE

Icon: QTBL QTBL WI

#### ■ Parameter

| Parameter Name | Setting                                                                                                    |
|----------------|----------------------------------------------------------------------------------------------------|
| Table Name     | Table name                                                                                                    |
| Write Data     | Register address (except for # and C registers)     Register address with subscript                                                                        |
| Parameter      | Register address     Register address with subscript                                                                                                    |
| [Output]*      | <ul> <li>Any integer type register (except for # and C registers)</li> <li>Any integer type register with subscript</li> <li>Subscript register</li> </ul> |
| [Status]*      | Any bit type register (except for # and C registers)     Any bit type register with subscript                                                              |

<sup>\*</sup> Possible to omit.

### ■ Program Example

Integer form consecutive data for the number of column elements beginning with MW00100 is written in column element data in the table defined as TABLE1 using DW00010 to DW00014 as a parameter table.

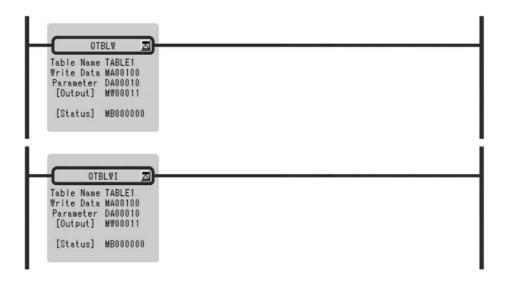

### 1.8.9 QUEUE POINTER CLEAR Instruction (QTBLCL)

#### ■ Outline

The QTBLCL instruction returns the queue read and queue write pointers of the file register table specified by a table name (Table Name) to their initial state (first row).

Upon normal termination, 0 is set in the [Output], and the [Status] is turned OFF.

When an error occurs, the corresponding error code is set in the [Output], and the [Status] is turned ON.

#### ■ Format

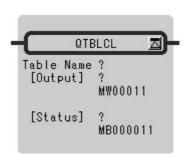

Symbol: QTBLCL

Full Name: Queue Table Pointer Clear

Category: TABLE

Icon: QTBL

#### ■ Parameter

| Parameter Name | Setting                                                                                                    |
|----------------|----------------------------------------------------------------------------------------------------|
| Table Name     | Table name                                                                                                    |
| [Output]*      | <ul> <li>Any integer type register (except for # and C registers)</li> <li>Any integer type register with subscript</li> <li>Subscript register</li> </ul> |
| [Status]*      | <ul><li>Any bit type register (except for # and C registers)</li><li>Any bit type register with subscript</li></ul>                                        |

<sup>\*</sup> Possible to omit.

### ■ Program Example

The cue read and cue write pointer of TABLE1 are reset to initial status.

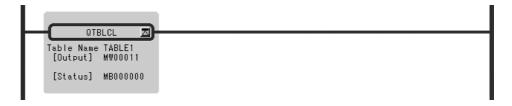

# Standard System Function

This chapter describes the details of standard system functions.

| 2.1 Message Functions                            | 2-2  |
|--------------------------------------------------|------|
| 2.1.1 Send Message Function (MSG-SND)            | 2-2  |
| 2.1.2 Receive Message Function (MSG-RCV)         | 2-13 |
| 2.2 Trace Functions                              | 2-22 |
| 2.2.1 Trace Function (TRACE)                     | 2-22 |
| 2.2.2 Data Trace Read Function (DTRC-RD)         | 2-23 |
| 2.2.3 Failure Trace Read Function (FTRC-RD)      | 2-26 |
| 2.2.4 Inverter Trace Read Function (ITRC-RD)     | 2-31 |
| 2.3 Inverter Functions                           | 2-34 |
| 2.3.1 Inverter Constant Write Function (ICNS-WR) | 2-34 |
| 2.3.2 Inverter Constant Read Function (ICNS-RD)  | 2-39 |
| 2.4 Other Functions                              | 2-42 |
| 2.4.1 Counter Function (COUNTER)                 | 2-42 |
| 2.4.2 First-in First-out Function (FINFOUT)      | 2-44 |

# 2.1 Message Functions

### 2.1.1 Send Message Function (MSG-SND)

#### ■ Outline

Sends a message to the called station which is on the line and which is designated by the transmission device type. Supports a plurality of protocol types.

The execution command (Execute) must be held until Complete or Error becomes ON.

[Transmission Devices] CPU Module, 215IF, 217IF, 218IF, SVB-01 for MP920

[Protocols] MEMOBUS communication, non-procedural

#### ■ Format

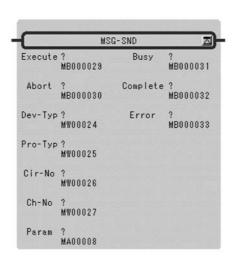

Symbol: MSG-SND Full Name: Message Send Category: SYSTEM

Icon: MSG

### ■ Parameter

| I/O<br>Definition | Parameter<br>Name                                                                                 | I/O<br>Designation | Setting                                                               |                     |                 |  |
|-------------------|---------------------------------------------------------------------------------------------------|--------------------|-----------------------------------------------------------------------|---------------------|-----------------|--|
| Input             | Execute                                                                                           | B-VAL              | Send message instruction Send message forced interruption instruction |                     |                 |  |
|                   | Abort                                                                                             | B-VAL              |                                                                       |                     |                 |  |
|                   | Dev-Typ I-REG Type of transmission device CPU module = 8 $215$ IF = 1 $218$ IF = 6 $218$ -02 = 10 |                    |                                                                       |                     |                 |  |
|                   | Pro-Typ                                                                                           | I-REG              | G Transmission protocol  MEMOBUS = 1  non-procedural = 2              |                     |                 |  |
|                   | Cir-No                                                                                            | I-REG              | Line No.<br>CPU module = 1, 2<br>218IF = 1 to 8                       |                     | 217IF = 1 to 24 |  |
|                   | Ch-No                                                                                             | I-REG              | Transmission buffer channel CPU module = 1, 2 218IF = 1 to 10         | 215IF = 1  to  13   | 217IF = 1       |  |
|                   | Param                                                                                             | Address in-<br>put | Head address of set data (I                                           | MW, DW, #W)         |                 |  |
| Output            | Busy                                                                                              | B-VAL              | Message is being sent.                                                |                     |                 |  |
|                   | Complete                                                                                          | B-VAL              | The sending of the message has been completed.                        |                     |                 |  |
|                   | Error                                                                                             | B-VAL              | Occurrence of error                                                   | Occurrence of error |                 |  |

### ■ Parameter Details

They adhere to contents-functions and so on and are collected into parameter numerical order.

Table 2.1 is Parameter List.

Table 2.1 Parameter List

| Parameter No. | IN/OUT | Con                     | tents                 |
|---------------|--------|-------------------------|-----------------------|
|               |        | MEMOBUS                 | Non-procedural        |
| PARAM 00      | OUT    | Process result          | Process result        |
| PARAM 01      | OUT    | Status                  | Status                |
| PARAM 02      | IN     | Called station number   | Called station number |
| PARAM 03      | SYS    | System reserved         | System reserved       |
| PARAM 04      | IN     | Function code           |                       |
| PARAM 05      | IN     | Data address            | Data address          |
| PARAM 06      | IN     | Data size               | Data size             |
| PARAM 07      | IN     | Called CPU number       | Called CPU number     |
| PARAM 08      | IN     | Coil offset             |                       |
| PARAM 09      | IN     | Input relay offset      |                       |
| PARAM 10      | IN     | Input register offset   |                       |
| PARAM 11      | IN     | Holding register offset | Register offset       |
| PARAM 12      | SYS    | For system use          | For system use        |

#### 2.1.1 Send Message Function (MSG-SND)

Table 2.1 Parameter List (cont'd)

| Parameter No. | IN/OUT | Contents        |                 |
|---------------|--------|-----------------|-----------------|
|               |        | MEMOBUS         | Non-procedural  |
| PARAM 13      | SYS    | System reserved | System reserved |
| PARAM 14      | SYS    | System reserved | System reserved |
| PARAM 15      | SYS    | System reserved | System reserved |
| PARAM 16      | SYS    | System reserved | System reserved |

#### Process Result (PARAM00)

The process result is output to the upper byte. The lower byte is for system analysis.

- 00xx: In process (BUSY)
- 10xx: End of process (COMPLETE)
- 8xxx: Occurrence of error (ERROR)

#### **Error Classification**

• 81xx: Function code error

The sending of an unused function code was attempted. Or, an unused function code was received.

• 82xx: Address setting error

The data address, coil offset, input relay offset, input register offset, or holding register offset setting is out of range.

• 83xx: Data size error

The size of the sent or received data is out of range.

• 84xx: Line No. setting error

The line No. setting is out of range.

• 85xx: Channel No. Setting error

The channel No. setting error.

• 86xx: Station address error

The station No. setting is out of range.

• 88xx: Transmission unit error

An error response was returned from the transmission unit.

• 89xx: Device selection error

A non-applicable device is selected.

### Status (PARAM01)

Output the status of the transmission unit.

### • Bit Assignment

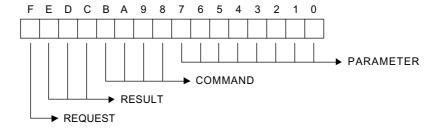

#### COMMAND

Command list is described below.

| Code | Symbol  | Meaning                                                  |
|------|---------|----------------------------------------------------------|
| 1    | U_SEND  | Send generic message                                     |
| 2    | U_REC   | Receive generic message                                  |
| 3    | ABORT   | Forced interruption                                      |
| 8    | M_SEND  | Send MEMOBUS command completed upon receipt of response. |
| 9    | M_REC   | Receive MEMOBUS command accompanies sending of response. |
| С    | MR_SEND | Send MEMOBUS response.                                   |

#### RESULT

Symbol and Meaning of the Result list is described in Table 2.2.

Table 2.2 Result List

| Code | Symbol                       | Meaning                                                                                                 |
|------|------------------------------|----------------------------------------------------------------------------------------------------|
| 0    | -                            | Executing                                                                                               |
| 1    | SEND_OK                      | Sending has been completed correctly.                                                                   |
| 2    | REC_OK                       | Receiving has been completed correctly.                                                                 |
| 3    | ABORT_OK                     | Completion of forced interruption                                                                       |
| 4    | FMT_NG                       | Parameter format error                                                                                  |
| 5    | SEQ_NG,<br>or INIT_NG        | Command sequence error The token has not been received yet. Not connected to a transmission system.     |
| 6    | RESET_NG,<br>or<br>O_RING_NG | Reset state Out-of-ring. The token could not be received even when the token monitor time was exceeded. |
| 7    | REC_NG                       | Data receive error (error detected by a program of a lower rank)                                        |

#### 2.1.1 Send Message Function (MSG-SND)

#### PARAMETER

One of the error codes of Table 2.3 is indicated if RESULT = 4 (FMT\_NG). Otherwise, this indicates the address of the called station.

Table 2.3 Error Codes List

| Code | Error                                           |
|------|-------------------------------------------------|
| 00   | No errors                                       |
| 01   | Station address is out of range.                |
| 02   | Monitored MEMOBUS response receiving time error |
| 03   | Resending count setting error                   |
| 04   | Cyclic area setting error                       |
| 05   | Message signal CPU No. error                    |
| 06   | Message signal register No. error               |
| 07   | Message signal word count error                 |

#### REQUEST

1 = Request

0 =Completion of receipt report

### Called Station Number (PARAM02)

#### Serial

1 to 254: Message is sent to the station of designated device address.

### Function Code (PARAM04)

The MEMOBUS function code to be sent is set. Refer to Table 2.4.

Table 2.4 Function Codes

|            | Function Code                                        | Setting |
|------------|------------------------------------------------------|---------|
| 00H        | Unused                                               | _       |
| 01H        | Read coil status                                     | OK      |
| 02H        | Read input relay status                              | OK      |
| 03H        | Read contents of holding register                    | OK      |
| 04H        | Read contents of input register                      | OK      |
| 05H        | Change status of single coil                         | OK      |
| 06H        | Write into a single holding register                 | OK      |
| 07H        | Unused                                               | _       |
| 08H        | Loop-back test                                       | OK      |
| 09H        | Read contents of holding register (expanded)         | OK      |
| 0AH        | Read contents of input register (expanded)           | OK      |
| 0BH        | Write into holding register (expanded)               | OK      |
| 0CH        | Unused                                               | -       |
| 0DH        | Discontinuous readout of holding register (expanded) | OK      |
| 0EH        | Discontinuous write into holding register (expanded) | OK      |
| 0FH        | Change status of a multiple coil                     | OK      |
| 10H        | Write into a plurality of holding register           | OK      |
| 11H to 20H | Unused                                               | -       |
| 21H to 3FH | System reserved                                      | -       |
| 40H to 4FH | System reserved                                      | _       |
| 50H to     | Unused                                               | -       |

Note: 1. -: cannot be set, OK: can be set

2. Only MW (MB) can be used as the sending/receiving register during master operation. The MB, MW, IB, and IW registers can be used respectively as the coil, holding register, input relay, and input registers during slave operation.

#### 2.1.1 Send Message Function (MSG-SND)

#### **Data Address**

The set contents will differ according to the function code as Table 2.5.

Table 2.5 Address Setting Range

|     | Function Code                                        | Data Address Setting Range |
|-----|------------------------------------------------------|----------------------------|
| 00H | Unused                                               | Ineffective                |
| 01H | Read coil status                                     | 0 to 65535 (0 to FFFFH) *1 |
| 02H | Read input relay status                              | 0 to 65535 (0 to FFFFH)*1  |
| 03H | Read contents of holding register                    | 0 to 32767 (0 to 7FFFH)*2  |
| 04H | Read contents of input register                      | 0 to 32767 (0 to 7FFFH) *2 |
| 05H | Change status of single coil                         | 0 to 65535 (0 to FFFFH)*1  |
| 06H | Write into a single holding register                 | 0 to 32767 (0 to 7FFFH) *2 |
| 07H | Unused                                               | Ineffective                |
| 08H | Loop-back test                                       | Ineffective                |
| 09H | Read contents of holding register (expanded)         | 0 to 32767 (0 to 7FFFH) *2 |
| 0AH | Read contents of input register (expanded)           | 0 to 32767 (0 to 7FFFH) *2 |
| 0BH | Write into holding register (expanded)               | 0 to 32767 (0 to 7FFFH)*2  |
| 0CH | Unused                                               | Ineffective                |
| 0DH | Discontinuous readout of holding register (expanded) | 0 to 32767 (0 to 7FFFH) *3 |
| 0EH | Discontinuous write into holding register (expanded) | 0 to 32767 (0 to 7FFFH) *3 |
| 0FH | Change status of a multiple coil                     | 0 to 65535 (0 to FFFFH) *1 |
| 10H | Write into a plurality of holding register           | 0 to 32767 (0 to 7FFFH) *2 |

<sup>\* 1.</sup> Request for readout from/write-in to coil or relay: Set the head bit address of the data.

<sup>\* 2.</sup> Request for continuous readout from/write-in to a register: Set head word address of the data.

<sup>\* 3.</sup> Request for discontinuous readout from/write-in to a register: Set head word address of the data.

#### ■ Data Size (PARAM06)

Set the size (in number of bits or number of words) of the data that is requested for readout or write-in. The setting range will differ according to the transmission module and the function code to be used. Refer to Table 2.6.

Table 2.6 Serial Data Size Setting Range

|                                                                | Function Code                                            | Data Address Setting Range        |                                   |  |
|----------------------------------------------------------------|----------------------------------------------------------|-----------------------------------|-----------------------------------|--|
|                                                                |                                                          | 215IF/218IF                       | CPU Module/                       |  |
|                                                                |                                                          |                                   | 217IF/SVB-01                      |  |
| 00H                                                            | Unused                                                   | Ineffective                       |                                   |  |
| 01H                                                            | Read coil status                                         | 1 to 2000 (1 to 07I               | OOH) bits                         |  |
| 02H                                                            | Read input relay status                                  | 1 to 2000 (1 to 07I               | 1 to 2000 (1 to 07D0H) bits       |  |
| 03H                                                            | Read contents of holding register                        | 1 to 125 (1 to 007I               | OH) words                         |  |
| 04H                                                            | Read contents of input register                          | 1 to 125 (1 to 007I               | OH) words                         |  |
| 05H                                                            | Change status of single coil                             | Ineffective                       |                                   |  |
| 06H                                                            | Write into a single holding register                     | Ineffective                       |                                   |  |
| 07H1                                                           | Unused                                                   | Ineffective                       |                                   |  |
| 08H                                                            | Loop-back test                                           | Ineffective                       |                                   |  |
| 09H                                                            | Read contents of holding register (expanded)             | 1 to 508<br>(1 to 01FCH)<br>words | 1 to 252<br>(1 to 00FCH)<br>words |  |
| 0AH                                                            | Read contents of input register (expanded)               | 1 to 508<br>(1 to 01FCH)<br>words | 1 to 252<br>(1 to 00FCH)<br>words |  |
| 0ВН                                                            | Write into holding register (expanded)                   | 1 to 507<br>(1 to 01FBH)<br>words | 1 to 252<br>(1 to 00FBH)<br>words |  |
| 0CH                                                            | Unused                                                   | Ineffective                       |                                   |  |
| 0DH                                                            | Discontinuous readout of holding register (expanded)     | 1 to 508<br>(1 to 01FCH)<br>words | 1 to 252<br>(1 to 00FCH)<br>words |  |
| 0EH                                                            | OEH Discontinuous write into holding register (expanded) |                                   | 1 to 126<br>(1 to 007EH)<br>words |  |
| OFH Change status of a multiple coil 1 to 800 (1 to 0320H) bit |                                                          | OH) bits                          |                                   |  |
| 10H Write into a plurality of holding register                 |                                                          | 1 to 100 (1 to 0064H) words       |                                   |  |

### Called CPU Number (PARAM07)

PARAM07 sets the called CPU number.

Set the called CPU number to 1 if the called device is an MP2000 Series Machine Controller.

If the called device is a Yaskawa Controller, but not in the MP2000 Series and it consists of more than one CPU Module, set the destination CPU number.

In all other cases, set 0.

#### 2.1.1 Send Message Function (MSG-SND)

#### Coil Offset (PARAM08)

Set the offset word address of the coil. This is valid in the case of function codes 01H, 05H, and 0FH.

#### Input Relay Offset (PARAM09)

Set the offset word address of the input relay. This is valid in the case of function code 02H.

#### Input Register Offset (PARAM10)

Set the offset word address of the input register. This is valid in the case of function codes 04H and 0AH.

#### Holding Register Offset (PARAM11)

Set the offset word address of the holding register. This is valid in the case of function codes 03H, 06H, 09H, 0BH, 0DH, 0EH, and 10H.

#### For System Use (PARAM12)

The channel No. being used is stored. Make sure that this will be set to 0000H by the user program on the first scan after turning on the power. This parameter must not be changed by the user program thereafter since this parameter will then be used by the system.

### Relationship between the Data Address, Size and Offset

Relationship between the data address, size and offset are described in Figure 2.1.

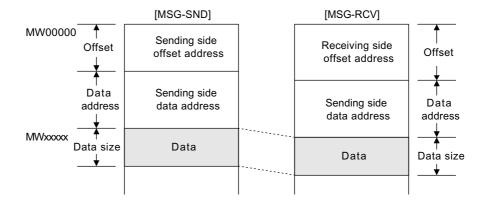

Fig. 2.1 Relationship between the Data Address, Size and Offset

#### When transmission protocol is set to non-procedural

The setting of PARAM04, PARAM08, PARAM09, and PARAM10 are not necessary.

Transmission enabled register is only MW.

#### ■ Input

### **EXECUTE** (Send Message Execution Command)

When the command becomes "ON", the message is sent.

#### ABORT (Send Message Forced Interruption Command)

This command forcibly interrupts the sending of the message. This has priority over EXE-CUTE (send message forced interruption command).

### DEV-TYP (Transmission Device Type)

Designates transmission device type.

```
CPU Module = 8, 215IF = 1, 217IF = 5, 218IF = 6, SVB-01 = 11
```

#### PRO-TYP (Transmission Protocol)

Designates transmission protocol. In non-procedural transmission, a response is not received from the other station.

MEMOBUS : Setting = 1

Non-procedural : Setting = 2

### CIR-NO (Circuit No.)

Designate the Circuit No.

CPU Module = 1, 2, 215IF = 1 to 8, 217IF = 1 to 24, 218IF = 1 to 8, SVB-01 = 1 to 16

#### CH-NO (Channel No.)

Designate the channel No. of the transmission unit. However, the channel number should be set so as not to be duplicated on a single line.

CPU Module = 1, 215IF = 1 to 13, 217IF = 1, 218IF = 1 to 10, SVB-01 = 1 to 8

### PARAM (Set Data Head Address)

The head address of the set data is designated. For details of the set data, refer to "■ Parameter Details" (on page 2-3).

#### BUSY (In Process)

Indicates that the process is being executed. Keep EXECUTE set to "ON".

### COMPLETE (Completion of Process)

Becomes "ON" for only 1 scan upon normal completion.

### ERROR (Occurrence of Error)

Becomes "ON" for only 1 scan upon occurrence of error. Refer to PARAM00 and PARAM 01 of "■ Parameter Details" (on page 2-3).

### ■ Program Example

Program example is described in Figure 2.2.

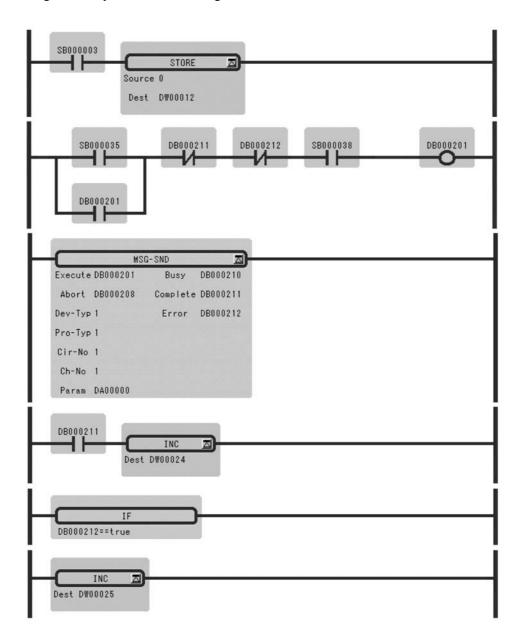

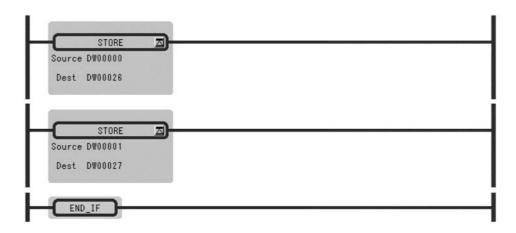

Fig. 2.2 Program Sample

### 2.1.2 Receive Message Function (MSG-RCV)

#### Outline

Receives a message from a calling station which is on the line and which is designated by the transmission device type. Supports a plurality of protocol types.

The execution command (Execute) must be held until Complete or Error becomes ON.

[Transmission Devices] CPU module, 215IF, 217IF, 218IF, SVB-01 for MP920

[Protocols] MEMOBUS, non-procedural

#### ■ Format

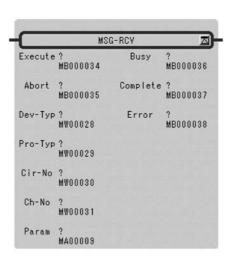

Symbol: MSG-RCV Full Name: Message Receive Category: SYSTEM

Icon: MSG RCV

### ■ Parameter

| I/O<br>Definition                                  | Parameter<br>Name | I/O<br>Designation                              | Setting                                                                                                    |  |  |
|----------------------------------------------------|-------------------|-------------------------------------------------|----------------------------------------------------------------------------------------------------|--|--|
| Input                                              | Execute           | B-VAL                                           | Receive message instruction                                                                                                    |  |  |
| Abort B-VAL Receive message forced interruption in |                   | Receive message forced interruption instruction |                                                                                                    |  |  |
|                                                    | Dev-Typ           | I-REG                                           | Type of transmission device  CPU module = 8                                                                                                    |  |  |
|                                                    | Pro-Typ           | I-REG                                           | $\label{eq:configuration} Transmission\ protocol\ (Set\ up\ of\ RTU\ and\ ASCII\ is\ module\ configuration\ definition.)$ $\ MEMOBUS=1$ $\ non-procedural=2$ |  |  |
|                                                    | Cir-No            | I-REG                                           | Line No.  CPU module = 1  215IF = 1 to 8  217IF = 1 to 24  218IF = 1 to 8  SVB-01 = 1 to 16                                                                  |  |  |
|                                                    | Ch-No             | I-REG                                           | Transmission buffer channel No.  CPU module = 1                                                                                                    |  |  |
|                                                    | Param             | Address in-<br>put                              | Head address of set data (MW, DW, #W)                                                                                                    |  |  |
| Output                                             | Busy              | B-VAL                                           | Message is being received.                                                                                                    |  |  |
|                                                    | Complete          | B-VAL                                           | The receiving of the message has been completed.                                                                                                    |  |  |
|                                                    | Error             | B-VAL                                           | Occurrence of error                                                                                                    |  |  |

### ■ Parameter Details

They adhere to contents-functions and so on and are collected into parameter numerical order.

Table 2.7 is Parameter List.

Table 2.7 Parameter List

| Parameter No. | IN/OUT                 | Contents              |                       |
|---------------|------------------------|-----------------------|-----------------------|
|               |                        | MEMOBUS               | Non-procedural        |
| PARAM 00      | OUT                    | Process result        | Process result        |
| PARAM 01      | OUT                    | Status                | Status                |
| PARAM 02      | OUT<br>IN <sup>*</sup> | Called station number | Called station number |
| PARAM 03      | SYS                    | System reserved       | System reserved       |
| PARAM 04      | OUT                    | Function code         |                       |
| PARAM 05      | OUT                    | Data address          | Data address          |
| PARAM 06      | OUT                    | Data size             | Data size             |
| PARAM 07      | OUT                    | Called CPU number     | Called CPU number     |
| PARAM 08      | IN                     | Coil offset           |                       |
| PARAM 09      | IN                     | Input relay offset    |                       |
| PARAM 10      | IN                     | Input register offset |                       |

| Parameter No. | IN/OUT | Contents                |                 |
|---------------|--------|-------------------------|-----------------|
|               |        | MEMOBUS                 | Non-procedural  |
| PARAM 11      | IN     | Holding register offset | Register offset |
| PARAM 12      | IN     | Write-in range LO       | Register offset |
| PARAM 13      | IN     | Write-in range HI       | Register offset |
| PARAM 14      | SYS    | For system use          | For system use  |
| PARAM 15      | SYS    | System reserved         | System reserved |
| PARAM 16      | SYS    | System reserved         | System reserved |

Table 2.7 Parameter List (cont'd)

### Process Result (PARAM00)

The process result is output to the upper byte. The lower byte is for system analysis.

- 00xx: In process (BUSY)
- 10xx: End of process (COMPLETE)
- 8xxx: Occurrence of error (ERROR)

#### Error Classification

• 81xx: Function cord error

The sending of an unused function code was attempted. Or, an unused function code was received.

• 82xx: Address setting error

The data address, coil offset, input relay offset, input register offset, or holding register offset setting is out of range.

• 83xx: Data size error

The size of the sent or received data is out of range.

• 84xx: Line No. setting error

The line No. setting is out of range.

• 85xx: Channel No. Setting error

The channel No. setting error.

• 86xx: Station address error

The station No. setting is out of range.

• 88xx: Transmission unit error

An error response was returned from the transmission unit. (Refer to "■ Parameter Details" (on page 2-14)).

• 89xx: Device selection error

A non-applicable device is selected.

<sup>\*</sup> Applicable only for 218IF.

2.1.2 Receive Message Function (MSG-RCV)

### Status (PARAM01)

Output the status of the transmission unit. See "Status (PARAM01)" (on page 2-5) for details.

#### Called Station Number (PARAM02)

The station number of sending side is output.

### Function Code (PARAM04)

Output the MEMOBUS function code received. Refer to Table 2.8.

Table 2.8 Function Codes

|            | Setting                                              |    |
|------------|------------------------------------------------------|----|
| 00H        | Unused                                               | -  |
| 01H        | Read coil status                                     | OK |
| 02H        | Read input relay status                              | OK |
| 03H        | Read contents of holding register                    | OK |
| 04H        | Read contents of input register                      | OK |
| 05H        | Change status of single coil                         | OK |
| 06H        | Write into a single holding register                 | OK |
| 07H        | Unused                                               | _  |
| 08H        | Loop-back test                                       | OK |
| 09H        | Read contents of holding register (expanded)         | OK |
| 0AH        | Read contents of input register (expanded)           | OK |
| 0BH        | Write into holding register (expanded)               | OK |
| 0CH        | Unused                                               | -  |
| 0DH        | Discontinuous readout of holding register (expanded) | OK |
| 0EH        | Discontinuous write into holding register (expanded) | OK |
| 0FH        | Change status of a multiple coil                     | OK |
| 10H        | Write into a plurality of holding register           | OK |
| 11H to 20H | Unused                                               | -  |
| 21H to 3FH | System reserved                                      | -  |
| 40H to 4FH | System reserved                                      | -  |
| 50H to     | Unused                                               | _  |

Note: 1. -: cannot be output, OK: can be output

2. The MB, MW, IB, and IW registers can be used respectively as the coil, holding register, input relay, and input registers during slave operation.

#### Data Address (PARAM05)

The data address requested by the sending side is output.

#### Data Size (PARAM06)

The data size (number of bits or number of words) of the requested read or write is output.

#### Called CPU Number (PARAM07)

PARAM07 outputs the called CPU number.

If the called device is an MP2000 Series Machine Controller, 1 is output.

If the called device is a Yaskawa Controller, but not in the MP2000 Series and it consists of more than one CPU Module, the called CPU number is output.

In all other cases, 0 is output.

#### Coil Offset (PARAM08)

Set the offset word address of the coil. This is valid in the case of function codes 01H, 05H, and 0FH.

#### Input Relay Offset (PARAM09)

Set the offset word address of the input relay. This is valid in the case of function code 02H.

#### Input Register Offset (PARAM10)

Set the offset word address of the input register. This is valid in the case of function codes 04H and 0AH.

#### Holding Register Offset (PARAM11)

Set the offset word address of the holding register. This is valid in the case of function codes 03H, 06H, 09H, 0BH, 0DH, 0EH, and 10H.

#### Write-in Range LO (PARAM12), Write-in Range HI (PARAM13)

Set the write allowable range for the request for write-in. A request which is outside of this range will cause an error. This is valid in the case of function code 0BH, 0EH, 0FH, and 10H

0 ≤ Write-in Range LO ≤ Write-in Range HI ≤ Maximum value of MW Address

#### For System Use (PARAM14)

The channel No. being used is stored. Make sure that this will be set to 0000H by the user program on the first scan after turning on the power. This parameter must not be changed by the user program thereafter since this parameter will then be used by the system.

#### When Non-procedural is set for Transmission Protocol

PARAM04 has no function. The settings of PARAM08, PARAM09, and PARAM10 are not necessary. The message receivable register is only MW.

#### ■ Input

#### **EXECUTE** (Receive Message Exection Command)

When the command becomes "ON", the message is receive. This must be held until COM-PLETE (completion of process) or ERROR (occurrence of error) becomes "ON".

#### ABORT (Receive Message Forced Interruption Command)

This command forcibly interrupts the receiving of the message. This has priority over EXE-CUTE (receive message execution command).

#### **DEV-TYP** (Transmission Device Type)

Designates transmission device type.

```
CPU Module = 8, 215IF = 1, 217IF = 5, 218IF = 6, 218-02 = 16, SVB-01 = 11
```

#### PRO-TYP (Transmission Protocol)

Designates transmission protocol. In non-procedural transmission, a response is not sent to the called station.

```
MEMOBUS : Setting = 1
```

## Non-procedural : Setting = 2

Designate the circuit No.

CIR-NO (Circuit No.)

```
CPU Module = 1, 2, 215IF = 1 to 8, 217IF = 1 to 24, 218IF = 1 to 8, SVB-01 = 1 to 16
```

#### CH-NO (Channel No.)

Designate the channel No. of the transmission unit. However, the channel number should be set so as not to be duplicated on a single line.

```
CPU Module = 1, 215IF = 1 to 13, 217IF = 1, 218IF = 1 to 10, SVB-01 = 1 to 8
```

#### PARAM (Setting Data Head Address)

The head address of the set data is designated. For details of the set data refer to "■ Parameter Details" (on page 2-14).

### ■ Output

### **BUSY (In Process)**

Indicates that the process is being executed. Keep EXECUTE set to "ON".

### **COMPLETE** (Completion of Process)

Becomes "ON" for only 1 scan upon normal completion.

### ERROR (Occurrence of Error)

Becomes "ON" for only 1 scan upon occurrence of error. Refer to PARAM00 and PARAM01 of "■ Parameter Details" (on page 2-14).

### ■ Program Example

Program example is described in Figure 2.3.

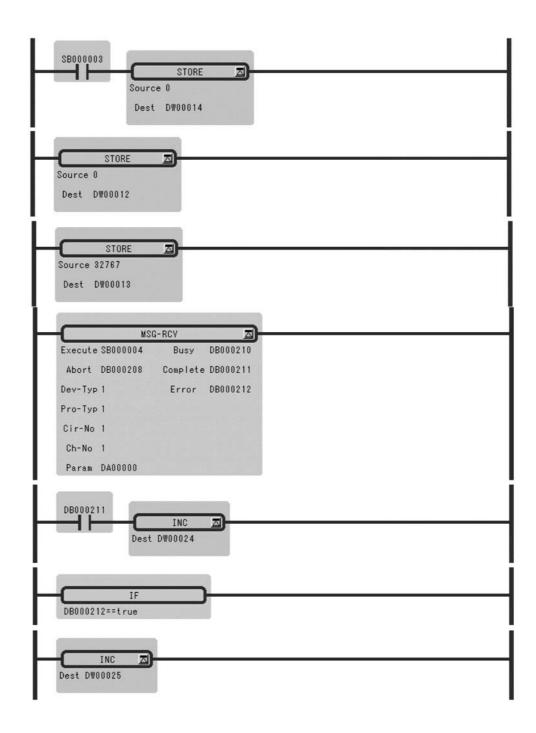

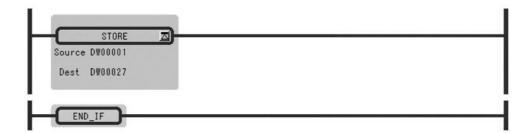

Fig. 2.3 Program Sample

### 2.2 Trace Functions

### 2.2.1 Trace Function (TRACE)

#### ■ Outline

Performs execution control of the traces of the trace data designated by the trace group No. The trace is defined as "Data Trace Definition" screen.

- Tracing is executed when the trace execution command (*Execute*) is set to ON.
- The trace counter is reset when the trace reset command (*Reset*) is set to ON. The trace end (*Trc-End*) output is also reset at this time.
- The trace end (*Trc-End*) output is set to ON when the trace execution count becomes equal to the set count (set as Trace Definition).

#### ■ Format

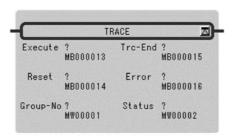

Symbol: TRACE Full Name: Trace Category: SYSTEM

Icon: TRA

#### ■ Parameter

| I/O        | Parameter | I/O         | Setting                        |
|------------|-----------|-------------|--------------------------------|
| Definition | Name      | Designation |                                |
| Input      | Execute   | B-VAL       | Trace execution command        |
|            | Reset     | B-VAL       | Trace reset command            |
|            | Group-No  | I-REG       | Designation of the trace group |
| Output     | Trc-End   | B-VAL       | End of Trace                   |
|            | Error     | B-VAL       | Occurrence of error            |
|            | Status    | I-REG       | Trace execution status         |

Configuration of the trace execution status (STATUS) is described below.

Table 2.9 Configuration of the Trace Execution Status

| Name                       | Bit No.             | Remarks                                                                                                    |
|----------------------------|---------------------|----------------------------------------------------------------------------------------------------|
| Trace data full            | bit 0               | This becomes ON after one round of reading of the contents in the data trace memory of the designated group has been completed. |
| System reserved            | bit 1 to bit 7      |                                                                                                    |
| No trace definition        | bit8                | The function will not be executed.                                                                                              |
| Designated group No. error | bit9                | The function will not be executed.                                                                                              |
| System reserved            | bit 10 to bit<br>12 |                                                                                                    |
| Execution timing error     | bit13               | The function will not be executed.                                                                                              |
| System reserved            | bit14               |                                                                                                    |
| System reserved            | bit15               |                                                                                                    |

### 2.2.2 Data Trace Read Function (DTRC-RD)

#### ■ Outline

Reads out the trace data of the main controller unit and stores this data in the user registers.

The data in the trace memory can be read out upon designating the record number and the number of records. The readout can be performed by designating just the necessary items in the record.

#### ■ Format

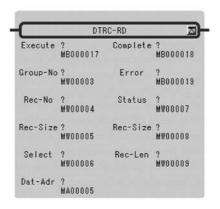

Symbol: DTRC-RD Full Name: Data-Trace Read Category: SYSTEM

Icon: DTRC

## ■ Parameter

| I/O<br>Definition | Parameter<br>Name | I/O<br>Designation | Setting                                                                                                    |  |
|-------------------|-------------------|--------------------|----------------------------------------------------------------------------------------------------|--|
| Input             | Execute           | B-VAL              | Designation of the execution of data trace read                                                                   |  |
|                   | Group-No          | I-REG              | Designation of the data trace group No. (1 to 4)                                                                  |  |
|                   | Rec-No            | I-REG              | Designation of the head record No. for readout (0 to maximum number of records-1)                                 |  |
|                   | Rec-Size          | I-REG              | Designation of the number of records requested for readout (1 to maximum number of records)                       |  |
|                   | Select            | I-REG              | Item to be read out (0001H to FFFFH) Bits 0 to F correspond to data designations 1 to 16 of the trace definition. |  |
|                   | Dat-Adr           | Address in-<br>put | Designation of the No. of the head register for readout (address of MW or DW)                                     |  |
| Output            | Complete          | B-VAL              | Completion of trace read                                                                                          |  |
|                   | Error             | B-VAL              | Occurrence of error                                                                                               |  |
|                   | Status            | I-REG              | Data trace read execution status                                                                                  |  |
|                   | Rec-Size          | I-REG              | Number of records read                                                                                            |  |
|                   | Rec-Len           | I-REG              | Length (in words) of 1 record that is read                                                                        |  |

Table 2.10 Configuration of the Data Trace Read Execution Status (STATUS)

| Name                                           | Bit No.      | Note                          |
|------------------------------------------------|--------------|-------------------------------|
| System reserved                                | bit0 to bit7 |                               |
| No trace definition                            | bit8         | The function is not executed. |
| Group No. error                                | bit9         | The function is not executed. |
| Designated record No. error                    | bit10        |                               |
| Error in the designated number of records read | bit11        | The function is not executed. |
| Data storage error                             | bit12        | The function is not executed. |
| System reserved                                | bit13        |                               |
| System reserved                                | bit14        |                               |
| Address input error                            | bit15        | The function is not executed. |

#### ■ Readout of Data

Readout of Data is described in Figure 2.4.

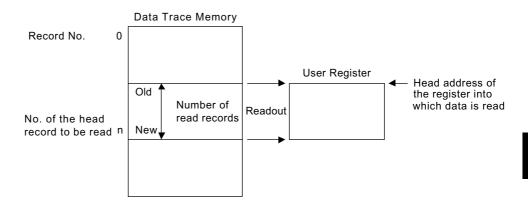

Fig. 2.4 Data Read

The most recent record No. of trace groups are each stored in SW00100 to SW00103.

Table 2.11 Newest Records Number

| System Register Number | Data Trace Definition |
|------------------------|-----------------------|
| SW00100                | For group 1           |
| SW00101                | For group 2           |
| SW00102                | For group 3           |
| SW00103                | For group 4           |
| SW00104                | _                     |
| SW00105                | _                     |
| SW00106                | _                     |
| SW00107                | _                     |

## ■ Configuration of the Read Data

Configuration of the read data is described in Figure 2.5.

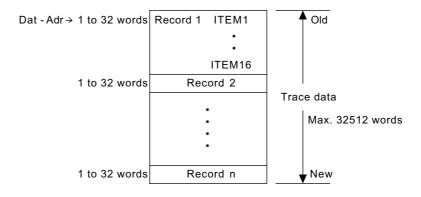

Fig. 2.5 Configuration of the Read Data

2.2.3 Failure Trace Read Function (FTRC-RD)

#### Record Length

A Record is composed of the data for the selected items.

Word length of 1 record =  $Bn \times 1$  word +  $Wn \times 1$  word +  $Un \times 2$  words +  $Un \times 2$  words

Bn: Number of bit type register selected points

Wn: Number of word type register selected points

Ln: Number of double-length integer type register selected points

Fn: Number of real number type register selected points

Maximum of record length = 32 words (e.g. when there are 16 double-length integer type or real number type registers)

Minimum of record length = 1 words (e.g. when there is one bit type or integer type register)

#### Number of Records

The Number of Records is the following.

| Maximum Number of Records                               | 32512/ Record Length |
|---------------------------------------------------------|----------------------|
| Number of records when the record length is the maximum | 0 to 1015            |
| Number of records when the record length is the minimum | 0 to 32511           |

## 2.2.3 Failure Trace Read Function (FTRC-RD)

#### Outline

Reads the failure trace data and stores them in the user register. The data in the trace buffer can be read out upon designating the number of records needed. Either the failure occurrence data or the restoration data are designated for readout. Enables the reset (initialization) of the failure trace buffer.

#### ■ Format

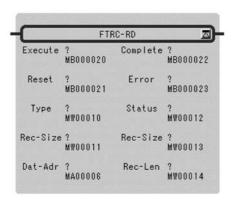

Symbol: FTRC-RD

Full Name: Failure-Trace Read

Category: SYSTEM

Icon: FTRC

#### ■ Parameter

| I/O        | Parameter | I/O                | Setting                                                              |
|------------|-----------|--------------------|----------------------------------------------------------------------|
| Definition | Name      | Designation        |                                                                      |
| Input      | Execute   | B-VAL              | Failure trace readout instruction                                    |
|            | Reset     | B-VAL              | Failure trace buffer reset instruction                               |
|            | Туре      | I-REG              | Type of data read 1: Occurrence data 2: Restoration data             |
|            | Rec-Size  | I-REG              | Number of read record Occurrence data: 1 to 64 Restoration data: 450 |
|            | Dat-Adr   | Address in-<br>put | Head register address for reading (address of MW or DW)              |
| Output     | Complete  | B-VAL              | Completion of failure trace read                                     |
|            | Error     | B-VAL              | Occurrence of error                                                  |
|            | Status    | I-REG              | Failure trace read execution status                                  |
|            | Rec-Size  | I-REG              | Number of records read                                               |
|            | Rec-Len   | I-REG              | Length of record read                                                |

Table 2.12 Failure Trace Reading Execution Status (STATUS)

| Name                                      | Bit No.      | Remarks                            |
|-------------------------------------------|--------------|------------------------------------|
| System reserved                           | bit0 to bit7 |                                    |
| No trace definition                       | bit8         | The function will not be executed. |
| Designated type No. error                 | bit9         | The function will not be executed. |
| System reserved                           | bit10        |                                    |
| Error in the designated number of records | bit11        | The function will not be executed. |
| Data storage error                        | bit12        | The function will not be executed. |
| System reserved                           | bit13        |                                    |
| System reserved                           | bit14        |                                    |
| System reserved                           | bit15        | The function will not be executed. |

#### ■ Failure Occurrence Data Readout

Failure occurrence data readout is described in Figure 2.6. The readout will always be started from the most recent record.

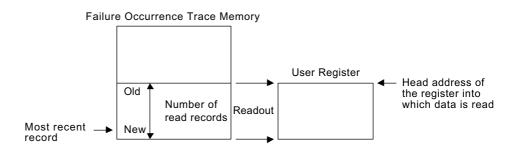

Fig. 2.6 Failure Occurrence Data Readout

## ■ Readout Data Configuration (Failure Occurrence Data)

## **Data Configuration**

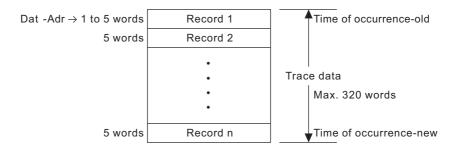

Fig. 2.7 Data Configuration

## **Record Configuration**

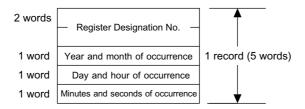

Fig. 2.8 Record Configuration

## Structure of Register Designation No. (2 words)

Contain the failure detection relay information.

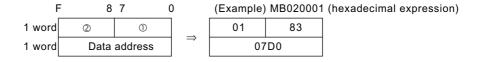

Fig. 2.9 Structure of Register Designation No.

Table 2.13 Bit Configuration

| No. | Bit Configuration of ①                                    | Bit Configuration of ②                        |  |
|-----|-----------------------------------------------------------|-----------------------------------------------|--|
| 7   | Defined flag (1 = defined, 0 = undefined)                 | System reserved (= 0)                         |  |
| 6   | System reserved (= 0)                                     | Data Type                                     |  |
| 5   |                                                           | Bit = $0$ , Integer = $1$ ,                   |  |
| 4   | 0 = NO contact designation,<br>1 = NC contact designation | Double-length integer = 2,<br>Real Number = 3 |  |
| 3   | Type of register                                          | Bit Address 0 to F                            |  |
| 2   | S = 0,                                                    |                                               |  |
| 1   | I = 1, $O = 2,$                                           |                                               |  |
| 0   | M=3                                                       |                                               |  |

#### Number of Records

The Number of Records is the following.

| Minimum number of records | 0 (no failure restoration data) |  |
|---------------------------|---------------------------------|--|
| Maximum number of records | 64                              |  |

#### ■ Failure Restoration Data

Failure restoration data is described in Figure 2.10. The number (amount) of restoration data is stored in SW00093 (ring counter for 1 to 9999).

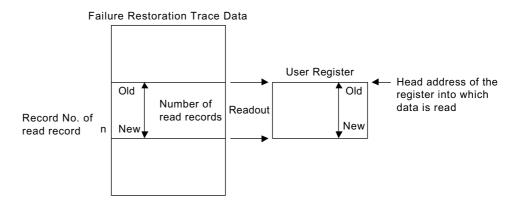

Fig. 2.10 Failure Restoration Data

## ■ Readout Data Configuration (Failure Restoration Data)

Data configuration is described in Figure 2.11.

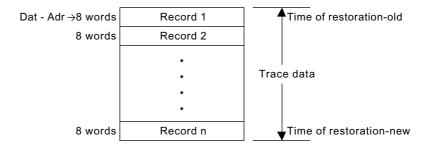

Fig. 2.11 Data Configuration

## **Record Configuration**

Record composition is shown in Figure 2.12.

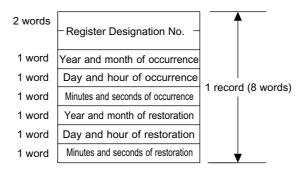

Fig. 2.12 Record Configuration

#### Number of Record

The Number of Records is the following.

| Minimum number of records | 0 (no failure restoration data) |  |
|---------------------------|---------------------------------|--|
| Maximum number of records | 450                             |  |

## 2.2.4 Inverter Trace Read Function (ITRC-RD)

#### ■ Outline

Reads out the trace data of the inverter and stores this data in the user registers. The data in the trace buffer can be read out upon designating the number of records needed. The readout can be performed upon designating just the necessary items in the record.

## Applicable inverters

- Connected MP930 via 216
- Connected SVB-01 for MP920 via 216
- Connected 215IF for MP920 and MP2000 series via 215

#### ■ Format

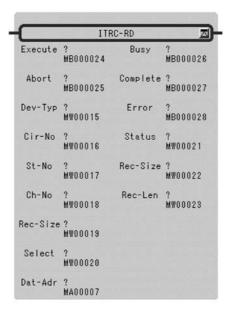

Symbol: ITRC-RD

Full Name: Inverter-Trace Read

Category: SYSTEM

Icon: ITRO

## ■ Parameter

| I/O        | Parameter | I/O                | Setting                                                    |  |  |
|------------|-----------|--------------------|------------------------------------------------------------|--|--|
| Definition | Name      | Designation        |                                                            |  |  |
| Input      | Execute   | B-VAL              | Inverter trace read instruction                            |  |  |
|            | Abort     | B-VAL              | Inverter trace read forced interruption instruction        |  |  |
|            | Dev-Typ   | I-REG              | Type of transmission device                                |  |  |
|            |           |                    | 215IF = 1 MP930 = 4 SVB-01 = 11                            |  |  |
|            | Cir-No    | I-REG              | Line No.                                                   |  |  |
|            |           |                    | 215IF = 1 MP930 = 1 SVB-01 = 1 to 16                       |  |  |
|            | St-No     | I-REG              | Slave station No.                                          |  |  |
|            |           |                    | 215IF = 1 to 64 MP930 = 1 to 14 SVB-01 = 1 to 14           |  |  |
|            | Ch-No     | I-REG              | Transmission buffer channel No. (No designation)           |  |  |
|            |           |                    | 215IF = 1  to  3 MP930 = 1 SVB-01 = 1 to 8                 |  |  |
|            | Rec-Size  | I-REG              | Number of records to be read (1 to 64)                     |  |  |
|            | Select    | I-REG              | Items to be read (0001H to FFFFH)                          |  |  |
|            |           |                    | Bits 0 to F correspond to trace data items 1 to 26         |  |  |
|            | Dat-Adr   | Address in-<br>put | Head address of data buffer register (address of MW or DW) |  |  |
| Output     | Busy      | B-VAL              | The reading of inverter trace data is in progress.         |  |  |
|            | Complete  | B-VAL              | Completion of inverter trace read                          |  |  |
|            | Error     | B-VAL              | Occurrence of error                                        |  |  |
|            | Status    | I-REG              | Inverter trace read execution status                       |  |  |
|            | Rec-Size  | I-REG              | Number of read records                                     |  |  |
|            | Rec-Len   | I-REG              | Length of read record (for 1 record)                       |  |  |

Table 2.14 Configuration of the Inverter Trace Read Execution Status (STATUS)

| Name                                      | Bit No.      | Remarks                            |
|-------------------------------------------|--------------|------------------------------------|
| System reserved                           | bit0 to bit8 |                                    |
| Transmission parameter error              | bit9         | The function will not be executed. |
| System reserved                           | bit10        |                                    |
| Error in the designated number of records | bit11        | The function will not be executed. |
| Data storage error                        | bit12        | The function will not be executed. |
| Transmission error                        | bit13        | The function will not be executed. |
| System reserved                           | bit14        |                                    |
| Address input error                       | bit15        | The function will not be executed. |

#### ■ Readout of Inverter Trace Data

The readout will always be started from the most recent record.

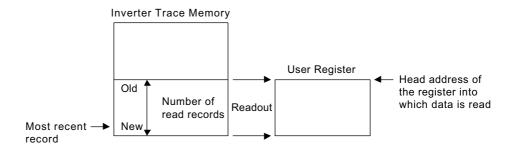

## ■ Readout Data Configuration

## **Data Configuration**

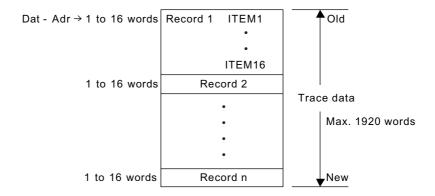

## Record Length

A record is composed of the data of the selected items.

Word length of 1 record = 1 to 16 words

#### Number of Records

Maximum number of records = 120

## 2.3 Inverter Functions

## 2.3.1 Inverter Constant Write Function (ICNS-WR)

## ■ Outline

Writes the inverter constants.

The types and ranges of the inverter constants to be written can be designated.

## Applicable inverters

- Connected MP930 via 216
- Connected SVB-01 for MP920 via 216
- Connected 215IF for MP920 and MP2000 series via 215

#### ■ Format

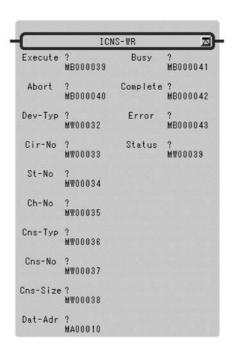

Symbol: ICNS-WR Full Name: Inverter-Constant Write

Category: SYSTEM

Icon: ICNS -WR

## ■ Parameter

| I/O        | Parameter | I/O                | Setting                                                                                      |                   |                    |  |
|------------|-----------|--------------------|----------------------------------------------------------------------------------------------|-------------------|--------------------|--|
| Definition | Name      | Designation        |                                                                                              |                   |                    |  |
| Input      | Execute   | B-VAL              | Inverter constant write instruction  Inverter constant write forced interruption instruction |                   |                    |  |
|            | Abort     | B-VAL              |                                                                                              |                   |                    |  |
|            | Dev-Typ   | I-REG              | Type of transmission device                                                                  |                   |                    |  |
|            |           |                    | 215IF = 1                                                                                    | MP930 = 4         | SVB-01 = 11        |  |
|            | Cir-No    | I-REG              | Line No.                                                                                     |                   |                    |  |
|            |           |                    | 215IF = 1, 2                                                                                 | MP930 = 1         | SVB-01 = 1  to  16 |  |
|            | St-No     | I-REG              | Slave station No.                                                                            |                   |                    |  |
|            |           |                    | 215IF = 1  to  64                                                                            | MP930 = 1  to  14 | SVB-01 = 1  to  14 |  |
|            | Ch-No     | I-REG              | Transmission buffer char                                                                     |                   |                    |  |
|            |           |                    | 215IF = 1  to  3                                                                             | MP930 = 1         | SVB-01 = 1  to  8  |  |
|            | Cns-Typ   | I-REG              | Type of inverter constant                                                                    |                   |                    |  |
|            |           |                    | 0 = direct designation of reference No. $1 =$ An, $2 =$ Bn, $3 =$ Cn,                        |                   |                    |  |
|            |           |                    | 4 = Dn, 5 = En, 6 = Fn, 7 = Hn, 8 = Ln, 9 = On, 10 = Tn                                      |                   |                    |  |
|            | Cns-No    | I-REG              | Inverter constant No. (1 to 99)                                                              |                   |                    |  |
|            |           |                    | The upper limit will diffe                                                                   |                   | be of inverter.    |  |
|            |           |                    | If Cns-Typ = 0, designate the reference No.                                                  |                   |                    |  |
|            | Cns-Size  | I-REG              | Number of inverter constants (number of data to be written)1 to 100                          |                   |                    |  |
|            | Dat-Adr   | Address in-<br>put | n- Register address of set data (address of MW, DW, or #W)                                   |                   |                    |  |
| Output     | Busy      | B-VAL              | Inverter constants are being written in.                                                     |                   |                    |  |
|            | Complete  | B-VAL              | The write-in of inverter constants has been completed.                                       |                   |                    |  |
|            | Error     | B-VAL              | Occurrence of error                                                                          |                   |                    |  |
|            | Status    | I-REG              | Inverter constant write execution status                                                     |                   |                    |  |

Table 2.15 Configuration of Inverter Constant Write Execution Status (STATUS)

| Name                                            | Bit No.      | Remarks                            |
|-------------------------------------------------|--------------|------------------------------------|
| System reserved                                 | bit0 to bit7 |                                    |
| Execution sequence error                        | bit8         | The function will not be executed. |
| Transmission parameter error                    | bit9         | The function will not be executed. |
| Designated type error                           | bit10        | The function will not be executed. |
| Designated No. error                            | bit11        | The function will not be executed. |
| Error in number (amount) of the designated data | bit12        | The function will not be executed. |
| Transmission error                              | bit13        | The function will not be executed. |
| Inverter response error                         | bit14        | The function will not be executed. |
| Address input error                             | bit15        | The function will not be executed. |

Note: In the case of an inverter response error, the error codes from the

inverter are indicated in bit 0 to bit 7.

01H(1): function code error 02H(2): reference No. error 03H(3): write-in count error

21H(33): write-in data upper/lower limit error 22H(34): write-in error (during running, during UV)

Numbers in ( ) are of decimal expressions.

## ■ Configuration of the Write-in Data

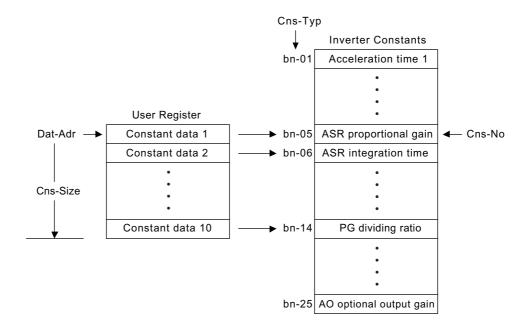

## ■ Method of Writing to an EEPROM

Procedures for writing constants to an EEPROM (inverter internal constant storage memory) are shown in below.

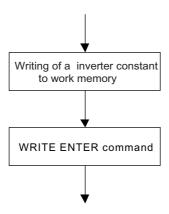

Constants written with the system function "ICNS-WR" are once entered in work memory. In order to actually store these in EEPROM, it is necessary to bring up the WRITE ENTER command as shown in below.

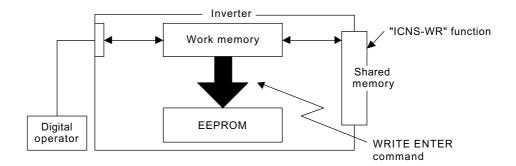

## **WRITE ENTER Command**

Using the "ICNS-WR" function, by writing the data "0" in the reference number "FFFD" the WRITE ENTER command is entered for the inverter.

## ■ Program Example

An example of a program (if MP930) that writes "200" in the constant "C1-01" is shown below.

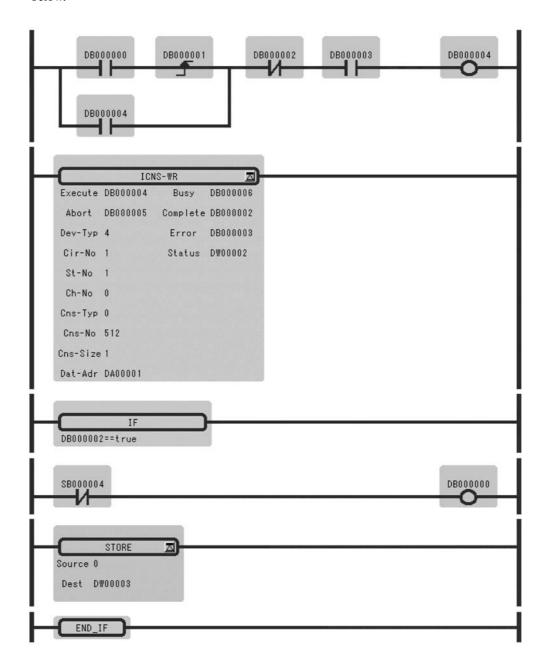

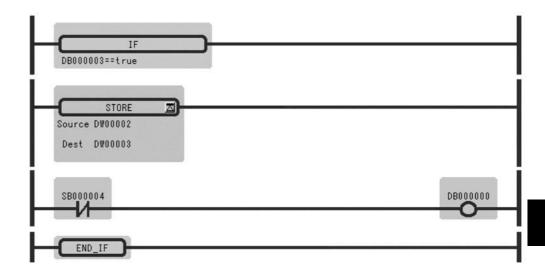

# 2.3.2 Inverter Constant Read Function (ICNS-RD)

#### Outline

Reads the inverter constants.

The types and ranges of the inverter constants to be read can be designated.

## Applicable inverters

- Connected MP930 via 216
- Connected SVB-01 for MP920 via 216
- Connected 215IF for MP920 and MP2000 series via 215

#### ■ Format

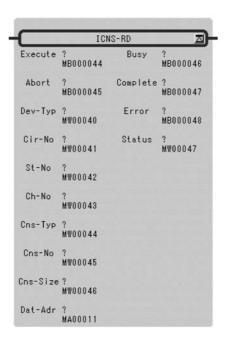

Symbol: ICNS-RD

Full Name: Inverter-Constant Read

Category: SYSTEM

Icon: ICNS

## ■ Parameter

| I/O<br>Definition | Parameter<br>Name | I/O<br>Designation | Setting                                                                                                    |                        |                    |
|-------------------|-------------------|--------------------|----------------------------------------------------------------------------------------------------|------------------------|--------------------|
| Input             | Execute           | B-VAL              | Inverter constant read execution instruction                                                                                                 |                        |                    |
| Imput             |                   |                    | Inverter constant read execution instruction  Inverter constant read forced interruption instruction                                         |                        |                    |
|                   | Abort             | B-VAL              |                                                                                                    |                        | uction             |
|                   | Dev-Typ           | I-REG              | Type of transmission device                                                                                                    |                        |                    |
|                   |                   |                    | 215IF = 1                                                                                                    | MP930 = 4              | SVB-01 = 11        |
|                   | Cir-No            | I-REG              | Line No.                                                                                                    |                        |                    |
|                   |                   |                    | 215IF = 1, 2                                                                                                    | MP930 = 1              | SVB-01 = 1  to  16 |
|                   | St-No             | I-REG              | Slave station No.                                                                                                    |                        |                    |
|                   |                   |                    | 215IF = 1  to  64                                                                                                    | MP930 = 1  to  14      | SVB-01 = 1  to  14 |
|                   | Ch-No             | I-REG              | Transmission buffer channel No.                                                                                                    |                        |                    |
|                   |                   |                    | 215IF = 1  to  3                                                                                                    | MP930 = 1              | SVB-01 = 1  to  8  |
|                   | Cns-Typ           | I-REG              | Type of inverter constant                                                                                                    |                        |                    |
|                   |                   |                    | 0 = direct designation of re                                                                                                    | eference No. $1 = An$  | c = Bn, 3 = Cn,    |
|                   |                   |                    | 4 = Dn, 5 = En, 6 = Fn, 7 = Hn, 8 = Ln, 9 = On, 10 = Tn                                                                                      |                        |                    |
|                   | Cns-No            | I-REG              | Inverter constant No. (1 to 99)  The upper limit will differ according to the type of inverter.  If Cns-Typ = 0, designate the reference No. |                        |                    |
|                   |                   |                    |                                                                                                    |                        |                    |
|                   |                   |                    |                                                                                                    |                        |                    |
|                   | Cns-Size          | I-REG              | Number of inverter constants (number of data to be read) 1 to 100                                                                            |                        |                    |
|                   | Dat-Adr           | Address in-        | Register address of read-o                                                                                                    | out destination (addre | ess of MW or DW)   |
|                   |                   | put                |                                                                                                    |                        |                    |
| Output            | Busy              | B-VAL              | Inverter constants are being                                                                                                    | ng read.               |                    |
|                   | Complete          | B-VAL              | The reading of inverter constants has been completed.                                                                                        |                        |                    |
|                   | Error             | B-VAL              | Occurrence of error                                                                                                    |                        |                    |
|                   | Status            | I-REG              | Inverter constant read execution                                                                                                    | cution status          |                    |

Table 2.16 Configuration of Inverter Constant Read Execution Status (STASTUS)

| Name                                            | Bit No.      | Remarks                            |
|-------------------------------------------------|--------------|------------------------------------|
| System reserved                                 | bit0 to bit7 |                                    |
| Execution sequence error                        | bit8         | The function will not be executed. |
| Transmission parameter error                    | bit9         | The function will not be executed. |
| Designated type error                           | bit10        | The function will not be executed. |
| Designated No. error                            | bit11        | The function will not be executed. |
| Error in number (amount) of the designated data | bit12        | The function will not be executed. |
| Transmission error                              | bit13        | The function will not be executed. |
| Inverter response error                         | bit14        | The function will not be executed. |
| Address input error                             | bit15        | The function will not be executed. |

Note: In the case of an inverter response error, the error codes from the inverter are indicated in bit0 to bit7.

01H(1): function code error 02H(2): reference No. error

Numbers in ( ) are of decimal expressions.

# ■ Configuration of the Data Readout

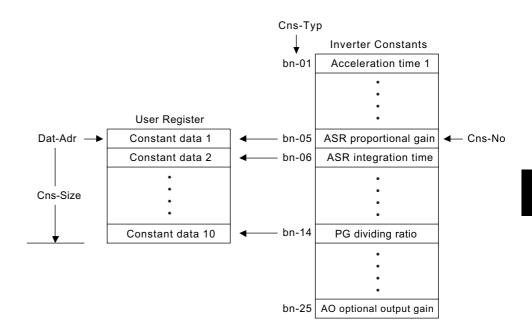

## 2.4 Other Functions

## 2.4.1 Counter Function (COUNTER)

#### ■ Outline

Increments or decrements the current value when the count up/down command (*Up-Cmd*, *Down-Cmd*) changes from OFF to ON.

When the counter reset command (*Reset*) becomes ON, the current counter value is set to 0. Also, the current counter value and the set value are compared and the comparison result is output.

\* The current value will not be incremented neither decremented if a counter error (current value > set value) occurs.

#### ■ Format

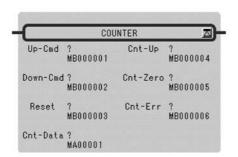

Symbol: COUNTER Full Name: Counter Category: SYSTEM

Icon: COUN

#### ■ Parameter

| I/O              | Parameter | I/O                | Setting                                                           |                                            |  |
|------------------|-----------|--------------------|-------------------------------------------------------------------|--------------------------------------------|--|
| Definition       | Name      | Designation        |                                                                   |                                            |  |
| Input            | Up-Cmd    | B-VAL              | Count up command (OFF→ON)                                         | Data area for counter                      |  |
|                  | Down-Cmd  | B-VAL              | Count down command (OFF→ON)                                       | process                                    |  |
|                  | Reset     | B-VAL              | Counter reset command                                             | 1: Set value 2: Current value 3: Work flag |  |
|                  | Cnt-Data  | Address in-<br>put | Head address of data area for counter process (MW or DW register) |                                            |  |
| Output           | Cnt-Up    | B-VAL              | Becomes ON when current counter value = set value.                |                                            |  |
| Cnt-Zero B-VAL E |           | B-VAL              | Becomes ON when current counter value = $0$ .                     |                                            |  |
|                  | Cnt-Err   | B-VAL              | /AL Becomes ON when current counter value > set value.            |                                            |  |

The forms of parameter input and output are shown in below.

| Input Data<br>Form                           | Input Desig-<br>nation | Description                                                                                                    |
|----------------------------------------------|------------------------|----------------------------------------------------------------------------------------------------|
| Bit Input                                    | B-VAL                  | Designates the output to be of a bit type. The bit type data become the input to the function.                                                                                                    |
| Integer<br>Type Input                        | I-VAL                  | Designates the input to be of an integer type. The contents (integer data) of the register with the designated number become the input to the function.                                                                                                    |
|                                              | I-REG                  | Designates the input to be the contents of an integer type register. The number of the integer type register is designated when referencing the function. The contents (integer data) of the register with the designated number become the input to the function.             |
| Double-<br>length Inte-<br>ger Type<br>Input | L-VAL                  | Designates the input to be of a double-length integer type.  When reference the function, the contents (double-length integer data) of the register with the designated number become the input to the function.                                                               |
|                                              | L-REG                  | Designates the input to be the contents of a double-length integer type register. When reference the function, the contents (double-length integer data) of the register with the designated number become the input to the function.                                          |
| Real Num-<br>ber Type<br>Input               | F-VAL                  | Designates the input to be of a real number type. The contents (real number data) of the register with the designated number become the input to the function.                                                                                                    |
|                                              | F-REG                  | Designates the input to be the contents of a real number type register.  The number of the real number type register is designated when referencing the function. The contents (real number data) of the register with the designated number become the input to the function. |
| Address<br>Input                             | -                      | Hands over the address of the designated register (an arbitrary integer register) to the function. Only 1 input is allowed in the case of a user function.                                                                                                    |

## 2.4.2 First-in First-out Function (FINFOUT)

## ■ Outline

This is a first-in first-out type block data transfer function. The FIFO data table is composed of a 4-word header part and a data buffer. 3 words of the header part (data size, input size, output size) must be set before this function is referenced.

- When the data input command (*In-Cmd*) becomes ON, the designated number of data is sequentially stored from the designated input data area to the data area of the FIFO table.
- When the data output command (*Out-Cmd*) becomes ON, the designated number of data are transferred from the head of the data area of the FIFO table to the designated output data area.
- When the reset command (*Reset*) becomes ON, the number (amount) of data stored is set to zero and the FIFO table empty output (*Tbl-Emp*) becomes ON.
- If "size of available space for data (empty size) < input size" or if "data size < output size," the FIFO table error (*Tbl-Err*) becomes ON.

#### Format

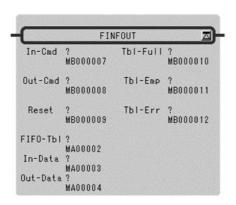

Symbol: FINFOUT
Full Name: First-in First-out
Category: SYSTEM
Icon: FIN FOUT

## ■ Parameter

| I/O<br>Definition | Parameter<br>Name | I/O<br>Designation | Setting                                        |                                  |  |
|-------------------|-------------------|--------------------|------------------------------------------------|----------------------------------|--|
| Input             | In-Cmd            | B-VAL              | Data input command (IN-CMD)                    | FIFO Table Configu-              |  |
|                   | Out-Cmd           | B-VAL              | Data output command (OUT-CMD)                  | ration                           |  |
|                   | Reset             | B-VAL              | Reset command                                  | 0: data size 1: input size       |  |
|                   | FIFO-Tbl          | Address in-<br>put | Head address of FIFO table (MW or DW address)  | 2: output size 3: number of data |  |
|                   | In-Data           | Address in-<br>put | Head address of input data (MW or DW address)  | stored<br>4: data                |  |
|                   | Out-Data          | Address in-<br>put | Head address of output data (MW or DW address) |                                  |  |
| Output            | Tbl-Full          | B-VAL              | FIFO table is full.                            |                                  |  |
|                   | Tbl-Emp           | B-VAL              | FIFO table is empty.                           |                                  |  |
|                   | Tbl-Err           | B-VAL              | FIFO table error.                              |                                  |  |

# Appendix A

# **Expression**

It is necessary to describe the conditional expression and the operational expression in IF, WHILE, and the EXPRESSION instruction in the ladder instruction. Those expressions can be described by using "Expression". This appendix describes the use rule of the Expression.

| A.1 Expression                                         | A-2  |
|--------------------------------------------------------|------|
| A.1.1 Operator                                         | A-2  |
| A.1.2 Operand                                          | A-4  |
| A.1.3 Instructions Available in EXPRESSION Instruction | A-5  |
| A.2 Recognizable Expression                            | A-6  |
| A.2.1 Arithmetic Operator                              | A-6  |
| A.2.2 Comparison Operator                              | A-6  |
| A.2.3 Logic Operator                                   | A-6  |
| A.2.4 Substitution Operator                            | A-7  |
| A.2.5 Function                                         | A-7  |
| A.2.6 Others                                           | A-7  |
| A.3 Application to Ladder Program                      | A-9  |
| A.3.1 Conditional Expression of IF Instruction         | A-9  |
| A.3.2 Conditional Expression of WHILE Instruction      | A-9  |
| A.3.3 Operational Expression of EXPRESSION Instruction | A-10 |

# A.1 Expression

The Expression is composed of the operator, the operand (constant and variable), and functions. The end of one Expression is shown by the semicolon ";". The expressions can be united by using parentheses "(",")".

Each component of the Expression is explained here.

## A.1.1 Operator

## ■ Usable Operator

There is the following kinds of usable operators.

## **Arithmetic Operator**

- + Addition
- Subtraction
- \* Multiplication
- / Division
- % Surplus
- & AND of each bit
- OR of each bit

## Logic Operator (Only for the Bit Type)

- && Logical product
- | Logical add
- ! Logical denial

#### Comparison Operator

- == Equal to a right value
- != Not equal to a right value
- > Greater than a right value
- >= Greater than or equal to a right value
- < Less than a right value
- Less than or equal to a right value

## **Substitution Operator**

A right value is substituted for a left value

#### Reserved Word

true/false Value to logical expression

## ■ Priority Level and Uniting Rule

There is a priority level in the operator, and the uniting rule is applied.

The priority level and the uniting rule (order from which the operand is evaluated) of the operator are settled in the next table. The table is sequentially shown from the operator with a high priority level. The operator of the same line has the same priority level, and is evaluated according to the uniting rule.

| Operator  | Explanation               | Uniting Rule    |
|-----------|---------------------------|-----------------|
| []()      | expression                | right from left |
| - !       | monadic                   | left from right |
| * / %     | multiplication, division, | right from left |
|           | surplus                   |                 |
| + -       | addition, subtraction     | right from left |
| < > <= >= | relation                  | right from left |
| == !=     | relation (value)          | right from left |
| &         | AND of each bit           | right from left |
| 1         | OR of each bit            | right from left |
| &&        | logical AND               | right from left |
|           | logical OR                | right from left |

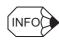

When using IF, WHILE and EXPRESSION instruction by hexadecimal, describe  $0x\square\square\square\square$ . Description of  $H\square\square\square\square$  is error.

When using the others instruction, describe  $H\Box\Box\Box\Box$ .

## A.1.2 Operand

#### Constant

The constant is either the integer or the real number.

#### Integer

The integer can use the value within the range which can be expressed by 32 bit integer value. (-2147483648 to 2147483647)

#### Real number

The real number can use the value within the range which can be expressed by 32 bit float type.  $\pm$  (1.175494351e-38F to 3.402823466e+38F)

#### Variable

In Expression, it is possible to describe by associating the arbitrary variable name permitted by C language with controller's register.

Controller's bit type register is handled as bool type though the bool type variable does not exist in C language. The bool type variable takes only either of value of true or false. It can be used only for the logical expression.

The following limitations are installed in the variable name which can be used.

- It is started from characters other than the numerical value.
- The character which can be used is alphabet and underscore "\_", and figures among ASCII characters.
- The same variable name as the following function names cannot be used.

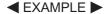

| Abc        | OK |
|------------|----|
| get_input0 | OK |
| 1ab        | NC |
| Sin        | NC |

# A.1.3 Instructions Available in EXPRESSION Instruction

| Instruction | Contents                                      | Example                                 | Reserved<br>Word |
|-------------|-----------------------------------------------|-----------------------------------------|------------------|
| +           | Addition                                      | MW00001 = MW00002 + MW00003             | 0                |
| _           | Subtraction                                   | MW00001 = MW00002 - MW00003             | 0                |
| *           | Multiplication                                | MW00001 = MW00002 * MW00003             | 0                |
| 1           | Division                                      | MW00001 = MW00002 / MW00003             | 0                |
| %           | Surplus                                       | MW00001 = MW00002 % MW00003             | 0                |
| &           | AND of each bit                               | MW00001 = MW00002 & 4096                | 0                |
|             | OR of each bit                                | MW00001 = MW00002   4096                | 0                |
| &&          | Logical product                               | MB000010 = MB000011 && MB000012         | 0                |
| =           | Logical add                                   | MB000010 = MB000011    MB000012         | 0                |
| !           | Logical denial                                | MB000010 = !MB000011                    | 0                |
| ==          | Equal to a right value                        | MB000010 = MB000011 == true             | 0                |
| >=          | Greater than or equal to a right value        | MB000010 = MW00020 >= MW00021           | 0                |
| >           | Greater than a right value                    | MB000010 = MW00020 > MW00021            | 0                |
| <           | Less than a right value                       | MB000010 = MW00020 < MW00021            | 0                |
| <=          | Less than or equal to a right value           | MB000010 = MW00020 <= MW00021           | 0                |
| =           | A right value is substituted for a left value | MW00001 = MW00002                       | 0                |
| true        | true                                          | MB000010 = MB000011 == true             | 0                |
| false       | false                                         | MB000010 = MB000011 == false            | 0                |
| sin()       | SIN                                           | $MW00001 = \sin(MW00002)$               | 0                |
| cos()       | COS                                           | MF00002 = cos(MF00004)                  | 0                |
| atan()      | ARCTAN                                        | MW00001 = atan(MF00002)                 | 0                |
| tan()       | TAN                                           | MW00001 = tan(MW00002)                  | 0                |
| ()          | Parentheses                                   | MW00001 = (MW00002 + MW00003) / MW00004 | 0                |
| asin()      | ARCSIN                                        | MW00001 = asin(MW00002)                 | 0                |
| acos()      | ARCCOS                                        | MW00001 = acos(MW00002)                 | 0                |
| sqrt()      | AQRT                                          | MW00001 = sqrt(MW00002)                 | 0                |
| abs()       | ABS                                           | MW00001 = abs(MW00002)                  | 0                |
| exp()       | EXP                                           | MW00001 = exp(MW00002)                  | 0                |
| log()       | LOG Natural logarithm                         | MW00001 = log(MW00002)                  | 0                |
| log10()     | LOG10 Common logarithm                        | MW00001 = log10(MW00002)                | 0                |

## A.2 Recognizable Expression

The Expression is described by combining the operand and the operator. There are some restrictions in the description method. The restriction is explained as follows.

## A.2.1 Arithmetic Operator

This operator can be used for the operand of the integer type and the real type.

The monadic minus can be used only once. The bit operation can use only the integer type.

The arithmetic operation cannot be used for the operand of the bit type.

Even if the calculation value exceeds the range of the register, the type conversion is not automatically done. Therefore, the user should allocate an appropriate type in the variable.

| ■ EXAMPLE  ■ | MW00001 = MW00002 + MW00003                         | OK  |
|--------------|-----------------------------------------------------|-----|
|              | MW00001 = MW00002 / 345                             | OK  |
|              | MF00002 = (MW00004 + MF00002) / (ML00018 + MW00008) | )OK |
|              | MW00001 = MW00002 & 4096                            | OK  |
|              | MB000010 = MB000011 - MB000012                      | NG  |
|              |                                                     |     |

MW00001 = MB000011 \* MW00001

## A.2.2 Comparison Operator

This operator can be used for the operand of the integer type and the real type.

The register of the bit type should come left. In the case to do the comparison which uses "= " or "!=" for the operand of the integer bit type, the comparison object should be an expression of true/false.

NG

| ■ EXAMPLE | MB000010 = MW00002 != MW00003    | OK |
|-----------|----------------------------------|----|
|           | MB000010 = MF00002 < 99.99       | OK |
|           | $MB000010 = MW00002 \ge MW00003$ | OK |
|           | MB000010 = MB000011 = = true     | OK |
|           | MB000010 = MB000011! = 0         | NG |
|           | MB000010 = MB000011 = = 1        | NG |

## A.2.3 Logic Operator

This operator can be used only for the operand of the bit type.

| ■ EXAMPLE  ■ | MB000010 = MB000011 && MB000012         | OK |
|--------------|-----------------------------------------|----|
|              | MB000010 = !MB000011                    | OK |
|              | MB000010 = (MW000020 >= 50) && MB000011 | OK |
|              | $MB000010 = MW00001 \parallel MW00002$  | NG |
|              | MB000010 = !MW00001                     | NG |

## A.2.4 Substitution Operator

If it is a difference of the real type or the integer type even if a right, left type is different, substitution is possible. However, the rounding error is caused when substituting from the real type to the integer type.

Substitution for the bit type register can do only a logical value (bit type register or true/false). In the case to substitute the values other than a logical value for the bit type register, the values are compared with 0 (Or, 0.0), and the truth is converted into the substituted code. The substitution of the bit type excluding the bit type register is assumed to be impossible.

| ■ EXAMPLE | MW00001 = MW00002       | OK |
|-----------|-------------------------|----|
|           | ML00003 = MW00002       | OK |
|           | MF00006 = MW00002 * 343 | OK |
|           | MB000010 = MB000011     | OK |
|           | MW00001 = MF00012       | OK |
|           | MB000102 = MW00010      | OK |
|           | MB000102 = true         | OK |
|           | MW00010 = MB000101      | NG |
|           | MW00010 = true          | NG |

## A.2.5 Function

The argument and the return value to the function depend on the specification of controller's function. That is, the output value is returned by the integer when the register of the integer and the integer type is input to sin (), cos (), and atan (), and when the register of the real number and the real type is input, the output value is returned by the real number. When the register of the integer type is input because the argument of tan () is a real number, is treated as a real type.

| ■ EXAMPLE  ■ | $MW00001 = \sin(MW00002)$        | OK |
|--------------|----------------------------------|----|
|              | $MF00001 = \cos(MF00002 * 3.14)$ | OK |
|              | MW00001 = -atan(MF00002)         | OK |

#### A.2.6 Others

#### Parentheses

Two or more expressions can be united by using "(" and ")".

■ EXAMPLEMW00001 = - ((MW00002 - MW00003) / (MW00004 + MW00005))
OK

## ■ Array

The array can be specified by using "[" and "]" B as well as C language.

■ EXAMPLE ► MW00001 = MW00002 [100] OK

MW00001 = MW00002 [MW00100] OK

MB00001 = MB000020 [0] OK

# A.3 Application to Ladder Program

The use of Expression in the ladder program is divided into three kinds of the following.

- · Conditional expression of IF instruction
- · Conditional expression of WHILE instruction
- Operational expression of EXPRESSION instruction

The use example is explained as follows.

## A.3.1 Conditional Expression of IF Instruction

The Expression is described in the conditional expression description area of the IF instruction and the ELSE instruction. However, only Expression which outputs the result of the bool type can be described. Therefore, the description of the Expression which includes the substitution operator is not recognized.

| ■ EXAMPLE  ■ | MB000001 = = true  | OK |
|--------------|--------------------|----|
|              | MW00002 < 100      | OK |
|              | MW00003 != MW00004 | OK |
|              | MB000005 = false   | NG |
|              | MW00007 = MW00010  | NG |

## A.3.2 Conditional Expression of WHILE Instruction

The Expression is described in the conditional expression description area of the WHILE instruction. However, only Expression which outputs the result of the bool type can be described. Therefore, the description of the Expression which includes the substitution operator is not recognized.

■ EXAMPLE ► Refer to the example of A.3.1 "Conditional Expression of IF Instruction".

# A.3.3 Operational Expression of EXPRESSION Instruction

The Expression is described in the conditional expression description area of the EXPRES-SION instruction. The operational expression can be described according to the description rule of Expression. However, Expression which outputs the result of the bool type cannot be described.

| ■ EXAMPLE ■ | MB000010 = MB000001 && MB000005;         | OK |
|-------------|------------------------------------------|----|
|             | MB000011 = MB000010 = = true;            | OK |
|             | MW00000 = (MW00001 + MW00005) / MW00004; | OK |
|             | MW00003 = MW00000/50;                    | OK |
|             | MW00002 = MW00001 & 300;                 | OK |
|             | MW00010 = MW00003 - MW00002;             | OK |
|             | MB000001 = = true;                       | NG |
|             | MW00006 >= 100;                          | NG |
|             | MW00007 != MW00009;                      | NG |

## **Revision History**

The revision dates and numbers of the revised manuals are given on the bottom of the back cover.

MANUAL NO. SIEZ-C887-13.1B

Published in Japan

January 2008 01-12

Date of publication

Date of original publication

| Date of Publication | Rev.<br>No. | WEB<br>Rev.<br>No. | Section                       | Revised Content                                                                                                    |
|---------------------|-------------|--------------------|-------------------------------|----------------------------------------------------------------------------------------------------|
| July 2013           | \$          | 2                  | 1.6.4                         | Revision: Description of Outline of MOVE WORD Instruction (MOVW)                                                                 |
|                     | <b>*</b>    |                    | Back cover                    | Revision: Address                                                                                                    |
| January 2013        |             | 1                  | 1.7.4, 1.7.5, 1.7.6           | Revision: Information on P, D, I, and Integration adjustment gains of PI, PD and PID CONTROL instructions                        |
|                     |             |                    | Back cover                    | Revision: Address                                                                                                    |
| January 2012        |             | 0                  | 1                             | SIEZ-C887-13.1B<4>-6, available on the web.                                                                                      |
|                     |             |                    | 1.7.11                        | Revision: Description of integer type operation of program example                                                               |
|                     |             |                    | Back cover                    | Revision: Address                                                                                                    |
| October 2011        | 4>          | 6                  | 2.1.2                         | Revision: Information on IN/OUT of the parameter (PARAM02)                                                                       |
| July 2011           | ~           | 5                  | 1.6.9                         | Addition: Notes for binary search instruction (BSRCH)                                                                            |
| March 2011          |             | 4                  | 1.4.10                        | Revision: Outline                                                                                                    |
|                     |             |                    | 1.7.11                        | Revision: Units of acceleration/deceleration/quick stop time in real type LAU instruction parameters                             |
|                     |             |                    | 1.7.11, 1.7.12                | Revision: Setting of parameter                                                                                                   |
| December 2010       |             | 3                  | Front cover                   | Revision: Format                                                                                                    |
|                     |             |                    | 2.1.1, 2.1.2                  | Revision: Called station # → Called station number, Called CPU # → Called CPU number, Description of called CPU number (PARAM07) |
|                     |             |                    | Back cover                    | Revision: Address, format                                                                                                    |
| March 2010          |             | 2                  | 1.1.3, 1.1.4, 1.1.5,<br>1.1.6 | Addition: Description of error of the count                                                                                      |
|                     |             |                    | 1.7.4, 1.7.5, 1.7.6           | Revision: Information on P, I and D gains of PI, PD and PID CONTROL instructions                                                 |
|                     |             |                    | 1.7.12                        | Revision: S-curve acceleration/deceleration time                                                                                 |
|                     |             |                    | Chapter2                      | Partly revised                                                                                                    |
|                     |             |                    | 2.1.1                         | Addition: Type of transmission device in Dev-Type: 218-02 = 16                                                                   |
|                     |             |                    | A.1.1                         | Addition: INFO                                                                                                    |
|                     |             |                    | A.1.3                         | Revision: Instructions Available in EXPRESSION instruction                                                                       |
|                     |             |                    | Back cover                    | Revision: Address                                                                                                    |
| January 2008        |             | 1                  | 1.2.22, 1.2.23                | Revision: Program example                                                                                                    |
|                     |             |                    | 1.4.8, 1.4.9                  | Addition: Information on the nesting of IF instructions                                                                          |
|                     |             |                    | A.2.5                         | Revision: $arctan() \rightarrow atan()$                                                                                          |
|                     |             |                    | Back cover                    | Revision: Address                                                                                                    |
| August 2005         |             | 0                  | Back cover                    | Revision: Address                                                                                                    |
| March 2005          | \$          | _                  | All chapters                  | Addition: MP2000-series<br>Revision: CP-717 to MPE720<br>Windows 95 to Windows 95/98/2000/NT                                     |
|                     |             |                    | Back cover                    | Revision: Address                                                                                                    |
| July 2003           | \$          | -                  | Back cover                    | Revision: Address                                                                                                    |
| November 2002       | 1>          | _                  | Back cover                    | Revision: Address                                                                                                    |
| December 2001       | -           | _                  | _                             | First edition                                                                                                    |

## Machine Controller MP900/MP2000 Series

# New Ladder Editor PROGRAMMING MANUAL

#### IRUMA BUSINESS CENTER (SOLUTION CENTER)

480, Kamifujisawa, Iruma, Saitama 358-8555, Japan Phone 81-4-2962-5151 Fax 81-4-2962-6138 http://www.yaskawa.co.jp

## YASKAWA AMERICA, INC.

2121 Norman Drive South, Waukegan, IL 60085, U.S.A.
Phone 1-800-YASKAWA (927-5292) or 1-847-887-7000 Fax 1-847-887-7310 http://www.yaskawa.com

#### YASKAWA ELÉTRICO DO BRASIL LTDA.

Avenida Piraporinha 777, Diadema, São Paulo, 09950-000, Brasil Phone 55-11-3585-1100 Fax 55-11-3585-1187 http://www.yaskawa.com.br

#### YASKAWA EUROPE GmbH

Hauptstraβe 185, Eschborn 65760, Germany Phone 49-6196-569-300 Fax 49-6196-569-398 http://www.yaskawa.eu.com

#### YASKAWA ELECTRIC KOREA CORPORATION

9F, Kyobo Securities Bldg. 26-4, Yeouido-dong, Yeongdeungpo-gu, Seoul, 150-737, Korea Phone 82-2-784-7844 Fax 82-2-784-8495 http://www.yaskawa.co.kr

#### YASKAWA ELECTRIC (SINGAPORE) PTE. LTD.

151 Lorong Chuan, #04-02Å, New Tech Park 556741, Singapore Phone 65-6282-3003 Fax 65-6289-3003 http://www.yaskawa.com.sg

#### YASKAWA ELECTRIC (CHINA) CO., LTD.

12F, Carlton Bld., No.21 HuangHe Road, HuangPu District, Shanghai 200003, China Phone 86-21-5385-2200 Fax 86-21-5385-3299 http://www.yaskawa.com.cn

#### YASKAWA ELECTRIC (CHINA) CO., LTD. BEIJING OFFICE

Room 1011, Tower W3 Oriental Plaza, No.1 East Chang An Ave., Dong Cheng District, Beijing 100738, China Phone 86-10-8518-4086 Fax 86-10-8518-4082

#### YASKAWA ELECTRIC TAIWAN CORPORATION

9F, 16, Nanking E. Rd., Sec. 3, Taipei 104, Taiwan Phone 886-2-2502-5003 Fax 886-2-2505-1280

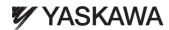

YASKAWA ELECTRIC CORPORATION

In the event that the end user of this product is to be the military and said product is to be employed in any weapons systems or the manufacture thereof, the export will fall under the relevant regulations as stipulated in the Foreign Exchange and Foreign Trade Regulations. Therefore, be sure to follow all procedures and submit all relevant documentation according to any and all rules, regulations and laws that may apply.

Specifications are subject to change without notice for ongoing product modifications and improvements.

© 2001-2013 YASKAWA ELECTRIC CORPORATION. All rights reserved.